# **UNIVERSIDADE FEDERAL DE PERNAMBUCO CENTRO DE TECNOLOGIA E GEOCIÊNCIAS PROGRAMA DE PÓS-GRADUAÇÃO EM CIÊNCIAS GEODÉSICAS E TECNOLOGIAS DA GEOINFORMAÇÃO**

**João Rodrigues Tavares Júnior**

## **MODELAGEM EM REALIDADE VIRTUAL DE RÁDIO ENLACE**

Dissertação de Mestrado

Dissertação apresentada ao Programa de Pós-Graduação em Ciências Geodésicas e Tecnologias da Geoinformação, do Centro de Tecnologia e Geociências da Universidade Federal de Pernambuco, como parte dos requisitos para obtenção do grau de Mestre em Ciências Geodésicas e Tecnologias da Geoinformação, área de concentração em Análise e Modelagem Espacial. Defendida e aprovada no dia 26/02/2003.

**Orientador: Profª Drª Ana Lúcia Bezerra Candeias Co-Orientador: Prof. Dr. Alejandro César Orgambide Frery**

> Recife 2003

#### **Tavares Júnior, João Rodrigues.**

T231m Modelagem em realidade virtual de rádio enlace / João Rodrigues Tavares Júnior. – Recife : O Autor, 2003. ix, 131 folhas : il.

Inclui bibliografia, gráficos e tabelas.

Dissertação (Mestrado). Programa de Pós-Graduação em Ciências Geodésicas e Tecnologias da Geoinformação . Centro de Tecnologia e Geociências da Universidade Federal de Pernambuco. 2003.

Orientador : Dra. Ana Lúcia Bezerra Candeias . Co-Orientador : Dr. Alejandro César Orgambide Frery.

1. Rádio enlace – Cartografia – Teses. – I. Título.

526 (CDD 21. Ed.) UFPE/CTG/2003

## **FOLHA DE APROVAÇÃO**

## Candidato: Geógrafo **JOÃO RODRIGUES TAVARES JÚNIOR**

Título da dissertação: **Modelagem em Realidade Virtual de Rádio Enlace**

Dissertação defendida e aprovada em 26/02/2003

\_\_\_\_\_\_\_\_\_\_\_\_\_\_\_\_\_\_\_\_\_\_\_\_\_\_\_\_\_\_\_\_\_\_\_\_\_\_\_\_\_\_\_\_\_

Pela Comissão Julgadora:

\_\_\_\_\_\_\_\_\_\_\_\_\_\_\_\_\_\_\_\_\_\_\_\_\_\_\_\_\_\_\_\_\_\_\_\_\_\_\_\_\_\_\_\_\_ Prof<sup>a.</sup> Doutora Ana Lúcia Bezerra Candeias (orientadora) Centro de Tecnologia e Geociências – Universidade Federal de Pernambuco

Prof<sup>a</sup> Doutora Andréa Flávia Tenório Carneiro Centro de Tecnologia e Geociências – Universidade Federal de Pernambuco

\_\_\_\_\_\_\_\_\_\_\_\_\_\_\_\_\_\_\_\_\_\_\_\_\_\_\_\_\_\_\_\_\_\_\_\_\_\_\_\_\_\_\_\_\_ Prof. Doutor Valdemar Cardoso da Rocha Junior Centro de Tecnologia e Geociências – Universidade Federal de Pernambuco

\_\_\_\_\_\_\_\_\_\_\_\_\_\_\_\_\_\_\_\_\_\_\_\_\_\_\_\_\_\_\_\_\_\_\_\_\_\_\_\_\_\_\_\_\_ Prof<sup>a</sup>. Doutora Verônica Maria Costa Romão Coordenadora do Programa de Pós-Graduação em Ciências Geodésicas e Tecnologias da Geoinformação

Prof. Doutor Anísio Brasileiro de Freitas Dourado Presidente da Comissão de Pós-Graduação do Centro de Tecnologia e Geociências

\_\_\_\_\_\_\_\_\_\_\_\_\_\_\_\_\_\_\_\_\_\_\_\_\_\_\_\_\_\_\_\_\_\_\_\_\_\_\_\_\_\_\_\_\_

"Eu escuto, eu esqueço Eu vejo, eu lembro Eu interajo, eu entendo".

Provérbio Chinês

Dedico este trabalho aos meus pais: João e Lúcia, e em memória da minha irmã Nadja

## **Agradecimentos**

A Deus em todos os momentos deste trabalho e de minha vida.

Aos meus pais João Rodrigues Tavares e Lúcia Rodrigues Tavares e formação moral e ética.

A Profa. Dra. Ana Lúcia Bezerra Candeias, excelente Orientadora extremamente exigente e competente em suas observações, sempre presente e estimulando em todos os momentos da pesquisa, coerente nas críticas, e de impecável referencial ético. Muitíssimo obrigado.

Ao meu co-orientador Alejandro Frery pelo incentivo e pelas observações importantes para a dissertação.

Ao Programa de Pós-Graduação em Ciências Geodésicas e Tecnologias da Geoinformação, sem o qual esta conquista não seria possível.

Ao Departamento de Engenharia Cartográfica.

Ao prof. Dr. Tarcísio Ferreira Filho pelas inestimáveis observações com relação à fundamentação teórica em Geodésia e Cartografia.

Ao prof. Ms José Luiz Portugal, pelas discussões e palestra sobre Modelos Digitais de Terreno.

Ao Eng. Frederico Beltrão da EMBRATEL pelas informações sobre rádio enlace.

A BCP Telecomunicações, e aos engenheiros eletrônicos Lindberg Tertuliano Barbosa, e Marconi pelas informações fornecidas.

Agradeço de forma também especial ao Engenheiro Eletricista Wellington Pinheiro dos Santos pela idéia inicial do método aqui desenvolvido "dividir para conquistar" aplicado ao Modelo Digital de Terreno.

Ao Eng. Cartógrafo Jorge Cerqueira da 3a. Divisão de Levantamento do DSG, e mestrando do PPGCGTGI, pelas informações em Cartografia.

Ao Eng. Cartógrafo Paulo Carvalho pelos dados fornecidos..

Ao experiente aluno de engenharia cartográfica Cláudio David dos Reis Vila Flor pelas informações sobre posicionamento por GPS.

## **Sumário**

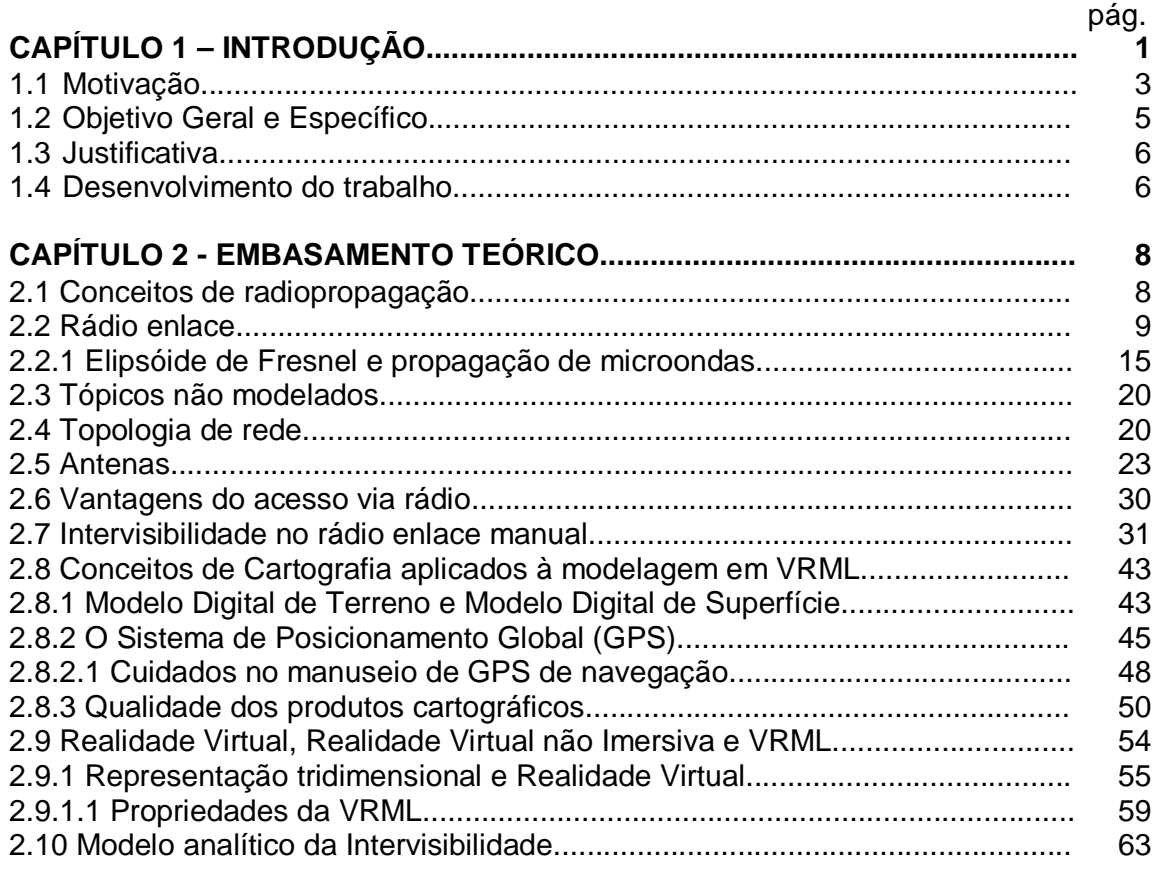

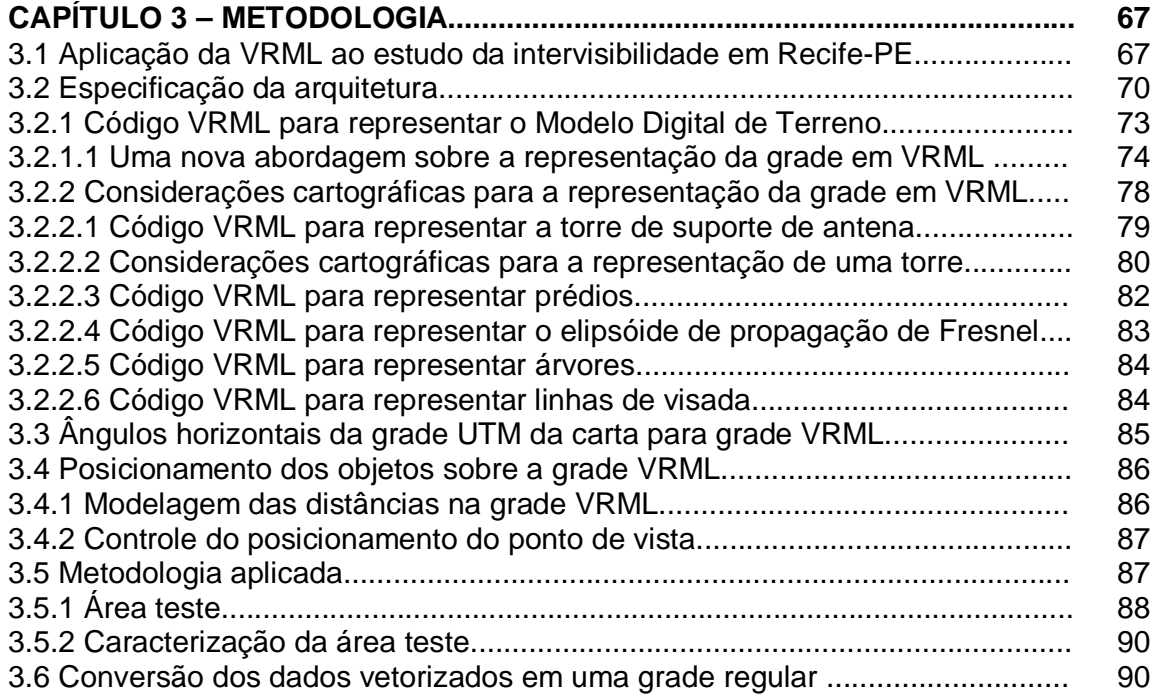

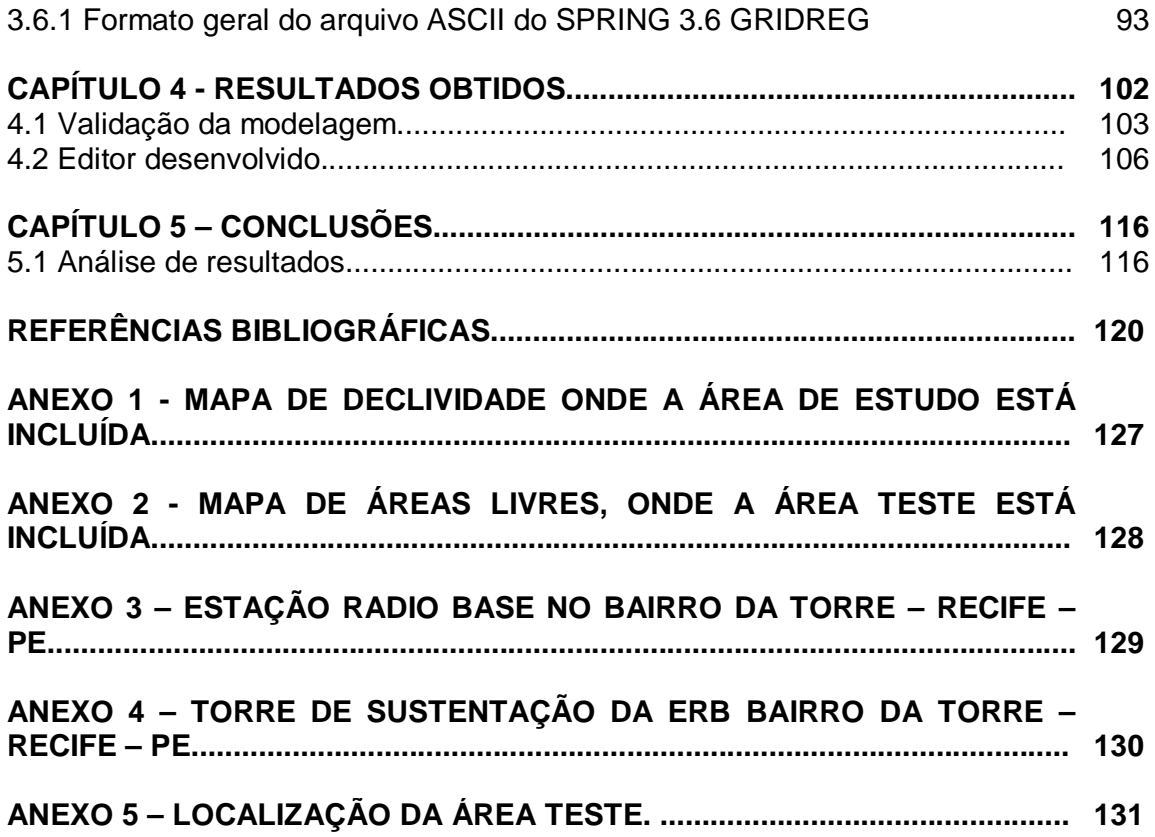

## **RESUMO**

TAVARES JR, João Rodrigues. **Modelagem Em Realidade Virtual De Rádio Enlace**. Recife, 2002, 131p.

Dissertação (Mestrado) – Centro de Tecnologia e Geociências, Universidade Federal de Pernambuco.

Este trabalho apresenta o resultado da pesquisa sobre o desenvolvimento de uma metodologia de automação e guia de construção de um Modelo Digital de Superfície (MDS) em Realidade Virtual não imersiva, através de um editor de VRML 2.0 (Virtual Reality Modeling Language); a finalidade da pesquisa foi visualizar a informação tridimensional de dados cartográficos e avaliar no MDS as simulações simplificadas de intervisibilidade direta de antenas direcionais utilizadas em rádio enlaces de curta distância (menores que 10km) e em altas freqüências (maiores que 10Ghz), adotados na cobertura geográfica da telefonia celular móvel. A metodologia integra os conceitos básicos de Radiopropagação, Cartografia e Modelagem em Realidade Virtual, editando o MDS em tempo real, utilizando a configuração de um simples computador pessoal. A validação da metodologia foi realizada da modelagem de um rádio enlace real em funcionamento, em uma área de estudo no município de Recife-PE, Brasil, onde foram obtidos resultados que mostram este tipo de abordagem pode ser bastante útil no estudo de intervisibilidade.

Palavras-chave: Realidade Virtual, Rádio Enlace, VRML, Telecomunicações, Visão Computacional, Cartografia Digital.

### **ABSTRACT**

This work describes an application of non immersive Virtual Reality Model Language (VRML) in Digital Terrain Model (DTM) visualization and analysis. The analysis seeks for adequate sites for antenna placement. Geometrical and physical considerations are employed to model the problem, the data and the solution. Threedimensional models and databases can be made available on the Internet and over intranets using VRML worlds, allowing the implementation of a complete project. An example in VRML is shown.

Keywords: Virtual Reality, VRML, Telecommunication, Computational Vision, Digital cartography.

## **LISTA DE FIGURAS**

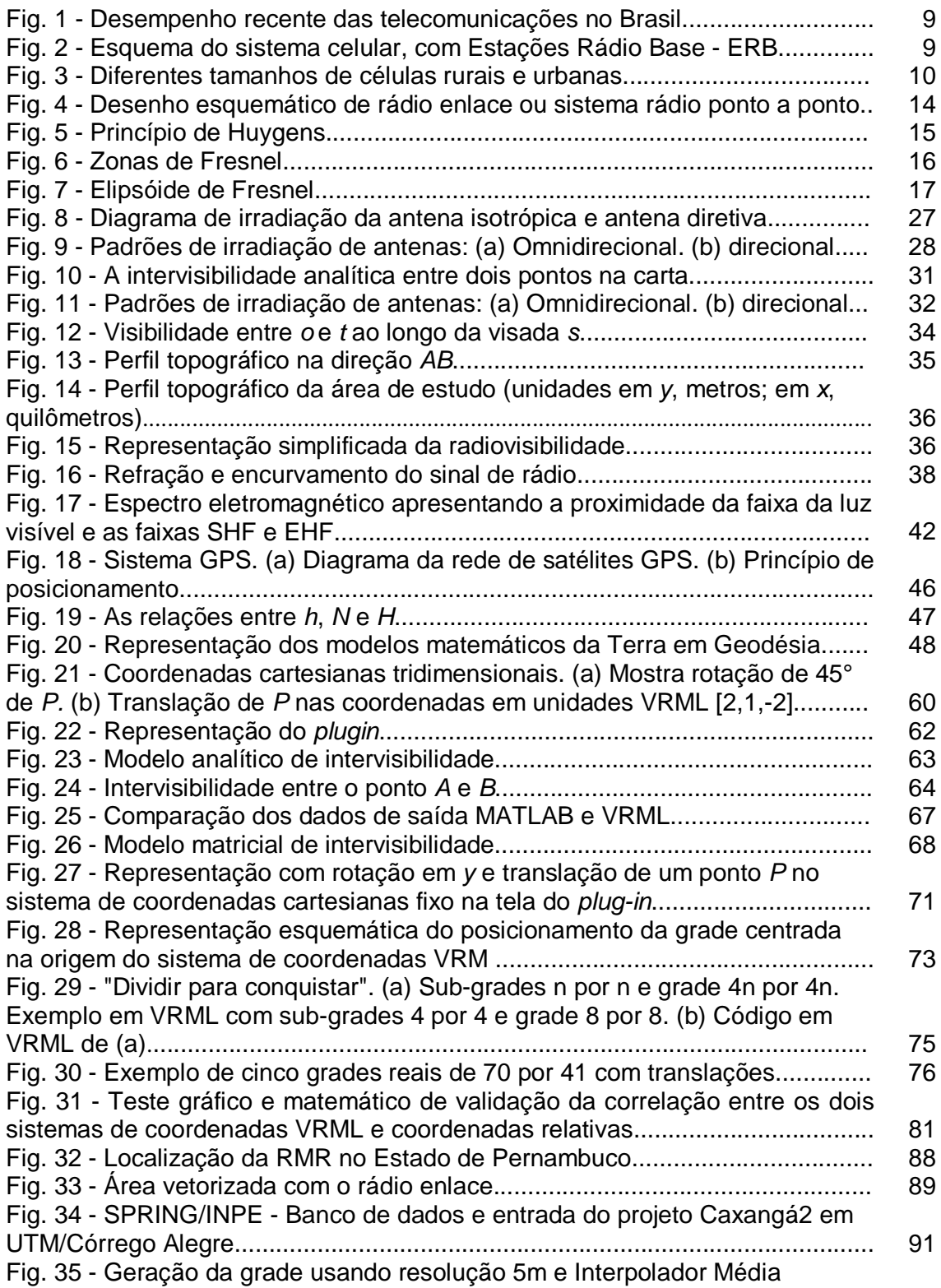

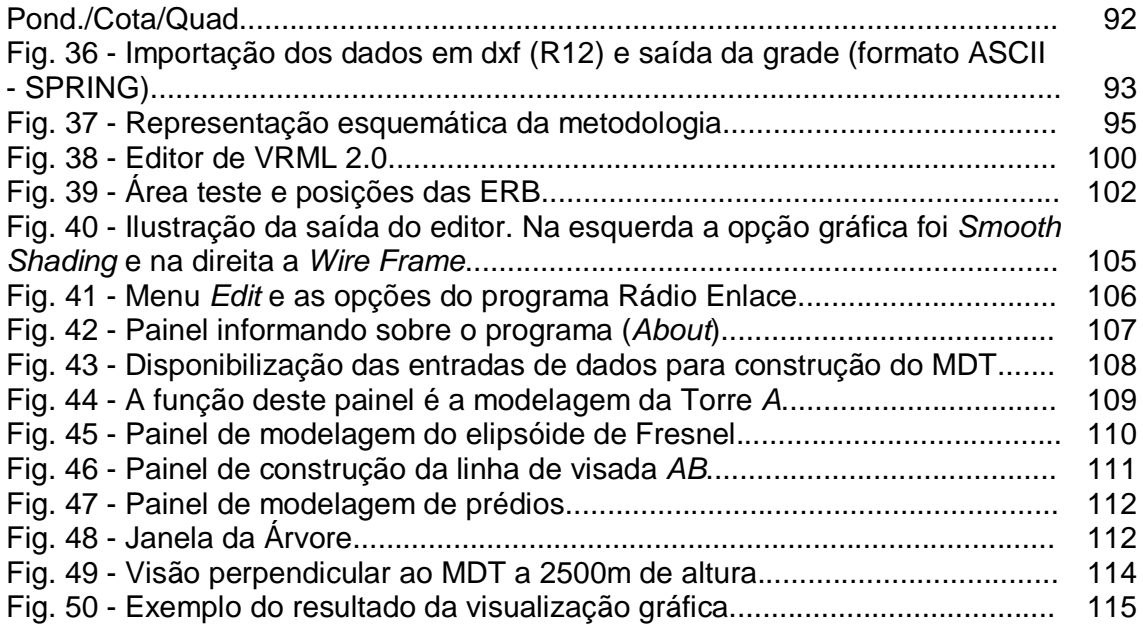

## **LISTA DE TABELAS**

## pág.

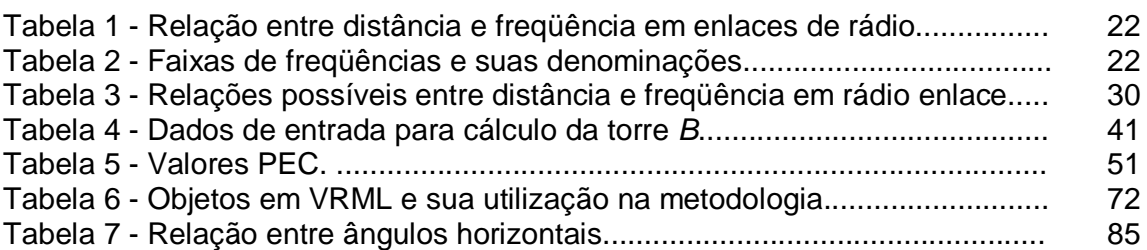

## **LISTA DE SIGLAS E ABREVIATURAS**

ANATEL - Agência Nacional de Telecomunicações

ASCII - American Standard Code for Information

C/A – Coarse Acquisition

DEM – Digital Elevation Model

DOP – Diluition Of Precision

E – Longitude UTM

EHF – Extremely High Frequency

ERB – Estação Rádio Base

GPS – Global Positioning System

GRS80 – Geodetic Reference System 1980

HF – High Frequency

IBGE – Instituto Brasileiro de Geografia e Estatística

INPE - Instituto Nacional de Pesquisas Espaciais

IP - Internet Protocol

ISO – International Standards Organization

LF – Low Frequency

MDS - Modelo Digital de Superfície

MDT - Modelo Digital de Terreno

MF – Medium Frequency

N – Latitude UTM

NGB-92 – Mapa Geoidal do Brasil 1992

PASTE - Perspectivas das Ampliações e Modernização do Setor de Telecomunicações

PEC - Padrão de Exatidão Cartográfica

RF - Rádio freqüência

rf - Raio de Fresnel

RV – Realidade Virtual

SA - Seletive Avalability

SC.25-V-A-III/1-NO – Índice de Nomeclatura da carta topográfica, escala 1:25000

SAD69 – South American Datum of 1969

SHF – Super High Frequency

SPRING - Sistema de Processamento de Informações Georreferenciadas

UCS - Universal Character Set

UHF – Ultra High Frequency

UTM – Universo Transverso de Mercator

Utf - UCS transform format

TIN – Triangular Irregular Network

VHF – Very High Frequency

TU – Tempo Universal

VLF – Very Low Frequency

VRML – Virtual Reality Modeling Language

WGS84 - World Geodetic System of 1984

WLL - WireLess Local Loop

## **CAPÍTULO 1 - INTRODUÇÃO**

O crescimento da demanda dos usuários de telefones celulares utilizando serviços de canais de voz e transmissão de dados, inclusive conectados à Internet, vem modificando as necessidades de transmissão de maior volume de informação através de sinais de rádio.

A mobilidade destes usuários exige o estabelecimento e a manutenção da área de cobertura geográfica dos serviços de comunicação sem fio. Esta área de cobertura é definida através da radiocomunicação entre antenas fixadas em torres anexas à Estação Rádio Base, ERB, localizadas em pontos estratégicos com a finalidade de receber e transmitir os sinais de antenas e aparelhos celulares.

A comunicação entre antenas nas ERB é realizada através do rádio enlace. Na dinâmica do crescimento das cidades, surge a rede de ERB na condição de infraestrutura de telecomunicações participantes do meio urbano.

O uso e ocupação do solo estão em contínua transformação e são importantes na apreciação das opções de intervisibilidade entre antenas e entre antena e estação móvel ou aparelho celular. Os elementos do uso e ocupação do solo de interesse nesta pesquisa são principalmente a construção de prédios, plantação ou remoção de árvores, aterros ou formação de lagos. Além destes a urbanização afeta a mobilidade e liberdade de posicionamento do usuário.

O projeto completo de rádio enlace é muito complexo. Esta dissertação aborda a parte do processo referente a procedimentos pouco automatizados para a avaliação da visibilidade dos enlaces de rádio. Esta avaliação é realizada manualmente, a partir da elaboração de gráficos de perfis do terreno obtidos através de cartas topográficas. Geralmente são inseridos nestes perfis objetos que causam obstrução da intervisibilidade, freqüentemente produzida por prédios e árvores. O posicionamento destes objetos é obtido através das coordenadas de pontos extraídos de ortofotocartas, plantas topográficas cadastrais e utilizando-se GPS de navegação.

Através da visualização gráfica é possível avaliar a intervisibilidade automatizando o antigo procedimento manual através da Realidade Virtual modelada em um editor de VRML (Virtual Reality Modeling Language) especialmente desenvolvido e testado em uma nova metodologia para a visualização de dados cartográficos.

A partir da altimetria e planimetria das cartas topográficas vetorizadas elaborase um Modelo Digital de Terreno (MDT) que incorpora e preserva as coordenadas UTM (Universo Transverso de Mercator) originais da carta, sistema de projeção, o datum vertical, o datum horizontal e a escala.

Utilizou-se para tal finalidade o software gratuito SPRING (Sistema de Processamento de Informações Georreferenciadas), desenvolvido pelo INPE (Instituto Nacional de Pesquisas Espaciais) para obter a grade UTM. Sobre esta grade gerou-se o Modelo Digital de Superfície (MDS) através do posicionamento sobre o MDT de prédios, árvores e torres de antenas. As coordenadas dos objetos implantados no MDT são obtidas de plantas topográficas cadastrais e receptores GPS de navegação.

O Modelo Digital de Superfície, um mundo virtual, é construído através do editor de VRML. O editor instrui o usuário através das etapas da construção do MDS, além de permitir o acesso a controles que auxiliam a observação do modelo a partir de pontos de vista de interesse especial para o exame de intervisibilidade tridimensional entre antenas, sendo este o principal objetivo alcançado nesta dissertação.

Esta nova metodologia de avaliação da intervisibilidade em um mundo virtual tridimensional foi desenvolvida para antenas direcionais em enlaces de curta distância ponto a ponto, na faixa das altas freqüências (microondas), em uma superfície considerada plana na modelagem deste trabalho.

Um computador de configuração similar ou superior a de um Pentium 4, com processador de 1.5GHz, RAM de 256MB e placa de vídeo de 32MB, permite facilmente realizar a metodologia apresentada no Capítulo 3.

2

#### **1.1 Motivação**

A interpretação e correta percepção das formas do relevo, em vales, vertentes e elevações representados em uma carta topográfica, requer certo treinamento teórico e experiência do usuário.

A reconstituição do mundo real tridimensional através da interpretação da informação codificada em símbolos gráficos e impressos em uma carta analógica exige certa abstração para compreender e visualizar o conteúdo planificado. O uso de cartas para estudo do relevo e para orientação terrestre sobre áreas conhecidas requer experiência e treinamento adequado. No caso de exploração em áreas desconhecidas o problema de orientação requer maior atenção. Para usuários que não são da área das Ciências Geodésicas, a interpretação da informação cartografada pode resultar inadequada ou mesmo incorreta. Por outro lado, reconstruir estes mundos em maquetes ou desenhos, por exemplo, requereria uma atividade de transformação da informação do mapa em maquetes tipicamente demorada, podendo gerar erros de interpretação e omissões por um processo de montagem inadequado.

O arranjo espacial típico de morros, planícies e edificações, presentes no município do Recife, Pernambuco, formam uma paisagem complexa. Em situações práticas reais perguntas sobre intervisibilidade envolvem volumes de informação significativos, e a solução do problema não é imediata para qualquer indivíduo. Ilustraremos este problema com duas situações nas quais o objetivo é obter respostas sobre intervisibilidade: do terraço do mirante da Torre Malakoff no Recife Antigo é possível ver o Farol de Olinda? Da cobertura do edifício do Mar Hotel, na avenida Barão de Souza Leão, é possível ver o Edifício Acaiaca na avenida Boa Viagem?

Experiências locais podem fornecer as respostas a estas perguntas. Sem o conhecimento antecipado dos locais de observação é difícil obter com precisão as respostas.

Uma área rural, ou uma cidade do porte de Recife, já proporciona inúmeras

situações em que mesmo o cidadão local não forneceria todas as respostas sobre intervisibilidade. Há locais, como topo de morros e cobertura de edifícios, cujo acesso não é trivial. Além disso, as árvores modificam a visibilidade de acordo com a plantação ou remoção. Em uma paisagem urbana, o número de possibilidades para garantir a intervisibilidade pode ser muito grande. Cada uma dessas opções tem um custo associado, e a sua avaliação manual pode ser muito demorada ou até impossível. A metodologia e a ferramenta propostas nesta dissertação têm por objetivo facilitar estudos neste sentido.

Uma metodologia visando, até certo ponto, generalizar uma automatização da intervisibilidade do problema, é uma proposta interessante por vários motivos, entre os quais eliminar, solucionar, prever e simular as etapas, as seqüências ordenadas na solução do problema presentes no método manual.

O estudo da intervisibilidade vai bem além da pura observação. No caso da intervisibilidade entre antenas, o problema envolve a integração e a coordenação de assuntos pertencentes a diferentes segmentos do conhecimento científico tais como Cartografia, radiação eletromagnética e urbanismo.

No caso da avaliação da intervisibilidade entre antenas direcionais de microondas, a abordagem da automação do problema necessita da integração entre Cartografia, Radiopropagação, integração essa que será propiciada pelo uso de técnicas e conceitos oriundos da Realidade Virtual.

A intervisibilidade entre antenas é o caso em que a avaliação do relevo requer informações específicas, tais como o perfil do terreno, com a finalidade de obter, a partir de gráficos de alturas e distâncias, a informação da intervisibilidade tridimensional entre dois pontos e em uma direção (verificação da existência do bloqueio da visada).

O problema solicita maior atenção e conhecimento da informação cartográfica contida na carta, como os conceitos de precisão da carta, a relação entre a coordenada da carta e a localização dos pontos no terreno, a inserção de coordenada GPS na carta, além de outros dados.

As operações manuais no levantamento de dados sobre a intervisibilidade

entre antenas são intensamente repetitivas, dispersivas, demoradas e sujeitas a erros. São tarefas que são intensificadas conforme o aumento do volume de dados e, portanto, candidatas naturais para uma automatização parcial ou total.

Outra questão é que a capacitação de pessoas no planejamento e execução destas tarefas exige um investimento de tempo razoável, e normalmente dependerá da formação do profissional em questão.

É bom salientar que o apoio técnico em Cartografia mostra-se necessário nesta área de aplicação, mesmo utilizando-se procedimentos manuais.

A intervisibilidade aplica-se a muitos outros tipos de problemas e a vários ramos profissionais. No caso aqui tratado foi realizada a construção de um Modelo Digital de Superfície para avaliação e simulação de enlaces de rádio. Integrar tais assuntos distintos, como Cartografia, Realidade Virtual, Telecomunicações, devido à quantidade de informação, significa efetuar escolhas entre o que é ou não prioridade e essencial, e a abrangência das restrições, já que a metodologia proposta concentra-se na intervisibilidade para rádio enlace em Realidade Virtual.

A interseção destes três ramos do conhecimento é fundamental para visualização do problema sob a ótica de um novo paradigma para a avaliação do problema da visibilidade em rádio enlace. De fato, o emprego de Realidade Virtual irá propiciar não apenas a visualização, mas sim a interação com a informação.

Nesta dissertação serão apresentados tópicos demonstrando como a aplicação de conceitos destas áreas pode auxiliar no estudo da intervisibilidade em rádio enlaces.

#### **1.2 Objetivo Geral e Específico**

O objetivo geral deste trabalho é avaliar em um Modelo Digital de Superfície a intervisibilidade de enlaces de rádio através de um editor de VRML. Essa avaliação será realizada através da visualização da informação e da interação com a mesma em um mundo virtual.

O objetivo específico é desenvolver e testar uma nova metodologia para

avaliar intervisibilidades, baseada na utilização de um Modelo Digital de Superfície modelável pelo usuário final, através de um editor em VRML, para simular rádio enlaces ponto a ponto de curta distância, especificadamente até 5km, na faixa das altas freqüências, utilizando o critério de intervisibilidade direta entre antenas.

#### **1.3 Justificativa**

A intervisibilidade aplicada na orientação e posicionamento de antenas, avaliada em um mundo virtual contendo relevo e edificações, reúne uma série de informações que podem ser modeladas em um editor VRML. Este editor, idealmente, deverá permitir a integração de dados cartográficos e de radio propagação simplificada, bem como o processamento automático dos dados de entrada e controle do mundo virtual, além de uma adequação do processamento de dados a um computador pessoal de configuração padrão.

Testes comparativos de validação da metodologia com um caso real de rádio enlace mostram a viabilidade da modelagem e permitem que esta seja desenvolvida por pesquisadores e profissionais na área de Telecomunicações.

#### **1.4 Desenvolvimento da pesquisa**

Os conceitos básicos de telecomunicações tratados no capítulo 2 deste trabalho se referem à evolução recente das telecomunicações, rádio enlace, antenas, características das antenas (diretividade, ganho, potência), antenas diretivas, espectro eletromagnético usado em telecomunicações, propagação de ondas, princípio de Huygens e de Fresnel, elipsóide de Fresnel.

Os conceitos básicos de Realidade Virtual, em particular de Realidade Virtual não imersiva e VRML, são abordados também no capítulo 2, para o embasamento do problema. O capítulo apresenta ainda os conceitos básicos de Cartografia necessários para estudos de intervisibilidade, como sistema de projeção, qualidade da carta, e com respeito aos dados de entrada, o posicionamento GPS.

A área de estudo, mostrada no capítulo 3, é uma região aproximadamente retangular, com o rádio enlace real cortando os bairros da Várzea, Iputinga, Cordeiro e Torre, no município do Recife, Estado de Pernambuco, Brasil.

Na metodologia desenvolvida no capítulo 3, definem-se os dados de entrada, o processamento, os dados de saída e o teste para a modelagem obtida, a partir do embasamento teórico.

Os resultados apresentados no capítulo 4 são de um caso real em Recife, contendo um rádio enlace.

Como conclusões tem-se, no capítulo 5, que o método aqui empregado é adequado para o problema em questão, alcançando o objetivo específico proposto. São mostradas também neste mesmo capítulo, recomendações para próximos trabalhos.

## **CAPÍTULO 2 - EMBASAMENTO TEÓRICO**

O embasamento teórico é dividido em três partes. A primeira diz respeito à radiopropagação, a segunda parte mostra uma introdução a VRML e a terceira mostra noções de Cartografia para a modelagem em questão.

#### **2.1 Conceitos de radiopropagação**

O período entre 1995-2000 foi o que verificou a maior expansão da história das telecomunicações. No mundo as linhas de telefones fixos passaram de 780 milhões para 1,577 bilhão, enquanto a de telefones celulares multiplicou sete vezes, de 87 milhões para 640 milhões, conforme WOHLERS e PLAZA (2000).

Pode-se indicar como fatores determinantes desta profunda transformação o avanço da tecnologia (microeletrônica reduzindo tamanho dos componentes, gerando portabilidades, capacidade de transmissão das fibras ópticas, integração dos softwares nos equipamentos de telecomunicações e navegabilidade na Web), implantação de redes IP (Internet Protocol), e introdução da Internet nos telefones móveis e transmissão de mensagens de texto.

A causa principal indicada para o crescimento da utilização do aparelho celular comparado às linhas fixas é que a comunicação via celular acompanha o movimento do usuário, e na linha fixa o indivíduo está vinculado à posição da linha fixa, segundo WOHLERS e PLAZA (2000).

A Internet no celular está contribuindo para criar nova cadeia de valor com o m-commerce (comércio móvel), e os portais permitindo acesso mais sofisticado do cliente aos serviços bancários, médicos, de segurança, entre outros. A base de transmissão de dados da Internet é a telecomunicação, sendo estes um dos motivos de convergência entre a Internet e telefonia celular.

Segundo a ANATEL (Agência Nacional de Telecomunicações), a evolução dos usuários de telefonia celular divulgada no PASTE (Perspectivas para Ampliação

e Modernização do Setor de Telecomunicações), tem sido indicada pelo crescimento dos usuários (em milhões):

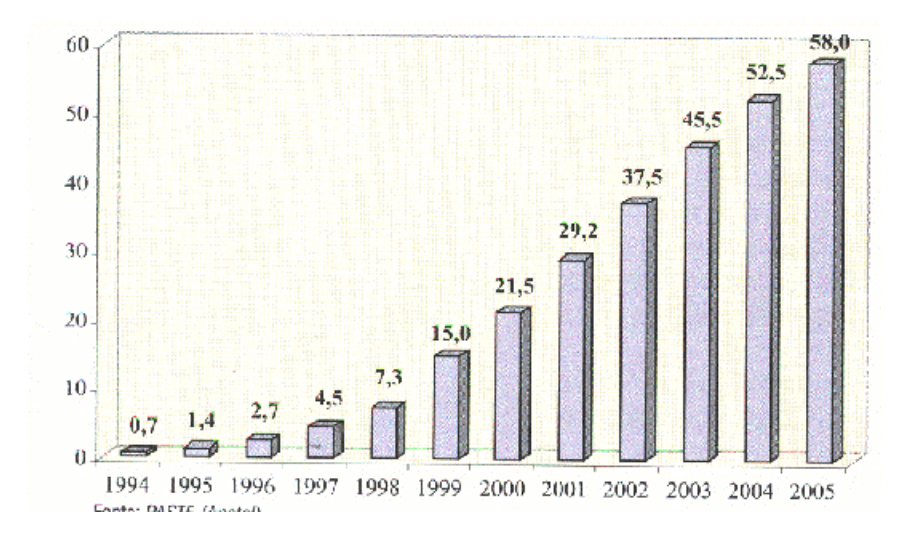

Fig. 1 - Desempenho recente das telecomunicações no Brasil Fonte: Wohlers e Oliva (2000).

Comparando o período de 1998 ao de 1999 (Figura 1) ano do celular prépago, o crescimento foi de 104%.

Segundo WOHLERS E OLIVA (2000) o setor de telecomunicações representa uma das estruturas básicas de desenvolvimento econômico.

A difusão do serviço pré-pago com acesso das camadas de menor poder aquisitivo e venda facilitada dos aparelhos, também contribuiu na expansão da telefonia móvel, com aumento de usuários de 15200 em 1998 para 11,6 milhões em 2000, correspondendo a 55,5% do total de assinantes dos serviços móveis celulares.

## **2.2 Rádio enlace**

Os radio enlaces, com relação às transmissões de dados através de sinais de telefonia celular, representam uma parte essencial do sistema celular, conforme MIYOSHI e SANCHES (2002). A Figura 2 apresenta o esquema de células do

sistema celular:

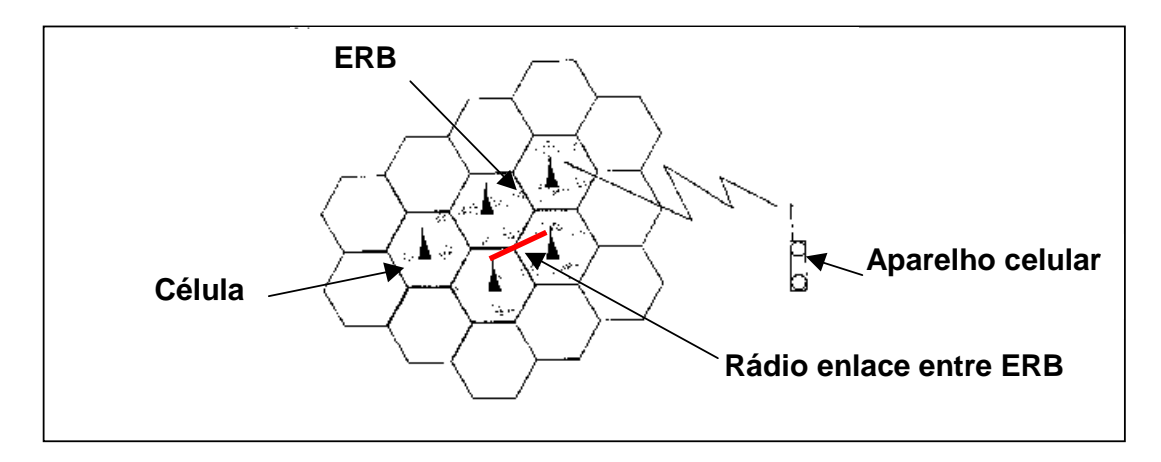

Fig. 2 - Esquema do sistema celular, com Estações Rádio Base - ERB. Fonte: ALENCAR (2001).

Na Figura 3 vê-se a variação das dimensões da célula em área rurais e urbanas:

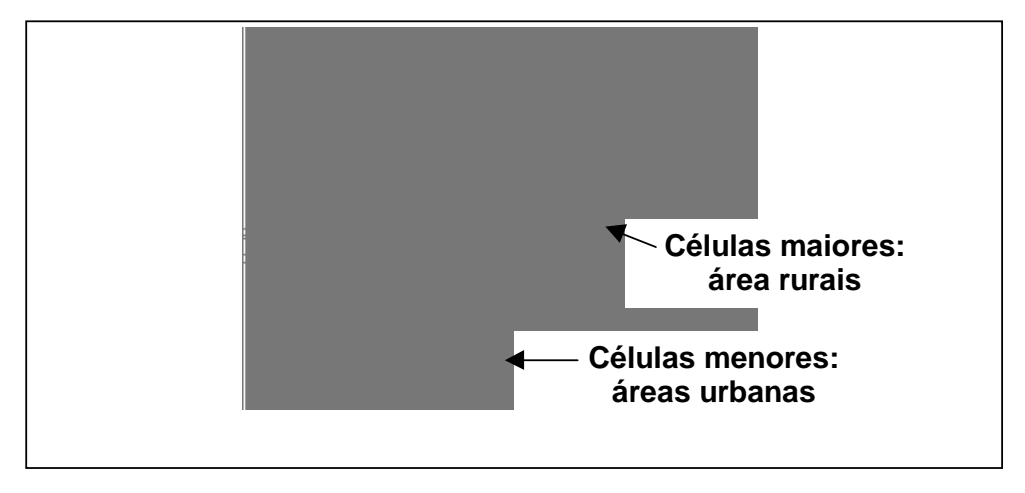

Fig. 3 - Diferentes tamanhos de células rurais e urbanas. Fonte: ALENCAR (2001).

A capacidade de transmissão de dados é um parâmetro de classificação (em Mbps - megabytes por segundo) do radio enlace. Outro critério é através de faixa de freqüências. A faixa de 3Ghz até 30Ghz denominada de SHF (Super High Frequency), conhecida por faixa de microondas, é usada em radio enlaces de alta, média e baixa capacidade de transmissão de dados. A faixa SHF é usada em

sistemas de propagação em visibilidade, com antenas diretivas focalizando as ondas de rádio e reduzindo atenuações geradas pelo relevo. Existe também a classificação de radio enlaces ponto a ponto em termos da capacidade de transmissão por faixa de freqüências.

No Brasil, que possui uma área de aproximadamente 8.511.996 km<sup>2</sup>, a cobertura do território pela telefonia celular é uma atividade que requer tecnologias que contribuam para um planejamento adequado de rádio enlaces.

Nas telecomunicações, o espectro das freqüências é de grande importância. As faixas de freqüência disponíveis, ou canais de rádio são os recursos usados nos Sistemas Rádio. E em regiões urbanas muito desenvolvidas, portanto, cresce a saturação da utilização das freqüências do espectro eletromagnético, encurtamento da distância do rádio enlaces; e aumento do número de enlaces em um mesmo município, bairro ou cidade. A saturação do espectro nas "faixas nobres" provocou mudanças no uso de outras faixas de freqüência mais altas e mais livres do tráfego, segundo MIYOSHI e SANCHES (2002).

Distância, comprimento de onda, características urbanas do local (distribuição, dimensões e orientação de edificações e outros tipos de uso e ocupação do solo), e alturas relativas dos pontos para instalação de antenas, são importantes informações para definir a altura da estrutura das torres.

O superdimensionamento de torres (altura maior que a necessária) diminui o nível de recepção, acarretando desvanecimento por causa do aumento do comprimento da metragem do guia de onda ou cabo coaxial (entre antena e ERB). Torres excessivamente altas estão mais sujeitas às interferências e reflexões, de acordo com MIYOSHI e SANCHES (2002). Outro tipo de superdimensionamento é o das antenas (diâmetro maior que o necessário), e também a quantidade excessiva de enlaces com diversidade de espaço.

Em função do direcionamento da pesquisa desta dissertação, encontramse fora da modelagem vários fenômenos relacionados a enlaces de rádio. A justificativa para a deliberada exclusão dos tópicos, na avaliação da intervisibilidade, baseia-se no critério de direcionamento da dissertação ao tema.

Percursos múltiplos é um efeito resultante de diferentes trajetórias que sofrem os sinais de rádio entre antenas na interação entre meio ambiente do enlace e a radiação eletromagnética. Os diferentes percursos do sinal, ou percursos múltiplos, são causados por reflexões e refrações na atmosfera, cuja composição química e constante dielétrica varia de acordo com a altitude. No caso das comunicações móveis, reflexões em edifícios e superfícies líquidas, obstáculos naturais (morros, árvores), geram desvanecimentos. Os sinais resultantes de percursos múltiplos transportam pouca energia em relação ao feixe principal.

Os percursos múltiplos são muito importantes em sistemas de radiovisibilidade (visibilidades na faixa das ondas de rádio), onde o sinal de transmissão/recepção das antenas exige intervisibilidade direta. O sinal com trajetória confinada na troposfera é denominado de canal não guiado.

As principais características dos canais não guiados são:

- 1. Propagação da onda eletromagnética da antena transmissora por meio do espaço atmosférico até a antena receptora;
- 2. Perda de potência irradiada com o inverso do quadrado da distância no espaço livre;
- 3. Propagação na atmosfera terrestre, causando perdas maiores devido à interação entre a onda e partículas sólidas (vapores, gases), de dimensões compatíveis com às do comprimento de onda do sinal. Também neste caso são considerados os efeitos de atenuação por causa da chuva, neve, e devido à presença de obstáculos no terreno.

Os sistemas de comunicação móveis utilizam as propriedades da onda terrestre para a transmissão de sinais.

O desvanecimento do sinal pode ser causado a partir do movimento de pessoas guiando automóveis, na condição de pedestres, e também no interior de prédios.

Devido à complexidade da modelagem probabilística esta não será considerada no estudo da intervisibilidade entre antenas fixas em relação ao terreno. O enlace de rádio tratando de intervisibilidade e modelos probabilísticos fogem aos objetivos da dissertação.

As ondas de rádio de comprimento de onda milimétrico possuem características de propagação que permitem preencher quase totalmente o espaço contido em um ambiente restrito de salas, corredores, estacionamentos no subsolo, minimizando a difusão para ambientes vizinhos. Este efeito está relacionado às comunicações prediais, que determinam ambientes restritos e enclausurados por barreiras geradas pela estrutura interna de prédios (pisos e paredes).

A precipitação pluviométrica (chuvas) e nival (neve), granizo, vapor d'água do ar, gases poluentes, partículas de poeira (resíduos industriais, precipitação vulcânica, e granizo) são elementos em movimento dentro do canal usado pelo sinal, causando desvanecimento momentâneo ao absorver energia do sinal. Portanto o clima e condições ambientais, geológicas e geográficas locais são fatores influentes no projeto completo de rádio enlace.

Nas regiões metropolitanas mais urbanizadas, a atmosfera está sendo saturada de sinais, e o mesmo ocorrendo com o espectro eletromagnético, porque os rádios enlaces compartilham o mesmo meio atmosférico de transmissão, segundo MIYOSHI e SANCHES (2002).

Nas telecomunicações existem dois meios principais de transmissão, os sistemas que usam o espaço livre para transmissão (wireless), e os sistemas que adotam meios físicos de transmissão (wired) como fibras óticas, cabos telefônicos, cabos coaxiais, entre outros, conforme MIYOSHI e SANCHES (2002).

Esta pesquisa concentra-se na visibilidade entre antenas de rádio ponto a ponto, usado extensivamente no Brasil e no mundo, igualmente denominado de radiovisibilidade.

No rádio enlace ponto a ponto os dados são transportados entre duas estações através de distâncias de até cerca de 50km, e considera o relevo local e as faixas de freqüência empregadas. O transporte de dados baseia-se nas

propriedades de propagação da energia eletromagnética no ar.

A palavra radiovisibilidade deriva da situação espacial que deve oferecer condição de visibilidade direta, simultânea e contínua no tempo, entre duas antenas instaladas em torres.

A Figura 4 mostra um desenho esquemático de um rádio enlace ponto a ponto ou sistema rádio ponto a ponto.

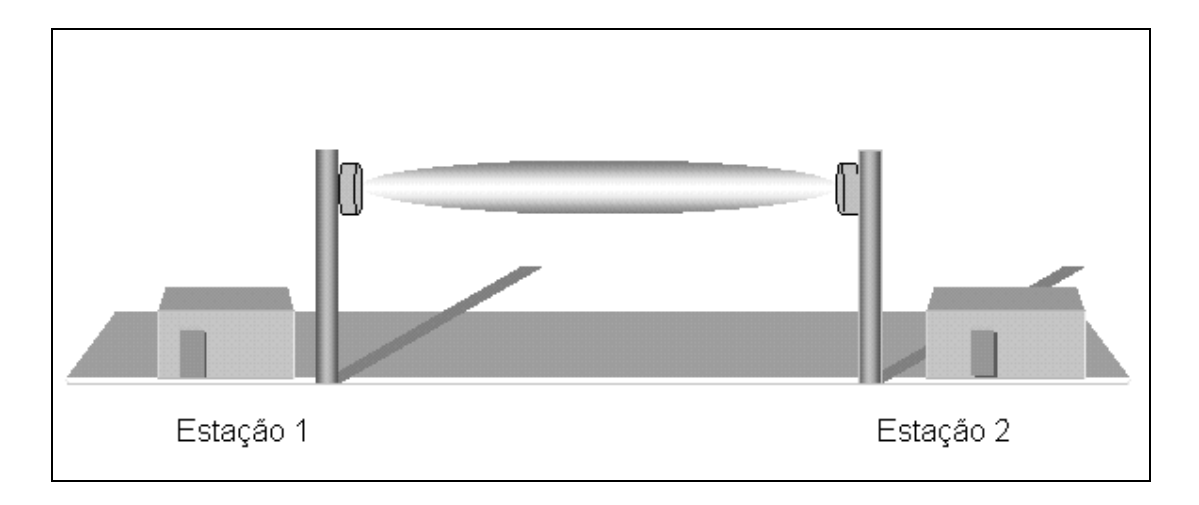

Fig. 4 - Desenho esquemático de rádio enlace ou sistema rádio ponto a ponto.

A radiovisibilidade é uma propriedade das ondas de rádio de altas freqüências e comprimentos de onda de 0,1m a 0,001m, de comportamento similar ao da freqüência da luz visível.

A antena é o elemento transdutor que emite e recebe as ondas de rádio; transforma energia elétrica em energia eletromagnética que se propaga (transporte). Na recepção a antena recebe a energia eletromagnética, e em seguida dispositivos eletrônicos a converte para energia elétrica (tensão).

A definição do sistema rádio ponto a ponto é usada para a comunicação no radio enlace isolado entre duas estações, formando uma ramificação pertencente a uma rede mais complexa de enlaces.

#### **2.2.1 Elipsóide de Fresnel e propagação de microondas**

O elipsóide de Fresnel, ou elipsóide de propagação, é um evento físico verificado na propagação da energia eletromagnética causado pela difração de ondas.

No princípio de Huygens uma frente de onda esférica é composta conceitualmente por pequenos radiadores elementares deslocando-se em conjunto de forma sincronizada na linha da onda. No deslocamento de uma frente de onda tridimensional, quando a mesma transpõe a abertura de um obstáculo, sua progressão é parcialmente interrompida. Depois da abertura, parte da frente de onda continua ao movimento, mas com a frente tendo maior curvatura que a frente anterior bloqueada, fazendo a onda divergir e se propagar radialmente.

No caso das microondas o efeito da difração é mínimo, gerando zonas de sombra ou bloqueio de objetos. Portanto, é necessário a intervisibilidade direta entre antenas, ou não bloqueio da visada.

No princípio de Huygens, os radiadores elementares emitidos de A movem-se na superfície esférica estando a diferentes distâncias  $d_1$  e  $d_2$  do ponto de recepção B, conforme a Figura 5.

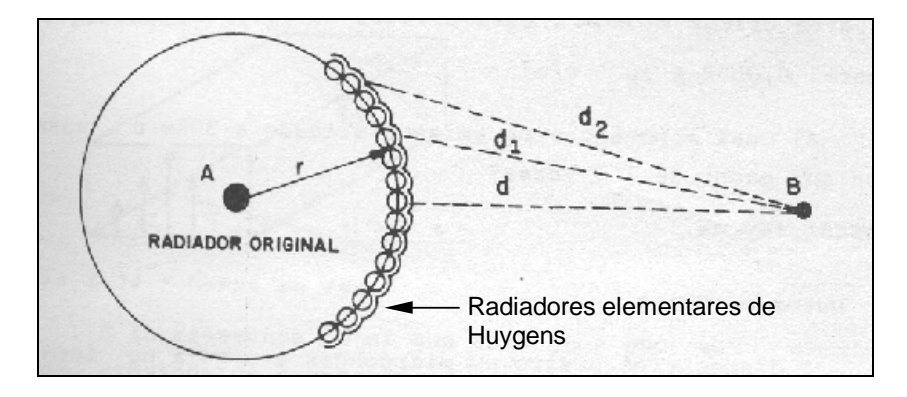

Fig. 5 - Princípio de Huygens. Fonte: Smit (1988).

Com os radiadores emitidos em fase (porque percorrem distâncias iguais (r) a partir da fonte A), as ondas chegam a B defasadas. As ondas com defasagem de 1/2λ tem interferência destrutiva. Na Figura 4 observa-se que os pontos atingindo B

em fase da (Figura 5) tem interferência construtiva (marcada com sinais +). Os anéis adjacentes com interferência destrutiva (sinal -) e construtiva (sinal +) se anulam. O raio da zona central positiva (primeira zona de Fresnel) é o raio de Fresnel rf, zona de maior concentração da radiação. O semi-eixo menor do elipsóide de propagação de Fresnel é igual ao rf, tendo que estar livre da obstrução de objetos. Na Figura 6, o rf é igual a metade do círculo mais interno da figura, indicado com seta (Figura 6).

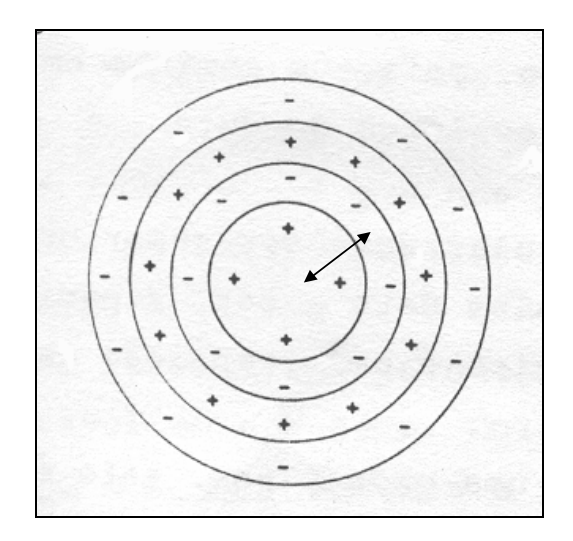

Fig. 6 - Zonas de Fresnel. Fonte: Smit (1988).

A Figura 7 mostra o raio de Fresnel e suas equações associadas. A e B são as antenas, D é a distância entre A e B, rf é o raio de Fresnel, e  $\lambda$  é o comprimento de onda associado.

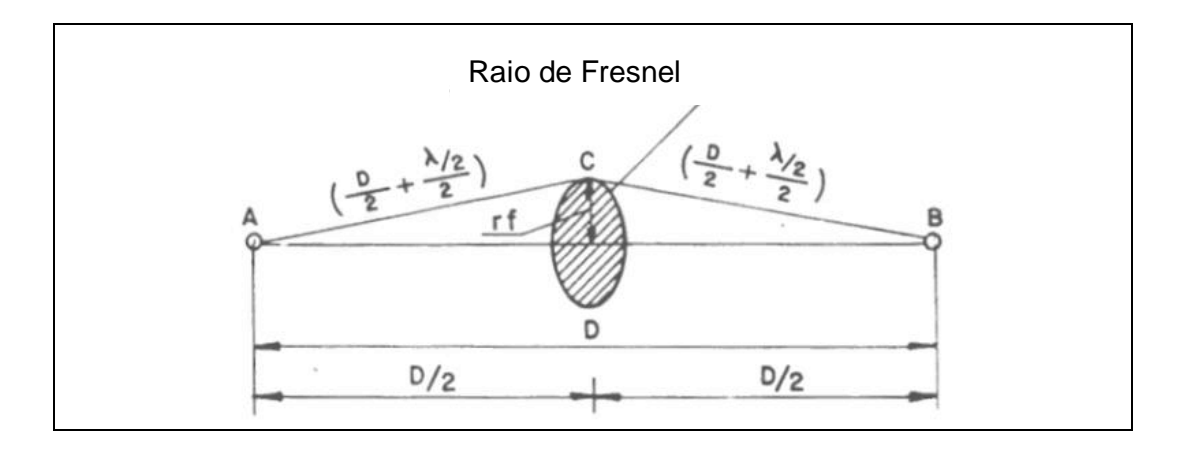

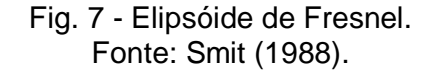

O raio de Fresnel rf em SMIT (1988) é definido por:

$$
rf = 1/2(D.\lambda)^{0.5}
$$
 (1)

Para haver uma boa recepção/transmissão de todo o elipsóide de Fresnel, é necessário que o mesmo esteja livre de obstáculos. A região do espaço atmosférico ocupado pelo elipsóide de propagação depende do comprimento de onda e distância entre antenas equação (1).

As ondas eletromagnéticas de comprimento de onda da ordem de 0,1m a 0,001m (freqüência de 1Ghz a 300Ghz), são também conhecidas por microondas, e geram elipsóide de propagação (devido à difração) de grande achatamento no eixo menor, concentrando a energia propagante.

As microondas permitem a construção de antenas de alto ganho. O raio de Fresnel relativamente pequeno permite às microondas, quando não bloqueada por obstáculos físicos, uma propagação como em espaço semilivre. A propagação em espaço semilivre é o caso em que existe interação entre a energia eletromagnética e corpos materiais localizados na superfície terrestre ou na atmosfera. A curvatura da Terra (em função da distância, relevo e altura dos pontos de observação) pode

bloquear a visão, encobrindo o objeto pelo horizonte em função da distância. Na interação entre energia eletromagnética e corpos materiais, ocorrem fenômenos da reflexão, refração, difração, interferência, absorção, entre outros, conforme SMIT (1987).

Os valores de comprimento de onda na faixa de microondas (0,1m a 0,001m), determinam valores de raios de Fresnel, para enlaces de comprimento de 5km, de 11,18m a 2,5m. No caso de inexistir obstrução, a propagação ocorre semelhante ao espaço livre.

A visão humana é um sistema usado em intervisibilidade em grande número de tarefas rotineiramente. Em telecomunicações, considera-se como ondas óticas àquelas da faixa de comprimento de onda dentro dos limites:

#### 1E-3m a 1E-10m

As propriedades das microondas são semelhantes ao das ondas de luz. Os limites da faixa de comprimento de luz em milimicrons são mostrados a seguir:

#### 0,4µm a 0,7µm

#### $1\mu$ m = 1 milimicron = 1E-9m

Para uma distância de 5000m e comprimento de onda de 0,5µm, o raio de Fresnel equivale a 1,25E-6m.

Em grande número de tarefas humanas a onda luminosa é considerada de trajetória retilínea.

Por analogia uma lente ou espelho côncavo tem a mesma função da antena parabólica de receber/transmitir microondas focalizando e projetando a onda no espaço. Uma lente de 0,05m, e comprimento de onda de 0,5µm, tem um ganho de 116 decibéis no enlace de onda luminosa, impraticável em sinais de rádio, porém viável em sinais de raio LASER (Light Amplification by Stimulated Emission of Radiation), segundo SMIT (1988).

No espaço livre ocorre a atenuação geométrica, a energia irradiada P (watts

por m<sup>2</sup>) ao longo da distância *r* é espalhada sobre superfícies esféricas, cujas áreas crescem em função do inverso do quadrado da distância. A intensidade de potência P é dada por:

$$
P = W_t / 4\pi r^2 \tag{2}
$$

Onde  $W_t$  é a potência transmitida.

No caso da irradiação do sinal através da antena parabólica, o sinal é concentrado em um feixe e apresenta ganho  $G<sub>t</sub>$ , que é um parâmetro de sua diretividade, conforme a equação (3), λ é o comprimento de onda, A é a área das antenas:

$$
G_t = 4\pi . A/\lambda^2 \tag{3}
$$

No radio enlace de curta e média distância, usa-se cartas topográficas de 1:25000 para obter o gráfico do perfil do terreno, em seguida colocando-se a visada entre antenas e o elipsóide de Fresnel, além de prédios e árvores cujas dimensões estruturais possam obstruir o elipsóide de Fresnel. Isto será detalhado no tópico 2.7.

Segundo o critério de Rayleigh, para ondas eletromagnéticas de comprimento de onda no intervalo de 0,1m a 0,001m, qualquer terreno é rugoso não gerando reflexão. No caso de superfícies líquidas pouco onduladas (águas abrigadas de ondas e ventos) pode ocorrer reflexão em reservatórios de represas, lagos, estuários, entre outros corpos.

A inclusão do uso do solo, em termos dos vários tipos de padrões de áreas urbanas ou rurais, em rádio enlaces, tem muita importância na intervisibilidade. Segundo Smit (1987), o caso de um lago localizado entre duas antenas pode produzir reflexão, conforme o critério de Rayleigh, que considera a altura dos objetos como fator de rugosidade da superfície, freqüência da onda e ângulo de incidência, gerando diferença de fase entre sinais devido aos múltiplos percursos da onda.

#### **2.3 Tópicos não modelados**

O comportamento do sinal depende do relevo e clima, que são fatores geográficos, que causam obstrução reflexão, difração, entre outros efeitos. O ar é o meio de transmissão usado pelos sistemas de microondas em visada direta, onde as faixas de UHF e SHF são confinadas a percursos atmosféricos. O feixe de microondas sofre alterações de amplitude e de percurso ao atravessar o ar. No caso da atenuação por obstáculos e condições climáticas, tem-se o desvanecimento seletivo. Um deles, o de obstáculos permanentes, pode ser resolvido com a metodologia desenvolvida nesta pesquisa. Na área de estudo, tem-se o caso de um enlace nivelado, sem pontos de reflexão permanentes. A metodologia é válida na modelagem de área com relevo com grandes declividades e em enlaces não nivelados.

Para verificar a necessidade de um estudo sobre reflexão em um determinado local, recomenda-se uma analise do coeficiente geral de reflexão, que pode ser produzida por lagos, rios, mares, planícies. Portanto o conhecimento do uso e ocupação do solo e as condições geográficas nos corredores laterais à visada são de grande importância, como já ressaltado anteriormente. As perdas por tipo de perfil se referem aos campos de baixa vegetação e grama; e parcialmente coberto de árvores altas.

Na área de estudo, o enlace não corta lagos ou o rio Capibaribe, tendo sido inseridas três árvores de relevante desenvolvimento vertical ao longo da linha de visada, e três edifícios (ver Figura 16).

Na avaliação do desvanecimento plano, são consideradas as altitudes das antenas (em relação ao nível médio dos mares). Também é considerada a inclinação do enlace (diferença de nível entre as antenas).

#### **2.4 Topologia de rede**

A topologia da rede de transporte de dados (em canais não guiados), é a configuração da disposição geográfica das ERB e as direções dos enlaces (formada em parte ou totalmente por radio enlaces ponto a ponto).

As redes de transmissão são compostas em parte ou completamente por radio enlaces e variam de acordo com a capacidade de transmissão de dados, área ( $km<sup>2</sup>$ ), relevo, cobertura vegetal e urbanização local, comprimento do enlace, entre outros elementos. As redes variam desde as metropolitanas, formadas de centenas de radio enlaces, às regionais, nacionais e internacionais, chegando a ter milhares de radio enlaces. Existem também redes consideradas de dimensão média e pequena, com dezenas de radio enlaces.

Através da modelagem de radio enlaces em Realidade Virtual não imersiva tratada nesta dissertação é possível efetuar um enlace por vez. Isto se deve ao direcionamento e prioridades da pesquisa para viabilizar uma automação de baixo custo no processamento de dados da VRML.

São enfatizadas as questões espaciais dos radio enlace (distância, ângulos, áreas, coordenadas), não incluindo os aspectos ligados à eletrônica de telecomunicações.

No estudo de caso da dissertação, a simulação de visibilidade do radio enlace leva em consideração apenas um sistema ponto a ponto. Uma rede completa em termos de intervisibilidade pode ser montada com a metodologia da dissertação, desde que a modelagem efetue um enlace por vez. Neste contexto, foi preciso estudar os enlaces de rádio, entender os requisitos de visibilidade no modelo digital de superfície, criar um modelo matemático de intervisibilidade, e comparar a modelagem do enlace com um caso real de enlace ponto a ponto.

Na modelagem realizada com a metodologia da dissertação, foram estudados os principais elementos espaciais dos enlaces em rádio, no sentido de entender se poderiam ou não ser visualizados em um modelo digital de superfície através de um editor de VRML.

O fenômeno da atenuação de sinal provocada por precipitação pluviométrica em freqüências altas (maiores que 10Ghz), freqüência das ondas eletromagnéticas usadas em enlaces curtos (menores que 10km) não foram considerados na visualização tridimensional por fugir à limitação do problema tratado. A chuva é o
mais importante fator de atenuação nas faixas de freqüência altas, de acordo com ALENCAR (2001), devendo ser considerado nos cálculos de enlaces de rádio.

A questão apontada por ALENCAR (2001), na escolha inicial da faixa de freqüência de um enlace em função da distância indica as freqüências altas para rádio curtos na Tabela 1.

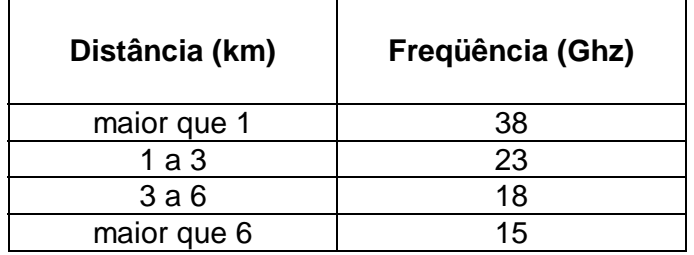

Tabela 1 - Relação entre distância e freqüência em enlaces de rádio. Fonte: Alencar (2001).

Observa-se que as freqüências altas estão contidas na faixa de microondas, nome genérico que designa as faixas de ondas eletromagnéticas SHF de 3Ghz a 30Ghz, e EHF de 30Ghz a 300Ghz.

Faixa de freqüências é uma fração do espectro de freqüências delimitadas por duas freqüências limites (Tabela 2).

| Designação da faixa               | Intervalo de frequência |  |  |
|-----------------------------------|-------------------------|--|--|
| VI F                              | 3Khz - 30Khz            |  |  |
| ΙF                                | 30Khz - 300Khz          |  |  |
| MF                                | 300Khz - 3000Khz        |  |  |
| ΗF                                | 3Mhz - 30Mhz            |  |  |
| <b>VHF - Very High Frequency</b>  | 30Mhz - 300Mhz          |  |  |
| <b>UHF - Ultra High Frequency</b> | 300Mhz - 3000Mhz        |  |  |
| SHF - Super High Frequency        | 3Ghz - 30Ghz            |  |  |
| EHF - Extra High Frequency        | 30Ghz - 300Ghz          |  |  |
|                                   | 300Ghz - 3000Ghz        |  |  |

Tabela 2 - Faixas de freqüências e suas denominações. Fonte: Alencar (2001).

Segundo Alencar (2001), banda e faixa são sinônimos. A largura da banda é a diferença entre as freqüências limites à direita e à esquerda da banda, independente da posição relativa da banda no espectro de freqüências.

As bandas A e B são empregadas em telefonia celular:

Banda A:

- No sentido ERB telefone celular a banda A compreende os intervalos de 869Mhz a 870Mhz, 870Mhz a 880Mhz, 890Mhz a 891,5Mhz;
- No sentido telefone celular ERB, 824Mhz a 825Mhz, 825Mhz a 835Mhz, 845Mhz a 846,5Mhz;

Banda B:

- A banda B, no sentido ERB telefone celular, 800Mhz a 890Mhz, 891Mhz a 894Mhz;
- A banda B, no sentido telefone celular ERB, 835Mhz a 845Mhz, 846,5Mhz a 840Mhz.

### **2.5 Antenas**

Uma antena é um dispositivo que transfere a energia de um circuito eletrônico para o meio ambiente da atmosfera. Uma antena não irradia de modo uniforme em todas as direções, mas concentra a energia direcionando-a, conforme SILVA (1977). Assim, para compreender a diretividade das antenas é necessário tratar de alguns princípios básicos de seu funcionamento, no caso, algumas noções sobre suas propriedades direcionais, e suas implicações em termos de precisão angular para orientar a antena no espaço tridimensional.

Os sistemas de microondas em visibilidade usam antenas muito diretivas, as parabólicas, concentrando a potência emitida em um feixe muito estreito na direção da antena receptora. Com isto, tem-se a minimização da interferência gerada por enlaces próximos funcionando na mesma faixa de freqüências. Tais antenas diretivas irradiam energia eletromagnética uniformemente em um padrão visível no diagrama de irradiação. Associa-se a potência irradiada ao ângulo, sendo observados os lóbulos principal e secundário, e ângulo de meia potência.

O ângulo de meia potência está associado a diretividade da antena, porque quanto menor o ângulo maior a diretividade da antena (maior imunidade à influência de rádio enlaces próximos, e menor poder de interferir).

Na modelagem de radio enlace usando Realidade Virtual, a diretividade  $D_{dB}$ da antena é dada na equação (4), onde  $P_1$  é a potência irradiada na direção do máximo do diagrama do dipolo, e P potência irradiada em qualquer direção por antena isotrópica, conforme SILVA (1977):

$$
D_{dB} = 10 \log_{10} P_1 / P \tag{4}
$$

O decibel é uma relação de potência. Admitindo como nível de referência um valor de potência, pode-se converter decibéis em unidades de potência em watts.

Adotando a título de exemplo 1 watt como nível de referência,  $10dB_w$  equivale a 10dB acima de um watt. O nível de decibel é calculado na escala logarítmica, significando que um aumento de potência relativa corresponde a aumento logarítmico. Supondo um aumento, ou ganho, de 1000W, tem-se em decibéis relativos a 1W Equação (4):

$$
D_{dBw} = 10 \log_{10} (1000W/1W) \therefore D_{dBw} = 10 (log_{10}1000) \therefore D_{dBw} = 10 \times 3
$$

$$
\therefore D_{Dbw} = 30dB
$$

O valor de -30dB equivale a uma atenuação de:

$$
1/1000 (10 \log_{10}(1/1000) = 10 \log_{10} 0,001 = -3
$$

Devido ao direcionamento da energia nas antenas com refletores parabólicos, ocorre a concentração de energia distribuída em determinada região do espaço. A relação  $P_{t-r}$  entre a potencia irradiada  $W_t$  da antena transmissora diretiva e a potência irradiada W<sub>omn</sub> de uma antena não direcional, define o ganho visto na equação (3), proporcionado pela antena transmissora. A relação  $P_{t-r}$  é dada por:

$$
P_{t-r} = G_t(W_t/4\pi r^2) \tag{5}
$$

Em relação a potencia recebida  $W_r$  na antena receptora, com área de captação eficaz A<sub>r</sub>, a potência recebida é calculada por:

$$
W_r = P. A_r \tag{6}
$$

Admitindo a igualdade:

$$
P_{t-r} = W_r
$$

E substituindo na equação (5) e equação (6), tem-se:

$$
G_t(W_t/4\pi r^2) = P.A_r \tag{7}
$$

A relação entre as potências  $W_t$  e  $W_r$ , fornece a equação básica em espaço livre:

$$
W_t / W_r = G_t . A_r / 4\pi r^2
$$
 (8)

25

Da equação (3), onde se tem a relação entre área eficaz de uma antena e seu ganho, e substituindo  $G_t$  de equação (8) em equação (3), encontra a denominada fórmula de Friis:

$$
W_t / W_r = (4\pi.A/\lambda^2)
$$
.  $A_r / 4\pi r^2$ .  $W_r$ .  $4\pi.r^2 = W_t$ .  $(4\pi.A/\lambda^2)$ .  $A_r$ .

∴ (Wr . 4π. r<sup>2</sup> )/4π = Wt . (4π.A / λ<sup>2</sup> ). Ar / 4π ∴ (Wr . r<sup>2</sup> )/ Wt = (Wt (A / λ<sup>2</sup> ). Ar) / Wt ∴Wr / Wt. r<sup>2</sup> =A.Ar / λ<sup>2</sup> . r<sup>2</sup>

$$
\therefore W_t / W_r = A_t . A_r / r . \lambda^2 \tag{9}
$$

Substituindo  $A_t$  e  $A_r$  por seus respectivos ganhos  $G_t$  e  $G_r$ , e remanejando os termos, obtém-se, uma equação de uso prático:

$$
W_t / W_r = G_t . G_r . \lambda^2 / (4\pi r)^2
$$
 (10)

No cálculo da atenuação em espaço livre a equação em sua forma logarítmica que considera o comprimento de onda e a distância é:

$$
dB = G_{tdB} + G_{rdB} + 20 \log \lambda - 22 - 20 \log r \tag{11}
$$

A antena isotrópica é um padrão de referência, antena hipotética que irradia energia igualmente em todas as direções.

O Sol é um irradiador que emite uniformemente em todas as direções (fonte ideal ou omnidirecional), e seu padrão de irradiação é esférico.

Uma lanterna comum tem um padrão ou diagrama de irradiação com feixe direcionado onde o refletor parabólico focaliza o feixe de luz em uma região além de iluminar em outras direções com menor intensidade.

Em torno da antena existem regiões de máximo e nulo em irradiação do campo elétrico propagante. Os refletores usados em antenas emitindo na faixa de microondas são parabólicos, para focalizar a energia irradiada, por dispositivo posicionado no foco do parabolóide de revolução, que emite na direção da concavidade do refletor, e depois para o ambiente atmosférico, aumentando a diretividade do feixe. A Figura 8 mostra o diagrama de irradiação da antena isotrópica e a antena diretiva, com o ganho indicado pela seta no lóbulo principal.

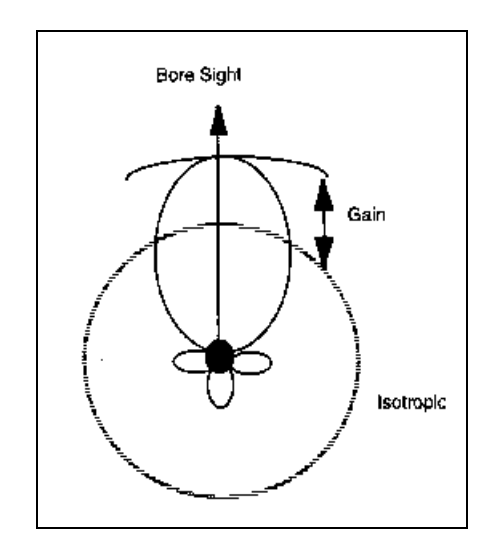

Fig.8 - Diagrama de irradiação da antena isotrópica e antena diretiva. Fonte: Faruque (1996).

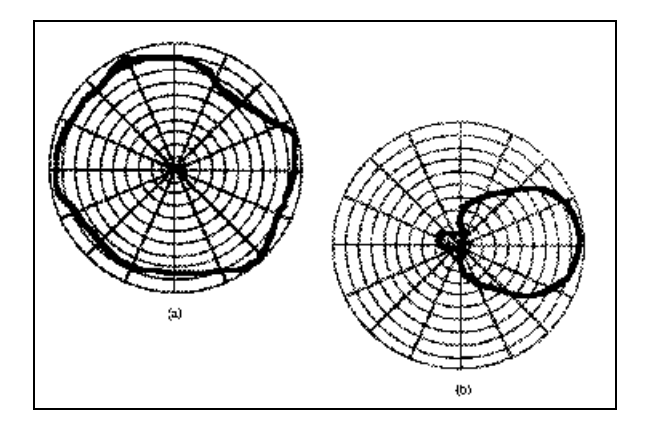

Fig.9 - Padrões de irradiação de antenas: (a) Omnidirecional. (b) direcional. Fonte: Faruque (1996).

Com relação à orientação de uma antena emitindo sinal, o ponto remoto de recepção deve estar na direção do lóbulo principal. Lóbulo é a região do diagrama de irradiação da antena entre dois nulos de irradiação. O ângulo entre os pontos do lóbulo principal que apresentam atenuação de 3db em relação ao valor máximo do diagrama de irradiação é a largura do feixe, que é uma medida da capacidade de concentração de energia da antena em torno da direção do máximo. Nas antenas parabólicas o diagrama de irradiação tem lóbulo principal bem distinto.

O facho de uma antena corresponde a um cone com um ângulo sólido de irradiação. A área total de uma esfera em radianos é  $4\pi$ . Chamando de S uma calota através da qual passa o facho, tem-se a diretividade ϕ pela fórmula:

$$
\varphi = 4\pi^2/S \tag{12}
$$

O facho em esferorradianos é dado por:

$$
\Omega = 4\pi/\varphi \tag{13}
$$

O ângulo de abertura do facho é dado por:

$$
\Omega = \alpha^2 \tag{14}
$$

Para uma antena de 30dBw, o ângulo de abertura correspondente é:

$$
\Omega = 4\pi/\varphi = 12,56/1000 = 0,0126 \text{ (esferorradianos)}:
$$

$$
\alpha (0,0126)^{0.5} = 0,11 \text{ (radiano)}::
$$

$$
\therefore \alpha = 6,42^{\circ}/2 = 3^{\circ}12'
$$

Segundo Miyoshi e Sanches (2002), os parâmetros sistêmicos com relação ao desempenho e disponibilidade do sistema rádio são:

- 1 Parâmetro de equipamentos;
- 2 Parâmetro do sistema aéreo;
- 3 Parâmetro de propagação.

Nesta dissertação, os parâmetros 2 e 3 são modelados, embora o parâmetro 1 tenha algumas especificações destes parâmetros que precisam ser consideradas.

A comunicação através de ondas de rádio requer conectar o equipamento de transmissão às antenas, que transforma as variações de corrente e tensão em ondas eletromagnéticas para se propagarem até outra antena receptora, formando um conjunto de equipamentos denominado de sistema aéreo ou irradiante. Fazem parte deste sistema a antena, as torres/postes com os suportes de antenas, que possuem a faixa de operação (largura de banda: intervalo de freqüências usadas pela antena, em percentual); ganho da antena medido em dBi ou decibel isotrópico, ou relativo às antenas isotrópicas.

O ganho é a relação entre a energia irradiada na direção do máximo do diagrama de radiação da mesma, e a energia irradiada por uma antena isotrópica ideal em uma direção qualquer, com ambas antenas irradiando mesma potência.

### **2.6 Vantagens do acesso via rádio**

As ligações via rádio, comparada às outras formas de comunicações, apresentam vantagens, como no caso de regiões muito desenvolvidas em termos de infraestruturas e normas (tubulações de esgoto e abastecimento de água, rede de galerias pluviais, dutos de gás, metrô, patrimônio arqueológico), quando a instalação de cabos no subsolo, ou em postes, enfrentariam problemas de licenças e autorizações de proprietários de imóveis, e de órgãos governamentais.

Além disso, as ligações rádio se adaptam melhor em terreno muito ondulado, e exigem pequena área para instalar equipamentos da ERB, segundo NASCIMENTO e TAVARES (2002).

O acesso via rádio é também conhecido na literatura como WLL (Wireless Local Loop), significando a ausência de cabos entre as antenas a serem ligadas, e sendo forte concorrente em relação às outras tecnologias de acesso.

Na Tabela 3 são apresentadas as relações possíveis assinaladas com "x" entre distâncias D de enlaces, e freqüências f empregadas em rádio enlaces.

| f (Ghz) | $D$ (km)              |   |   |   |    |                       |  |
|---------|-----------------------|---|---|---|----|-----------------------|--|
|         | menor ou<br>igual a 4 | 6 |   | У | 15 | menor ou<br>igual a15 |  |
| 23      | x                     | x |   |   |    |                       |  |
| 18      |                       |   |   |   |    |                       |  |
| 15      |                       |   | х | X |    |                       |  |
|         |                       |   |   | х |    |                       |  |

Tabela 3 - Relações possíveis entre distância e freqüência em rádio enlace. Fonte: Nascimento e Tavares (2002).

Nascimento e Tavares (2002), comparam as tecnologias de acesso de fibra ótica e rádio: o cabo de fibra ótica permite largura de banda de altíssima capacidade de transmissão de dados, sendo menos sujeitas a interferências, como à do clima local, e este fator é importante no caso de sinais nas transmissões em altas

freqüências.

Na rede PMP (ponto multiponto), que podem atingir entre 3km a 10km, por exemplo, a redução das distâncias entre enlaces implica em aumento de custos devido ao aumento na quantidade de ERB.

## **2.7 Intervisibilidade no rádio enlace manual**

Poucos livros tratam com objetividade o problema da intervisibilidade entre dois pontos em uma carta topográfica sem recorrer a elaboração do perfil. Tipicamente a elaboração do perfil é manual, conforme FONSECA (1973). É possível a partir do processo manual desenvolver uma solução automatizada e interativa através da visualização científica da informação cartográfica e da Computação Gráfica.

Na Figura 10, vê-se um dos esquemas para determinação de intervisibilidade manual apoiada em extração de alturas a partir de curvas de nível de uma carta sem usar o perfil.

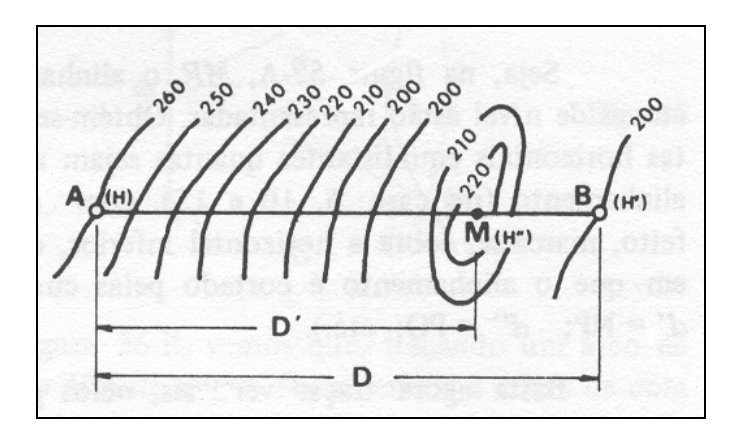

Fig. 10 – A intervisibilidade analítica entre dois pontos na carta. Fonte: Fonseca (1973).

A intervisibilidade analítica entre dois pontos na carta pode ser obtida através de curvas de nível e equações algébricas que levem em conta alturas relativas nas extremidades da visada e da altura máxima ao longo da visada no topo de relevo.

A partir da Figura 10, é montado o gráfico (Figura 11) de visão lateral (gráfico diferente do perfil topográfico por não representar o corte do terreno). Vê-se a situação de intervisibilidade entre A e B com M interposto.

A quantidade  $[(H + h) - H_M]$  é o abaixamento da visada de A para M, enquanto x é o abaixamento de A para B.

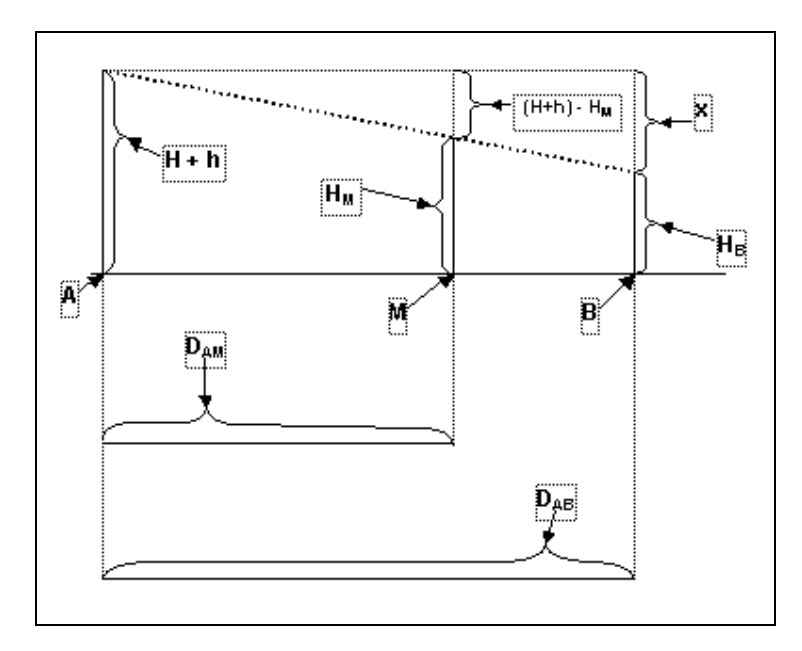

Figura 11 **-** Intervisibilidade entre A e B com M interposto.

Com base na Figura 11 seja um caso hipotético conforme os seguintes dados:

 $D_{AB}$  = 2900m (distância entre A e B);

DAM = 2200m (distância entre A e M);

 $(H + h) = 261,5m$  (altitude H somada a altura do observador);

 $H = 260m$  (altitude H);

 $h = 1,5m$  (altura h do observador);

 $H_B = 200$ m (altura de B);

 $H_M$  = 222m (altitude do obstáculo em M).

Baseando-se na figura 11, para que A e B sejam intervisíveis deve-se atender a seguinte condição:

$$
(H + h) - x \le H_B \tag{15}
$$

A partir da Figura 11, tem-se:

$$
D_{AM}/[(H + h) - H_M] = D/x
$$
\n
$$
\therefore x \cdot D_{AM} = [(H + h)] - H_M \cdot D
$$
\n
$$
\therefore x = 52,07m.
$$

Considerando que:

$$
[(h + H) - x] = 209,43m
$$
 (16)

$$
H_B = 200 \text{m} \tag{17}
$$

Se o valor da equação (16) é maior que o valor da equação (17) conclui-se que A e B não são intervisíveis, de acordo com a condição da inequação (15). Uma torre de 10m no ponto B criaria a situação de intervisibilidade entre A e B.

Pesquisas iniciais de autores brasileiros dedicados à aplicação da visualização científica em problemas de intervisibilidade, já recomendavam a geração de gráficos de perfis topográficos. Os critérios da avaliação de intersecção da linha de visada e superfície terrestre analisados nos gráficos de distância e altura, são sugeridos em aplicações no ramo das Telecomunicações, produzindo também mapas de visibilidade de acordo com CÂMARA e MEDEIROS (1998).

A análise de visibilidade em modelos digitais de terreno, incluindo o conceito de visibilidade, é abordado por SCHWARTZ E PEDRINI (2001), onde é considerada a linha de visada s entre pontos intervisíveis entre o observador fixo em  $o(x_0, y_0)$  com

altura  $h_0$  e o alvo  $t(x_t, y_t)$  com altura  $h_t$ . A visibilidade entre o e t ao longo de s é obtida determinando os pontos de p.

Os pontos que podem obstruir a visão são dados através do algoritmo de Bresenham - Foley. O cálculo é efetuado em um MDT com a seguinte função:

$$
h_k = f(x_k, y_k)
$$

Onde  $h_k$  fornece as altitudes do ponto  $(x_k, y_k)$ , com o observador posicionado em  $(x_0, y_0)$  na altura  $h_0$ , e o alvo em  $(x_t, y_t)$  na  $h_t$ .

A intervisibilidade é adquirida comparando as alturas  $h_i$  com os pontos  $(x_i, y_i)$ que pertencem a s.

O algoritmo de Bresenham - Foley é apresentado na equação a seguir :

$$
h_i = (h_0 - h_t) \cdot (x_i - x_t)/(x_0 - x_t) + h_t = (h_0 - h_t) \cdot (y_i - y_t)/(y_0 - y_t) + h_t
$$
 (18)

Na Figura 12 tem-se: o é o observador nas coordenadas  $(x_0, y_0, h_0)$ ; t é o alvo nas coordenadas  $(x_t, y_t, h_t)$ ; s é a linha de visada;  $h_i$ são altitudes de todos os pontos de s de coordenadas *(x<sub>i</sub>, y<sub>i</sub>)*;  $h_{\text{o}i}$ é a altitude de um observador em s.

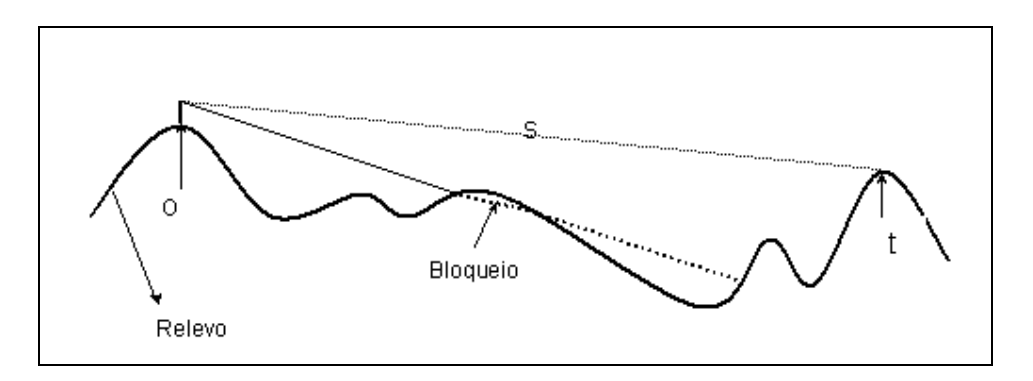

Fig. 12 - Visibilidade entre o e t ao longo da visada s.

O algoritmo de Bresenham - Foley não é utilizado na metodologia por tratar a intervisibilidade em um plano vertical.

Em operações de desenho manual de rádio enlaces são elaborados gráficos de alturas (no eixo das ordenadas) e das distâncias (no eixo das abscissas) denominados perfis topográficos.

O gráfico do perfil do terreno é desenhado unindo-se pontos na carta dois a dois nos topos de elevações do relevo, sendo adotados aqueles perfis que não interceptem ou tangenciem a linha traçada entre os mesmos, denominada de linha de visada direta, que é o requisito básico para a radiovisibilidade.

As extremidades da visada direta (livre de bloqueio do relevo), são pontos de interesse imediato ou futuro para instalar torres, nas quais são fixadas e orientadas antenas para rádio enlace.

A Figura 13 apresenta um perfil de uma elevação do terreno retirado a partir de uma carta topográfica com eqüidistância de curvas de nível de 20m:

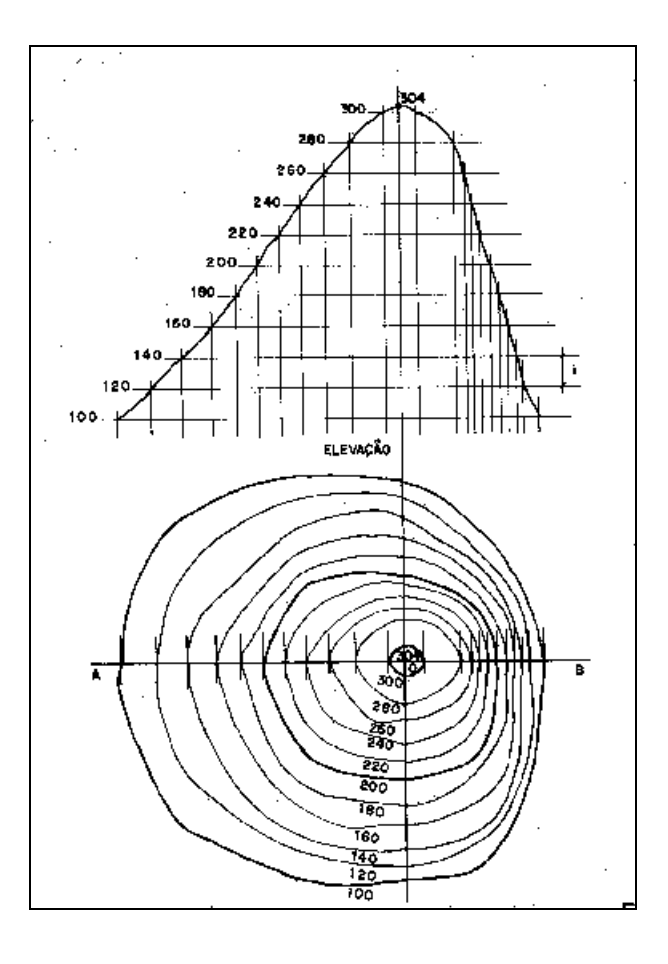

Fig. 13 – Perfil Topográfico na direção AB. Fonte: Borges (1992).

Note que quanto menor for a eqüidistância das curvas de nível mais detalhada é a linha perfilada, havendo espaços não representados entre isolinhas (isoípsas) de altura. Sempre que o terreno é cortado por um plano vertical em uma dada direção resulta em uma linha de perfil diferente. Na carta topográfica folha Recife de 1:25000, a eqüidistância da curvas de nível é de 10m.

No caso da intervisibilidade entre dois pontos no terreno estudada com base em um perfil, caso seja inserido no perfil edificações e árvores, e o elipsóide de propagação das ondas eletromagnéticas, é obtida a radiovisibilidade inicial, como ilustram as figuras 14 e 15. Outros fatores de atenuação do sinal (distância, chuva, reflexão, entre outros), não são considerados nesta dissertação, sendo esta restrição o motivo da expressão radiovisibilidade inicial.

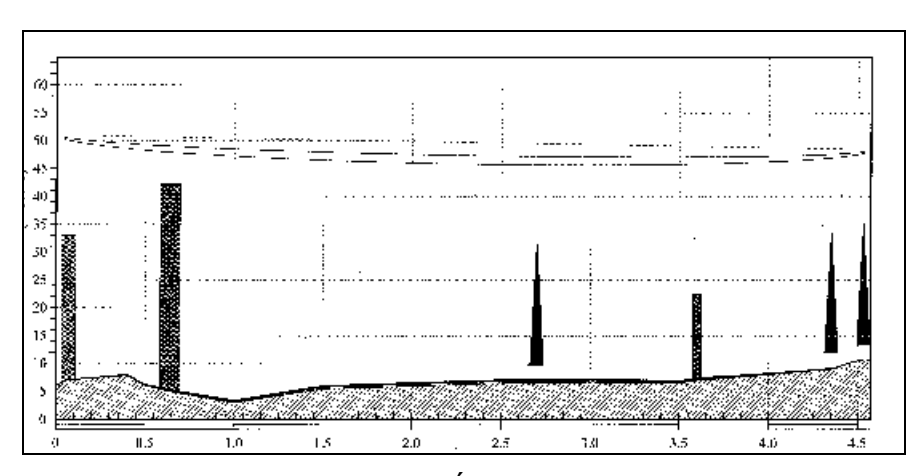

Fig.14 - Perfil Topográfico da Área de estudo (unidades em y, metros; em x, quilômetros).

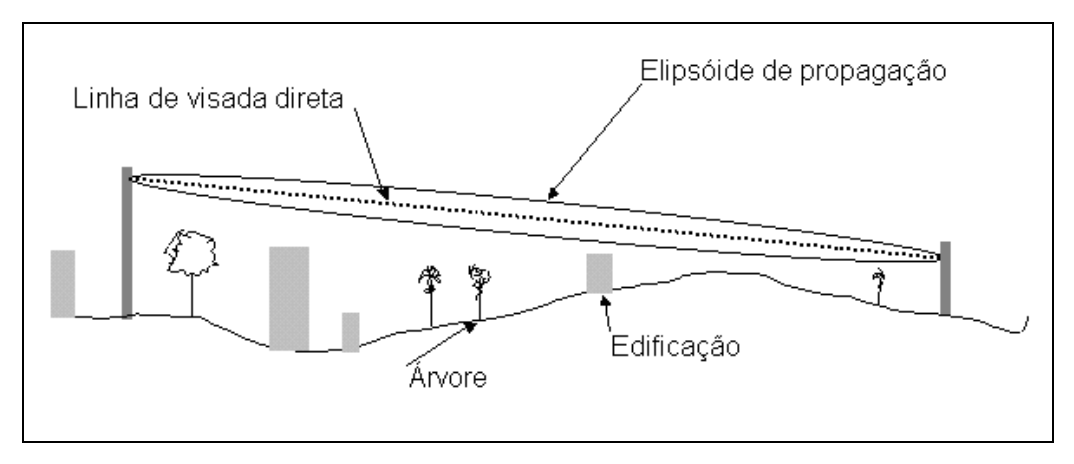

Fig. 15 - Representação simplificada da radiovisibilidade.

É incluído no gráfico de perfil do terreno às torres para elevar as antenas acima de obstáculos em termos do próprio relevo, árvores e edificações em que suas dimensões estruturais possam oferecer obstrução total ou parcial. As coordenadas dos objetos não representados nas cartas são obtidas através de rastreamento com receptor GPS de navegação, ou através de ortofotocartas e plantas topográficas cadastrais. Operações de campo são realizadas na observação a vista sem instrumentos (ou com binóculos), dos pontos extremos da visada de uma plataforma, erguida através de braço hidráulico articulados, para examinar bloqueios, ou de pontos elevados do relevo, cobertura de edifícios, caixas d'água, e torres de antenas já implantadas.

Vários objetos acima citados não estão representados na carta topográfica, por exemplo, na carta de 1:25000, devido a vários razões: a escala (1cm na escala de 1:25000 corresponde a 250m no terreno), a não atualização, a finalidade limitada da carta concebida para representar simbolicamente determinados elementos: curvas de nível, referências de nível, cotas, vias, hidrografia, principais edificações, vegetação, entre outros elementos.

Através de procedimentos de tentativas e erros, são elaborados tantos gráficos de visibilidade direta quantos forem necessários.

Com relação aos critérios de visibilidade utilizados em telecomunicações, um fator a considerar sobre ondas refratadas de rádio é o fator K, que considera a refração da atmosfera no encurvamento da trajetória do sinal. A densidade do ar varia com a temperatura e altitude (além do horário, época do ano, região geográfica, condições ambientais), igualmente variando o índice de refração. Aumentando a altitude a densidade do ar diminui, diminuindo também o índice de refração. Devido à refração, ondas de rádio da faixa UHF e SHF apresentam trajetória em forma de arco. Se a onda é enviada de uma camada mais baixa até uma mais alta, o desvio faz o raio retornar à camada mais baixa. A Figura 16 a seguir mostra um esquema deste efeito.

37

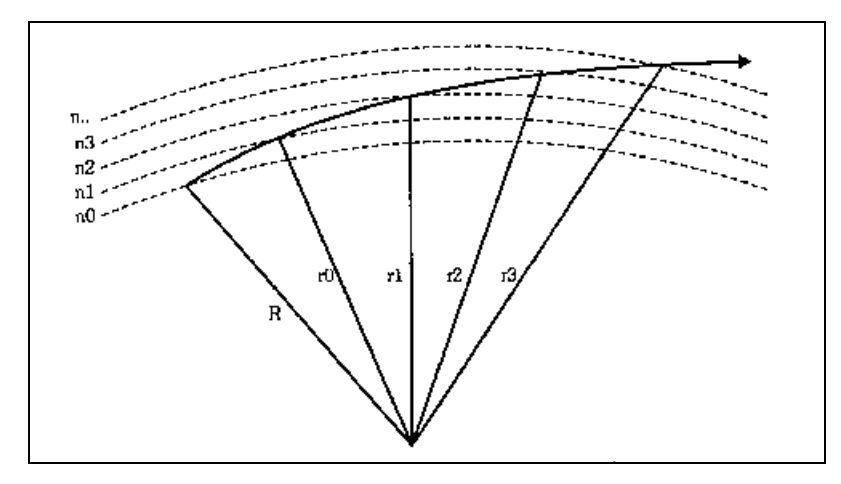

Fig. 16 - Refração e encurvamento do sinal de rádio. Fonte: MIYOSHI e SANCHES, 2002.

Conforme as condições meteorológicas locais da atmosfera (que depende do clima regional e micro clima urbano), as zonas de alta e baixa pressão influenciam no índice de refração. Considerando a curvatura da atmosfera normal, a trajetória do sinal é de um arco. Na atmosfera padrão, a trajetória de ondas de rádio é um arco encurvado na direção da superfície terrestre. Em telecomunicações, nos projetos de enlaces de rádio, o estudo da propagação do sinal utiliza um artifício para tornar aproximadamente retilínea o percurso da onda, em que é utilizado o modelo esférico da Terra, com a troposfera acompanhando sua curvatura. O raio equivalente da Terra é o artifício usado para considerar a trajetória aproximadamente retilínea, corrigindo a curvatura admitida esférica. Esta correção é dada pelo fator K, referente ao gradiente vertical (dn/dh) do índice de refração n, e ao raio da Terra a:

$$
K=1/1+a(dn/dh) \tag{19}
$$

Na equação (19):

$$
a = raio da Terra = 6,37x106m
$$

Portanto:

dn/dh = 
$$
(dM/dh)x10^{-6} - 1/a
$$
,  $dM/dh = 0,118M.U./m$ 

∴ 0,118x10<sup>-6</sup> -  $(1/a) = -0.039x10^{-6}$ ∴ K =  $1/1+[6,37x10^6$ . (-0,039x10<sup>-6</sup>)] ∴ K  $\cong$  4/3.

O K da resposta acima corresponde ao valor para atmosfera padrão, ou seja, índice médio da refração atmosférica.

No caso de ser considerada a época do ano em que em determinada área, a atmosfera esteja sujeita a grandes variações de temperatura, pressão e umidade, e que produza sub-refração (provocando o efeito do sinal encurvado para cima), é necessário utilizar outro K, chamado de K mínimo, para compensar o efeito de subrefração. O fator K mínimo é usado para rádio enlaces de grande comprimento (maiores que 10km), o que não se aplica ao rádio enlace considerado na dissertação.

Ao fazer o perfil aplica-se a esta correção equivalente da curvatura da terra (fator K). Há dois tipos de K, o  $K_{\text{middle}}$  e o  $K_{\text{minimo}}$ .

O fator K, conforme a norma ITU-R 0530-09, de acordo com MIYOSHI e SANCHES (2002), é determinado para o  $K_{\text{minimo}}$  para 99,9% do tempo no mês do ano com maior intensidade de chuvas, e em função da distância entre antenas.

Depois é calculada a altura das antenas principais na torre, para os dois K, com base na liberação percentual do rf. O percentual depende do comprimento de onda.

Para freqüências maiores que 3Ghz, é usado o  $K_{\text{middle}}$  para 100% do rf, e para o  $K_{\text{mínimo}}$ , 60% do rf.

Não se considera o caso da antena com diversidade de espaço (enlaces de grande comprimento, ponto permanente de reflexão não absorvido por obstrução, efeito de dutos, entre outros).

No cálculo da altura das antenas, é adotada a para a antena A uma altura  $h_A$ de:

### $h_A$  = altura + altitude admitida como referência

A utilização de  $h_A$  deve-se ao critério do uso da altura relativa, com a altura da torre B calculada em função da altura da torre A.

No caso da modelagem em Realidade Virtual da grade UTM da carta topográfica, a antena A é a antena cujo valor de suas coordenadas UTM está mais próximo das coordenadas do canto superior esquerdo da área delimitada na carta, e também do canto superior esquerdo da grade VRML.

Considerando a simulação do rádio enlace neste trabalho não admite a modelagem do caso de enlaces muito longos (onde a curvatura da terra influencia na intervisibilidade) os pontos críticos (os obstáculos no terreno de maior altura, ou comprimento horizontal), podem efetivamente bloquear. A curvatura da Terra, em certas distâncias, pode fazer com que obstáculos relativamente baixos porém próximos de uma das antenas (ou à meia distância), ofereçam bloqueio. Assim sendo, pontos críticos estando a diferentes distâncias das torres, podem obstruir o elipsóide de Fresnel. Por tal motivo é usada uma fórmula do rf que considera as distâncias de dois pontos críticos:

$$
rf = [\lambda \cdot d_1 \cdot d_2 / D]^{0.5}
$$
 (20)

Na equação acima D é a distância total do enlace em metros,  $\lambda$  é o comprimento de onda em metros,  $d_1$  é à distância de um dos pontos críticos até a torre A, e  $d_2$  é a distância do outro obstáculo à torre B.

Portanto, os dados necessários para o cálculo da altura da torra B, considerando  $K_{\text{m\'edio}}$  e  $K_{\text{m\'enimo}}$ , são dados pela Tabela 4.

40

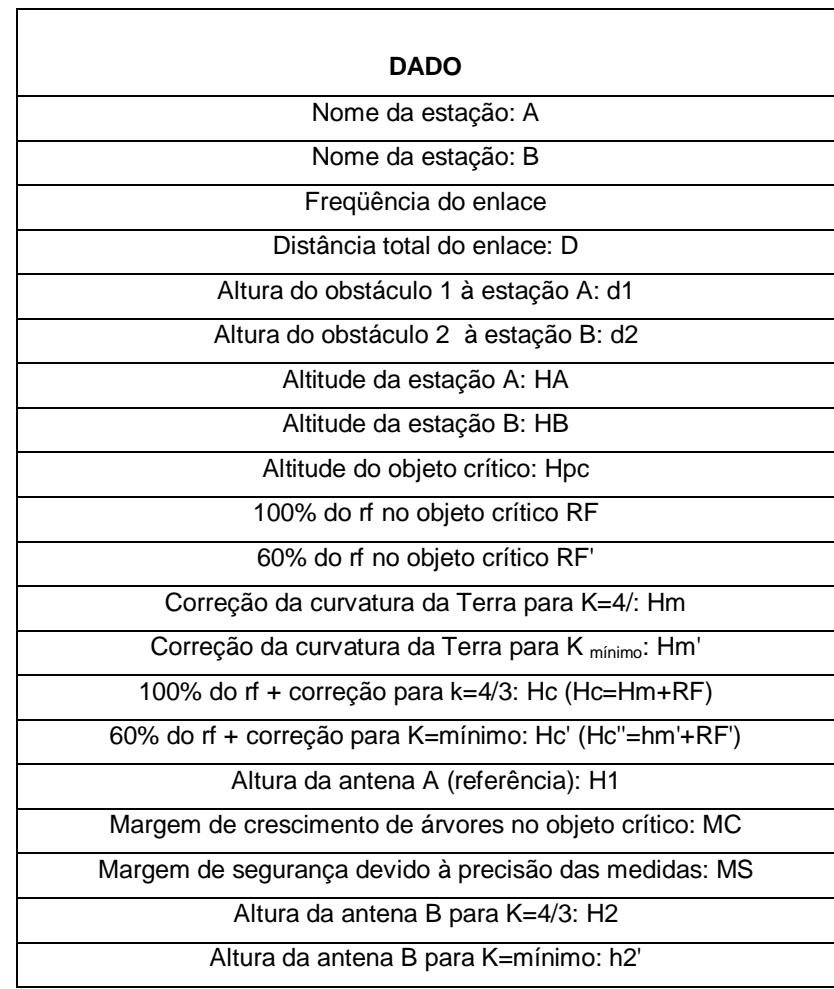

Tabela 4 - Dados de entrada para cálculo da torre B.

A fórmula para cálculo da altura da antena B para K igual a 4/3 é:

$$
h2 = d \cdot (Hpc + HC + MC + MS - hB) - d2 \cdot (hA + h1 - hB) / d1 \tag{21}
$$

A fórmula para cálculo da altura da antena B para  $K_{\text{mínimo}}$  é:

$$
h2' = d \cdot (Hpc + HC' + MC + MS - hB) - d2 \cdot (hA + h1 - hB) / d1 \tag{22}
$$

Observe que a diferença de varáveis entre as fórmulas é HC e HC'.

Para cálculo de Hm, segue a fórmula:

$$
Hm = d1 \cdot d2 / (K^*12740)
$$
 (23)

No caso de Hm', basta usar o K adequado.

O comportamento das ondas eletromagnéticas da faixa de rádio de alta freqüência (SHF e EHF) é semelhante ao da faixa de luz visível, devido à proximidade destas faixas, em termos de valores de freqüências relativamente próximas no espectro eletromagnético, como mostra Figura 17. De uma maneira simplificada, as propriedades físicas das ondas eletromagnéticas são caracterizadas em função da freqüência e comprimento de onda, e estando as faixas da luz visível e SHF e EHF relativamente próximas no espectro eletromagnético, tais faixas apresentam comportamentos similares em termos de reflexão, refração e difração, no caso da aplicação destes conceitos na apreciação da propagação de ondas de rádio em enlaces curtos, entre antenas direcionais, em condições ambientais, e de condição atual da urbanização local na área de estudo.

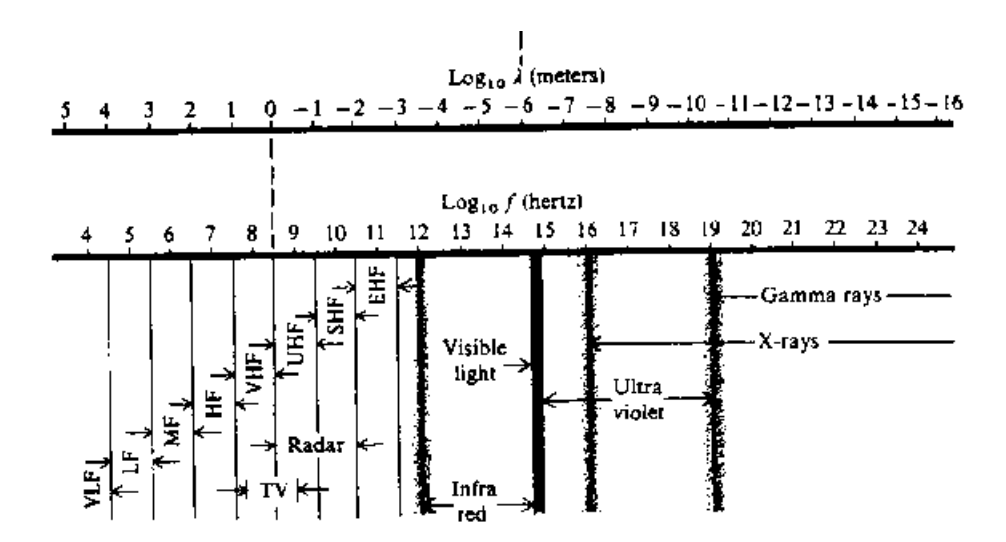

Fig. 17 - Espectro eletromagnético apresentando a proximidade da faixa da luz visível e as faixas SHF e EHF. Fonte: Lorrain e Corson (1990).

### **2.9 Realidade Virtual, Realidade Virtual não Imersiva e VRML**

A Realidade Virtual possibilita a construção de mundos virtuais para uma finalidade específica, oferecendo mobilidade e orientação ao espectador, de acordo com SCHROEDER (2001). Neste paradigma insere-se novos conceitos de visualização tridimensional na Internet.

Com o crescimento exponencial do uso da internet para divulgação de conhecimento, a distribuição dos modelos tridimensionais e sua visualização on-line tornam-se praticamente inviável, devido à velocidade de tráfego de seus dados.

Visando contornar o problema da distribuição de dados pela rede, a indústria da informática desenvolveu a Linguagem de Modelagem em Realidade Virtual VRML (Virtual Reality Modeling Language), ARNES et al (1997); CAREY e BELL (1997); PESCE (1996); TITTEL et al (1997).

Esta linguagem permite a visualização de verdadeiros mundos virtuais totalmente interativos em tempo real em arquivos que ocupam somente alguns quilobytes. Tal proeza é conseguida devido ao fato da linguagem VRML guardar nos arquivos apenas uns poucos dados geométricos somados a algumas informações matemáticas para reconstrução dos mundos. Portanto, os mundos virtuais não são transmitidos nos arquivos, mas apenas as suas equações matemáticas.

A VRML é, portanto uma linguagem textual para descrição de ambientes tridimensionais. Uma das possibilidades que esta ferramenta oferece ao usuário é o walk-trough. Significa que o usuário pode se locomover independente de caminhos pré-determinados pela máquina. De maneira acessível, podem ser construídas cenas que representem o mundo real, com suas formas e texturas.

Na visualização não imersiva a imagem é visualizada na tela do monitor, onde não são realizadas medições e sim as observações do resultado final. Esta abordagem é suficiente para o problema aqui apresentado nesta dissertação.

A VRML permite modelar objetos tridimensionais naturais ou edificados simulando mundos ao implantar edificações e outros objetos (REDDY et al 2001).

54

Utilizando VRML podemos dimensionar casas, bairros, cidades e eventos cinemáticos, controlar posicionamento relativo e orientação de objetos, conforme AMES (1997); NETTO (2002). Os arquivos da VRML têm extensão .wrl, e quando um browser (navegador, programa visualizador de páginas da World Wide Web), lê um arquivo .wrl, um mundo virtual é modelado.

Os recursos da visão tridimensional usando VRML viabilizam os estudos do relevo em tempo real, e as operações de corte do terreno, são viáveis mesmo em realidade virtual não imersiva, de acordo com CANDEIAS e WELLINGTON (2001).

#### **2.9.1 Representação tridimensional e Realidade Virtual**

A visualização de cartas em meio digital tem-se tornado cada vez mais popular entre usuários com diferentes formações. A digitalização de cartas e sua visualização na tela do computador permitem ao usuário uma maior facilidade de interação com o terreno a ser estudado. Os softwares proprietários e código fechado de modelagem de terreno constroem facilmente uma superfície, porém o controle mais elaborado no sentido de definir posicionamentos específicos (significando a visualização do modelo em diferentes pontos de pontos de vista), é uma restrição importante, além da necessidade de razoável tempo de treinamento para operar os softwares, e dos custos na aquisição das licenças.

Na maioria dos softwares proprietários geralmente não existe controle direto para observação do MDT (Modelo Digital de Terreno), e a programação da modelagem do terreno é padrão. O roteiro para novas visualizações é prédeterminado no sentido de impor opções de visualização.

Outro ponto bastante importante é a necessidade que se tem de "sobrevoar" a cena apresentada. Esta opção, possível em VRML, é objeto de interesse por aqueles que se utilizam destes programas. Portanto a visualização e a interação são peças chaves para facilitar o uso dos MDT, segundo CAPRA e SAMPAIO (2001).

Os recursos tridimensionais de visualização podem contribuir muito para um melhor entendimento do relevo, possibilitando a observação da variação da distância entre observador e cena, e de mudança dos pontos de vista.

Neste trabalho, aplicam-se as ferramentas de Realidade Virtual para visualização tridimensional de problema do rádio enlace onde a representação tridimensional é construída tendo como referência uma base cartográfica adequada.

Um dos pontos que trás flexibilidade ao usuário final (e consistência à nova metodologia de modelagem de rádio enlace em RV não imersiva), se refere ao uso correto da informação cartográfica. Os conceitos de precisão e acurácia de cartas topográficas devem ser interpretados com cuidado, devendo-se observar a compatibilidade da precisão da carta com os requisitos da aplicação, conforme BURITY e PHILIPS (1999). O Padrão de Exatidão Cartográfica - PEC, deve ser levado em consideração.

A vetorização da carta altera a precisão original da mesma, e a precisão do dado vetorial extraído da carta precisa atender a precisão mínima exigida na modelagem.

Um dos aspectos vitais para trabalhar em um MDT gerado a partir das curvas de nível de uma carta topográfica, refere-se à construção matemática de objetos tridimensionais em Computação Gráfica.

A representação gráfica de objetos em Computação Gráfica corresponde a dados de saída de operações envolvendo geometria analítica, álgebra linear. Estes objetos são posicionados através de cálculos de translações e orientados através de rotações, de acordo com BANON (1989); FOLEY et al (1996); McCARTHY, (1998); SHIRAI, (1987); BALLARD, (1982); LAY, (1999); BOULOS e CAMARGO, (1987). Portanto, a estrutura matemática implícita na visualização tridimensional, representa os fundamentos para utilizar as linguagens de modelagem em Realidade Virtual no processo de montagem de cenários reproduzindo situações concretas do mundo exterior ao computador.

A Geometria Projetiva, base dos sistemas de representação relacionados à

projeção de objetos sobre um plano, constitui outro suporte usado na visualização de objetos em perspectiva. As regras de representação de certo modo refletem a perspectiva dos objetos percebidos rotineiramente através da visão humana, seja de expectador sem formação técnica, ou de indivíduo com formação em ciências exatas, artes, segundo COSTA e COSTA (1996). Portanto, há caminhos lógicos nas possibilidades de reconstruir a geometria de objetos do mundo real.

KOVACS (1997), analisa a visão humana e destaca a capacidade da mente se adaptar a situações desenvolvendo novas habilidades para solucionar problemas. O sistema da visão faz parte do processo mental. Na percepção do mundo exterior os conceitos e hipóteses incentivados no contato com ambientes novos geram novas experiências. NETTO (2002), indica que muitos conceitos de RV dependem da experiência do pesquisador em sua área de estudo.

As leituras das várias obras abrem o âmbito dos conceitos de RV, sendo esta abertura ponto comum na conceituação de RV.

TUAN (1977), trata dos conceitos de espaço e de lugar. Considera a valorização atribuída a objetos e lugares como resultado das relações humanas com objetos e lugares. Exemplifica o conceito relativo de valorização de um lugar, a princípio sem valor paisagístico, que adquire valor quando associado à localização de um evento de importância histórica. Neste sentido a RV não imersiva provê a modelagem de lugares do mundo real, e através da interação, estabelece novos paradigmas de valorização do lugar.

MOORE et al (1999), apresenta uma pesquisa sobre a VRML georreferenciada, abordando vantagens e desvantagens das estruturas das superfícies geradas através dos nós ElevationGrid (grades tipo DEM, Digital Elevation Model) e IndexedFaceSet (grades tipo TIN - Triangular Irregular Network).

SLUTER (2001), aborda as questões relacionadas à introdução de técnicas de visualização científica no contexto da Visualização Cartográfica, permitindo explorar os mapas digitais além da pura visualização do conteúdo e aquisição de informação. Portanto, o usuário da informação cartográfica de posse das ferramentas computacionais pode modelar os dados cartográficos criando novos meios de adquirir informação, além disso, visualizar a informação das cartas de modos muito

diferentes da simples consulta às cartas analógicas.

FAIRBAIRN e PARSLEY (1997), tratam da visualização tridimensional de mapas de escalas de 1:250000 cujo tema é de uma união urbana de Tyneside, verificada em mapa de 1:35000, da cidade de Newcastle, e 1:6000 do campus central da Universidade de Newcastle, na Inglaterra. Este trabalho seleciona para visualização as informações contidas nos mapas, não exibindo a representação da simbologia convencional usada em mapas, e sim da representação tridimensional da superfície. A visualização dos planos de informação altimetria e planimetria de cartas topográficas na metodologia da dissertação demonstra uma convergência com o trabalho de FAIRBAIRN e PARSLEY (1997).

BOURDAKIS (1998) segue a linha de desenvolvimento de ferramentas para visualização de problemas urbanos. O autor apresenta um artigo sobre a construção de um modelo urbano a partir de fotografias aéreas de 1:1250, de uma área de 2,5km por 3,0km, na cidade de Londres, Inglaterra, utilizando um estéreo digitalizador.

ORLAND et al (2001) desenvolve um trabalho de representação e visualização da paisagem urbana, com o objetivo de avaliar as reais transformações introduzidas no meio ambiente. Converge em sua linha de pensamento com HONJO e LIM (2001), que utiliza modelagem em VRML na visualização de plantas na paisagem urbana. O trabalho aborda a representação de temas de épocas diferentes e prevê ocupações de determinadas áreas em projetos urbanos.

BUZIEK (2000) faz uma abordagem da animação em Cartografia, destacando a importância do design das legendas implementadas em animações não interativas de mapas. Este método associa a visualização tridimensional com simbologia clássica empregada em mapas, utilizando a Cartografia Temática.

BRAINERD e PANG (2000) demonstram a priorização da visualização das projeções e suas deformações através de mapas interativos, considerando as propriedades cartográficas e distorções e animações de anéis controlados matematicamente na modelagem. A informação qualitativa dos mapas não é tema da modelagem. Tais mapas interativos desenvolvem certas competências em termos de gerar habilidades específicas na compreensão das deformações cartográficas

através das leituras gráficas.

Um dos trabalhos consultados que segue a linha de preservação da qualidade geométrica dos dados cartográficos, é o de REDDY et al (1998). Trata-se do GeoVRML 1.0, onde o MDT implementa a curvatura da Terra conforme os parâmetros do elipsóide usado no sistema geodésico geocêntrico do GPS, WGS84, critério que facilita na generalização da transformação das coordenadas obtidas com GPS para sistemas geodésicos locais. A modelagem do terreno possibilita a entrada direta das coordenadas cartesianas no WGS84 através do nó GeoCoordinate para as coordenadas UTM da região modelada, com resoluções de 10m na grade. Segundo o autor, através do nó GeoPositionInterpolator pode-se simular um vôo de uma aeronave de Paris a Nova York a uma altitude constante de 10000m. Arquivos do VRML97 podem ser inseridos no GeoVRML 1.0.

KRAAK (2000) aborda as questões de disseminação de dados geográficos e cartográficos na Internet, um assunto relacionado com a divulgação da visualização desse tipo de dados.

BRANDÃO et al (2001) considera os novos paradigmas da cartografia, atribuindo independência dos novos paradigmas da cartografia, escala geométrica, projeção cartográfica, articulação de folhas, e representação tridimensional do relevo, na visualização dos mapas digitais. O ponto interessante do artigo se refere às dificuldades de visualização do relevo em mapas analógicos, e o valor da visualização em modelos tridimensionais.

### **2.9.1.1 Propriedades da VRML**

A Figura 21(b), mostra a translação de um ponto P nas coordenadas em unidades VRML  $[2,1,-2]$ . A Figura 21(a) mostra rotação de 45° de P em torno de y. translação pode ser usada para posicionar objetos em coordenadas cartesianas tridimensionais, e assim representar a posição de um sistema de coordenadas obtidas de mapas:

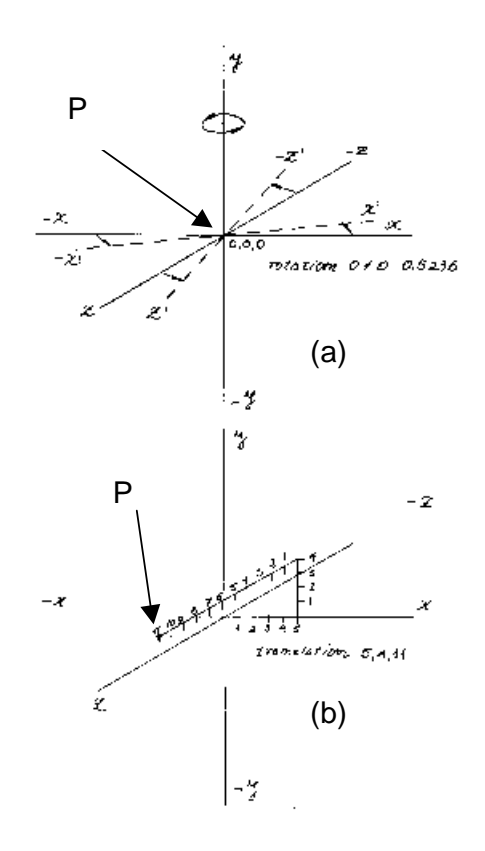

Fig. 21 - Coordenadas cartesianas tridimensionais. (a) mostra rotação de 45° deP. (b) - Translação de P nas coordenadas em unidades VRML [2,1,-2];

As rotações são dadas por transformações matriciais de coordenadas homogêneas em R<sub>x</sub>, R<sub>Y</sub>, e R<sub>Z</sub>, com rotações θ em torno do eixo x; rotação φ em torno de y, e rotação ψ em torno de z , de acordo com SHIRAI (1986):

$$
R_{X} = \begin{pmatrix} 1 & 0 & 0 & 0 \\ 0 & \cos \theta & -\sin \theta & 0 \\ 0 & \sin \theta & \cos \theta & 0 \\ 0 & 1 & 0 & 0 \\ 0 & 1 & 0 & 0 \\ -\sin \phi & 0 & \cos \phi & 0 \\ 0 & 0 & 0 & 1 \\ 0 & 0 & 0 & 1 \end{pmatrix}
$$
(27)  

$$
R_{Z} = \begin{pmatrix} \cos \psi & -\sin \psi & 0 & 0 \\ \cos \psi & -\sin \psi & 0 & 0 \\ \sin \psi & \cos \psi & 0 & 0 \\ 0 & 0 & 1 & 0 \\ 0 & 0 & 0 & 0 \end{pmatrix}
$$
(28)

Quando realizamos uma rotação de um objeto em VRML, o resultado é imediato, porém a orientação relativa de objetos reproduzindo um cenário préestabelecido requer modelagens adicionais e testadas com apoio de outras linguagens computacionais.

Usando a linguagem computacional MATLAB pode-se realizar cálculos de distâncias e ângulos e definir as equações para processamento em um editor VRML que recebe os dados de entrada do usuário.

Na pesquisa da VRML determinou-se a orientação das grades e origem dos seus sistemas de coordenadas de grade, relações entre os sistemas de coordenadas da carta e de grade, e manuseio dos movimentos na orientação e posicionamento relativo dos objetos.

Os programas na versão da VRML 2.0, têm um cabeçalho do tipo #VRML V2.0 utf8. UTF significa UCS Transform Format. UCS é Universal Character Set, conforme definição da ISO - International Standards Organization, especificação ISO 10646-1:1993, de acordo com AMES (1997).

O código VRML contém sintaxe que permite construir objetos com pontos, linhas, superfícies, ou objetos pré-definidos bastando definir suas dimensões, cores, textura, posição, orientação, segundo AMES (1997). Além disso, são programáveis operações de transparência, iluminação, reflexo, nível de cinza, saturação de cor, segundo JANSA (1999).

Alguns comandos na VRML são particularmente importantes na modelagem da intervisibilidade: translation, rotation, scale, geometry ElevationGrid, Viewpoint, fieldOfView, geometry Sphere, geometry Cylinder, geometryBox.

Existem situações em que nó ElevationGrid é mais apropriado que o nó IndexedFaceSet. O ElevationGrid é adequado às áreas menores, por causa da influência da curvatura terrestre na modelagem de superfície. O nó IndexedFaceSet se aplica a áreas maiores porque permite encurvar a superfície do terreno, de acordo com REDDY et al (1999).

Existem várias modalidades de comando em plugin VRML disponíveis e de uso imediato através de botões.

A combinação dos comandos gera vários tipos de apresentações. A velocidade de exibição é controlada no Speed, e na opção Graphics pode-se alternar o Flat Shading e o Wire Frame, revelando as linhas de construção geométrica das figuras. Isto significa que, sem necessitar inserir código de linguagem realiza-se uma série de operações no VRML.

A Figura 22 apresenta o toolbar (na faixa azul à esquerda e abaixo do retângulo contendo a cena) do plugin, indicando seus botões Walk, Pan, Turn, Roll, Goto, Study, entre outros.

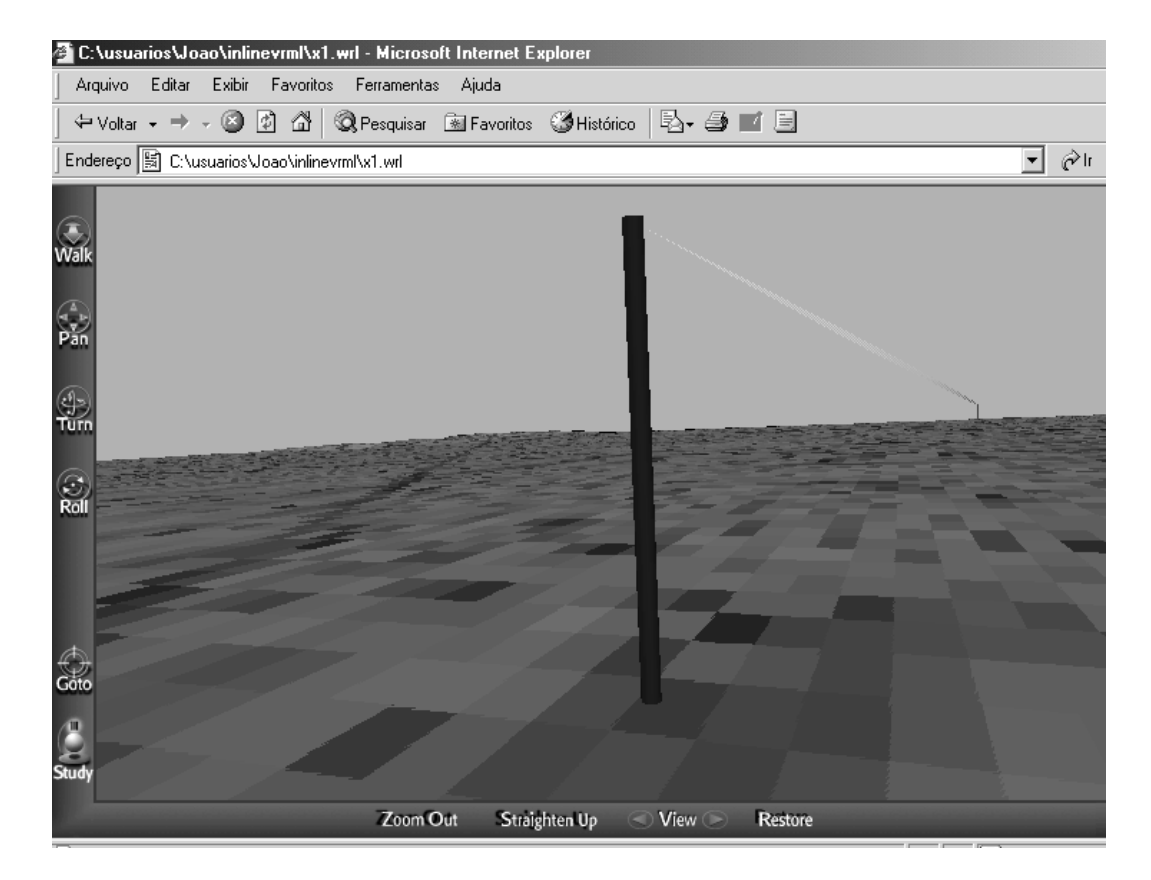

Fig. 22 - Representação do plugin.

### **2.10 Modelo analítico da intervisibilidade**

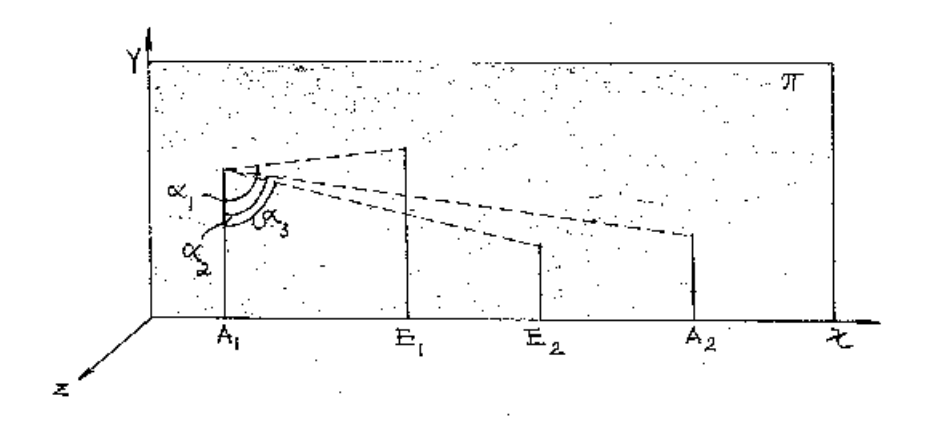

A Figura 23 mostra uma simplificação do modelo analítico da intervisibilidade.

Fig. 23 - Modelo analítico de intervisibilidade.

Deseja-se saber se existe a intervisibilidade entre as antenas  $A_1$  e  $A_2$ . Na Figura 23 supondo as edificações  $E_1 e E_2$ , na hipótese de ser interposta a edificação  $E_1$ , não existe intervisibilidade porque o ângulo  $\alpha_1$  é maior que o ângulo  $\alpha_2$  (Figura 23).

No caso da edificação  $E_2$  existe intervisibilidade porque o ângulo  $\alpha_3$  é menor que o ângulo  $\alpha_1$ . Todos os objetos pertencem ao plano  $\pi$  vertical à grade (Figura 23).

A partir desse modelo foram realizados programas em MATLAB para calcular a intervisibilidade entre três pontos com coordenadas  $x_i$ ,  $y_i$ ,  $z_i$  onde i = 1, 2, 3, no exemplo da Figura 23. Supõe-se neste caso que z1 = z2 = z3 e que x $_i$ , y $_i$ , z $_i$  ε π.

Um dos programas elaborados envia as mensagens "são intervisíveis" ou "não são intervisíveis". O programa baseia-se no valor do ângulo vertical α formado pelas visadas entre as edificações  $E_1$  e  $E_2$  e as antenas nas torres  $A_1$  e  $A_2$ .

O Programa em MATLAB, a seguir, mostra um exemplo de programação para obter soluções de intervisibilidade:

% Dados dos pontos

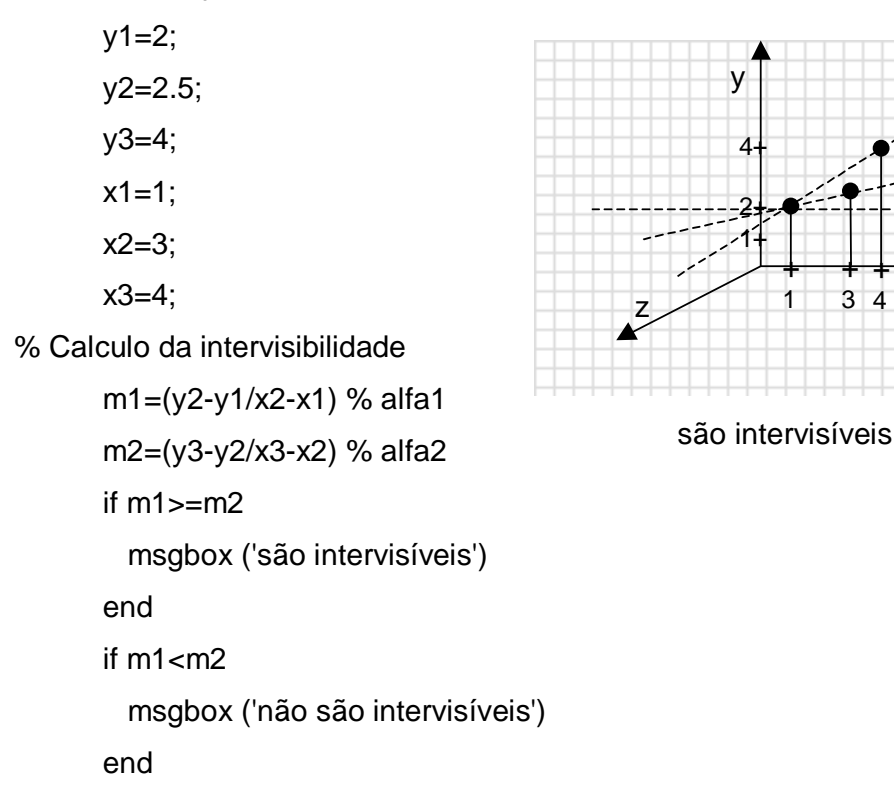

+ 3 4 + x

 $\alpha_1$ 

 $\alpha$ <sub>2</sub>

Um outro problema de intervisibilidade é tratado em BORGES (1997), considerando o cálculo de altura de duas torres A e B havendo uma torre C entre as mesmas, na Figura 24.

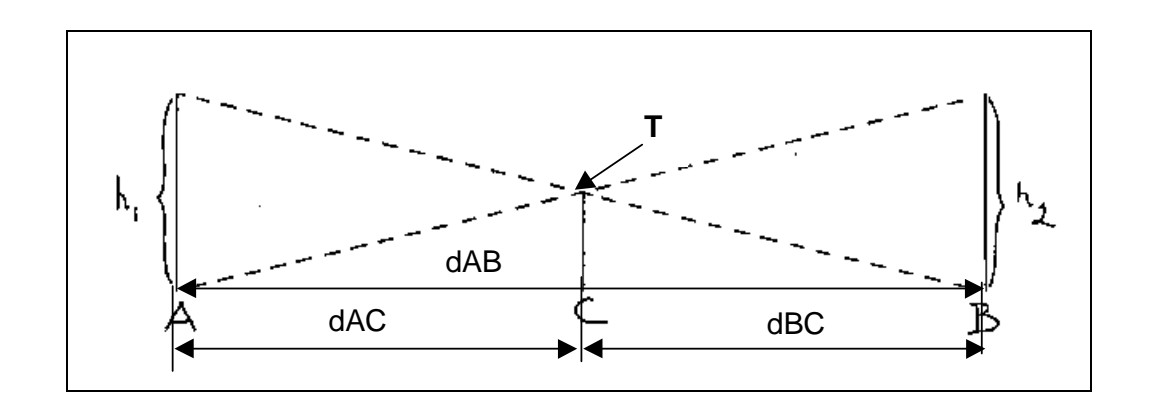

Fig. 24 – Intervisibilidade entre o ponto A e B.

De acordo com BORGES (1997), a curvatura terrestre e refração são calculadas com a Equação 29, sendo  $K$ é a distância direta em quilômetros:

Sejam os dados do problema:

Distância entre as torres dAB = 20km; Distância dAC = 8km; Distância dBC = 12km; Altura do prédio em C, h3 = 20m; Cota de  $A = 350$ m; Cota de  $B = 1400$ m; Cota de  $C = 770$ m.

Deseja-se calcular a altura  $h_1$  da torre em A,  $h_2$  da torre em B, e  $h_3$  da torre em

C.

A curvatura e refração na distância AC é CR2:

 $CR2 = 0,0675 \cdot 8^2 = 4,32m$ .

A curvatura e refração na distância AB é CR1:

 $CR1 = 0.0675$ .  $20^2 = 27,08$ m.

Considerando as cotas de A e C e a curvatura CR2 entre estes pontos, calcula-se o valor auxiliar x:

$$
x = \cot a C - \cot a A - CR2
$$
  
∴  $x = 770m - 350m - 4,32m = 415,68m$ .

Considerando as cotas de  $A$  e  $B$  e a curvatura  $CRT$  entre estes pontos, calcula-se o valor auxiliar y:

 $y = \cot A - \cot A - \csc A$ 

$$
\therefore y = (1400 \text{m} - 350 \text{m}) - 27{,}00 \text{m} = 1023{,}00 \text{m}.
$$

Através dos triângulos semelhantes ATC e BCT da Figura 28, e y, calcula-se o valor auxiliar z:

- $z = y$ . (AC/AB)
- ∴ z = 1023m **.** 8/20 = 409,20m.

A altura  $h_3$  da torre C é então calculada:

 $h_3 = 415,68m - 409,20m = 6,48m$ .

Definida a altura  $h_3$ da torre C, calcula-se a altura  $h_1$  da torre A:

$$
h_1 = 6,48 \ . \ 20/12 = 10,80m.
$$

E para a altura  $h_2$  da torre B:

$$
h_2 = 6,48.20/8 = 16,20m.
$$

As respostas obtidas para  $h_2$  e  $h_1$  são as alturas necessárias para existir intervisibilidade entre o topo das torres A e B.

# **CAPÍTULO 3 - METODOLOGIA**

Este capítulo mostra a metodologia adotada para a representação do rádio enlace usando Realidade Virtual e Cartografia. O Software SPRING (INPE) foi utilizado na geração da grade e um editor foi desenvolvido em DELPHI para atender a esta aplicação.

### **3.1 Aplicação da VRML ao estudo da intervisibilidade em Recife-PE**

Como mencionado no Capítulo 2, a VRML é uma linguagem computacional de descrição textual de mundos. A VRML não exibe os resultados de operações matemáticas da forma idêntica a MATLAB, FORTRAN, DELPHI, em que dados de entrada e dados de saída são algarismos decimais. A VRML permite entrada de números associados ao código/sintaxe e saída de objetos gráficos tridimensionais posicionados e orientados através de equações embutidas na estrutura matemática da linguagem. Portanto, é possível estabelecer um raciocínio lógico na modelagem em VRML, com entrada de números de objetos do mundo real e saída de objetos dimensionados e posicionados através da VRML.

A Figura 25 compara as soluções obtidas entre linguagens computacionais MATLAB e VRML.

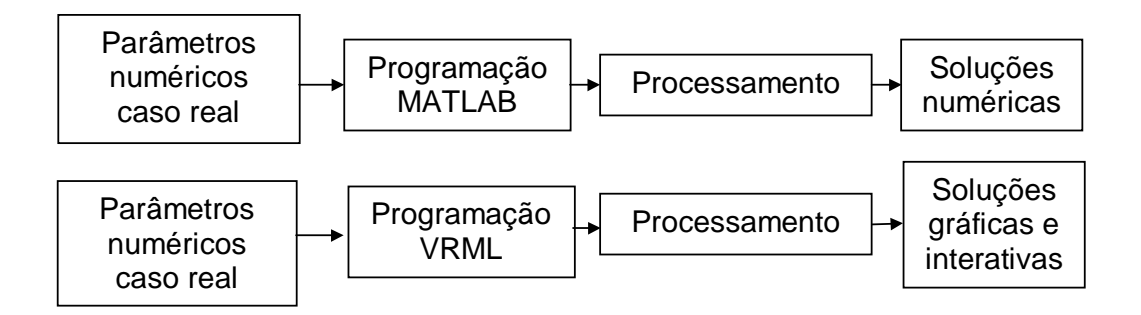

Fig. 25 – Comparação dos dados de saída MATLAB e VRML.

O grau de dificuldade na modelagem de objetos geométricos em VRML depende da intuição, experiência, cultura, estímulo, formação acadêmica do pesquisador e finalidade da modelagem.

A partir da geração da grade regular dos pontos da carta topográfica realizada no SPRING 3.6, a grade em ASCII corresponde a uma matriz retangular das coordenadas UTM, matriz que fornece coordenadas ao modelador VRML.

As coordenadas da grade originada no SPRING abastecem um programa computacional desenvolvido em MATLAB com a finalidade de calcular e fornecer as respostas lógicas de existência ou inexistência de intervisibilidade ao longo de linhas de visada contendo pontos de coordenadas de antenas em torres, de topos de edifícios, morros, copas de árvores. As respostas lógicas sobre intervisibilidade direta fornecida pelo MATLAB, são obtidas através de resoluções de matrizes contendo as coordenadas dos objetos no espaço tridimensional do Modelo Digital de Superfície em VRML, sendo procuradas as soluções de colinearidade entre as coordenadas dos objetos ao longo da visada.

A intervisibilidade pode também ser observada no Modelo Digital de Superfície, enquanto que as respostas obtidas a partir de cálculos têm a finalidade de para confirmar e refinar a visualização tridimensional da intervisibilidade.

A Figura 26 mostra o modelo matricial. Neste caso os pontos  $A_1$ , E, e  $A_2$ possuem posição x, z e um valor (cota y). Este tipo de representação é a utilizada na metodologia.
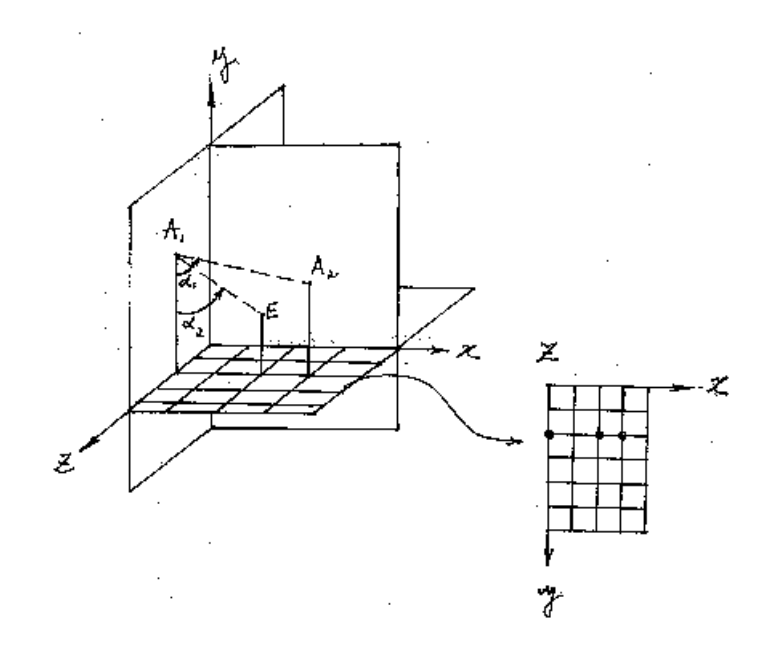

Fig. 26 - Modelo Matricial de intervisibilidade.

No exemplo da Figura 26, as coordenadas cartesianas dos pontos são:

$$
A1 = (0.0, 2.5, 1.0);
$$
  
\n
$$
E = (2.0, 1.3, 1.0);
$$
  
\n
$$
A2 = (1.5, 2.0, 1.0).
$$

A matriz M das alturas da grade de dimensão 7 x 5, contendo as coordenadas x, y, e as cotas y dos pontos  $A_1$ , E, e  $A_2$ :

$$
M = \left\{\n\begin{array}{c}\n0 & 0 & 0 & 0 & 0 \\
0 & 0 & 0 & 0 & 0 \\
2.5 & 0 & 1.3 & 2 & 0 \\
0 & 0 & 0 & 0 & 0 \\
0 & 0 & 0 & 0 & 0 \\
0 & 0 & 0 & 0 & 0 \\
0 & 0 & 0 & 0 & 0\n\end{array}\n\right\}
$$

Quando a finalidade é modelar um evento real específico que exija conhecimento de fidelidade posicional e geométrica na elaboração de um MDS (reproduzindo em escala as dimensões e posições relativas de objetos do mundo

real), a tarefa não é trivial, havendo casos que determinados problemas usando VRML não fornece soluções adequadas.

Na aplicação da VRML a esta pesquisa algumas opções são importantes. Para exemplificar estas opções tem-se: visualizar erros no espaço tridimensional, identificar e corrigir exatamente o dado incoerente observando de imediato o resultado geométrico da correção. Graças à metodologia desenvolvida é possível aplicar dados numéricos e visualizar se as coordenadas relativas formam os grupos previstos de objetos, demonstrando a fidelidade geométrica nas dimensões e posições dos objetos.

Para definir com precisão as especificações da arquitetura em VRML adaptada para construir um Modelo Digital de Superfície, e avaliar a intervisibilidade de antenas direcionais, foram definidos no Capítulo 2 os tópicos não modelados (Tópico 2.3), indicando alguns elementos do rádio enlace que são calculados através de equações (exemplos: ganho da antena, atenuação do sinal por chuvas).

Neste capítulo são definidas a arquitetura e a metodologia desenvolvida. Além disto, sugere-se um editor de VRML para construção do Modelo Digital de Superfície.

# **3.2 Especificação da arquitetura**

A Figura 27 mostra a representação do plano cartesiano em VRML. Este tipo de representação pode também ser visto em HARTMAN e WERNECKE (1996); MOORE et al. (1999); TEICHERIEB et al. (2002).

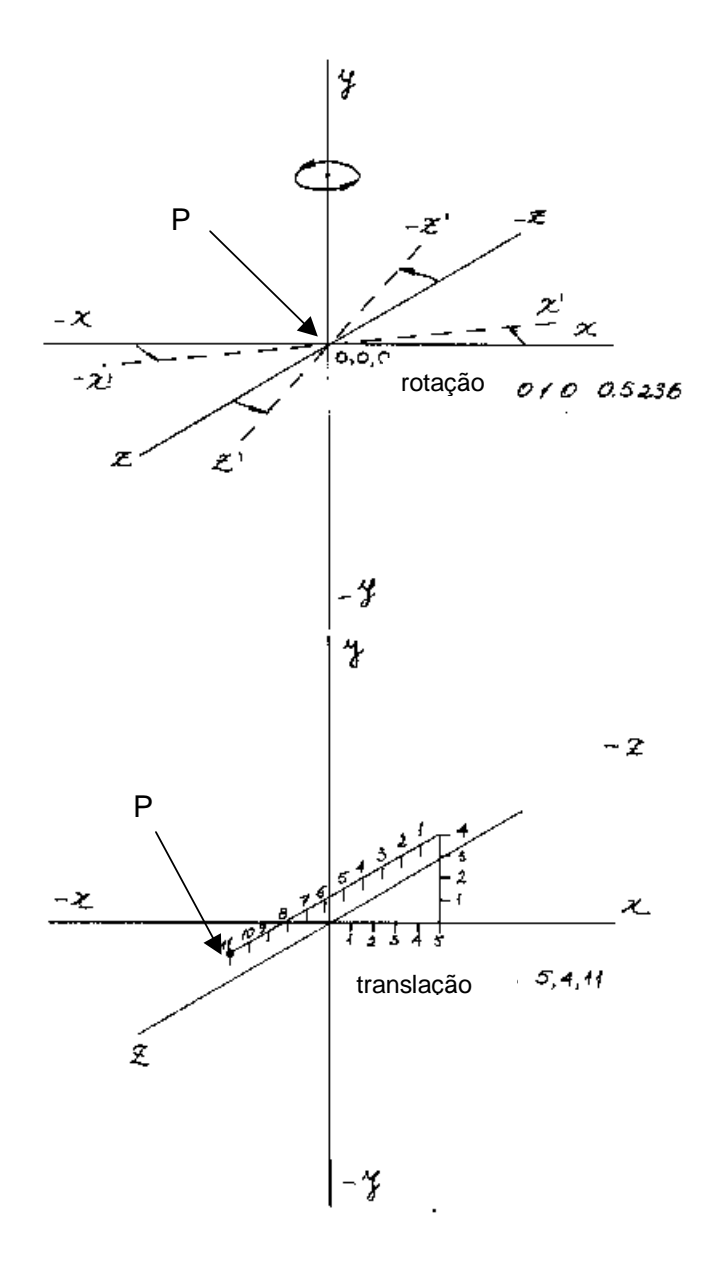

Fig. 27 - Representação com rotação em y e translação de um ponto P no sistema de coordenadas cartesianas fixo na tela do plug-in.

A arquitetura dos objetos em VRML refere-se a sua construção geométrica, orientação e posicionamento além de outros elementos como cor, transparência.

Os objetos inclusos na modelagem foram listados em correlação com o código da linguagem VRML utilizado para modelar na Tabela 6. A coluna número 1 da tabela mostra a ligação dos objetos com os tópicos deste capítulo.

# Tabela 6 – Objetos em VRML e sua utilização na metodologia

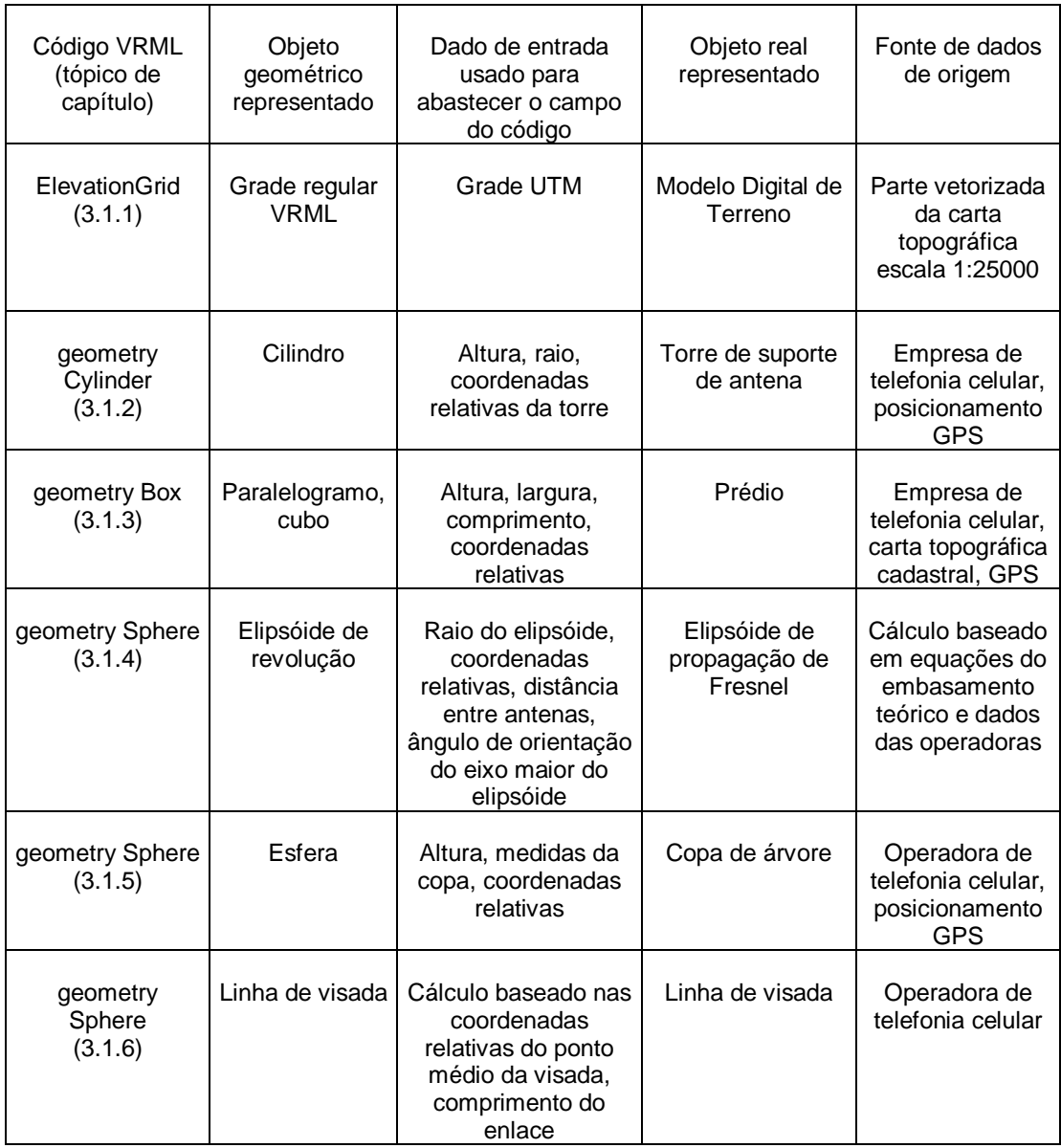

#### **3.2.1 Código VRML para representar o Modelo Digital de Terreno**

O posicionamento e arquitetura da grade VRML são fundamentais na modelagem do MDT.

A grade VRML é posicionada na tela do plug-in e referenciada a um sistema de coordenadas com a origem centrada na tela do *plug-in*. Esta origem correspondente a x, y, z (0, 0, 0). O posicionamento da grade na origem do sistema central de tela do plug-in permite que as coordenadas do vértice superior esquerdo da grade coincidam exatamente na origem do sistema central de tela do plug-in. Dessa forma, as coordenadas de um objeto na grade tem uma origem comum (zero da tela e zero da grade). A Figura 28 mostra a grade centrada no sistema de coordenadas VRML fixo de tela do plug-in, e com <sup>∆</sup>x e <sup>∆</sup>y das coordenadas relativas da torre A. O canto superior esquerdo representa o ponto (0, 0, 0)

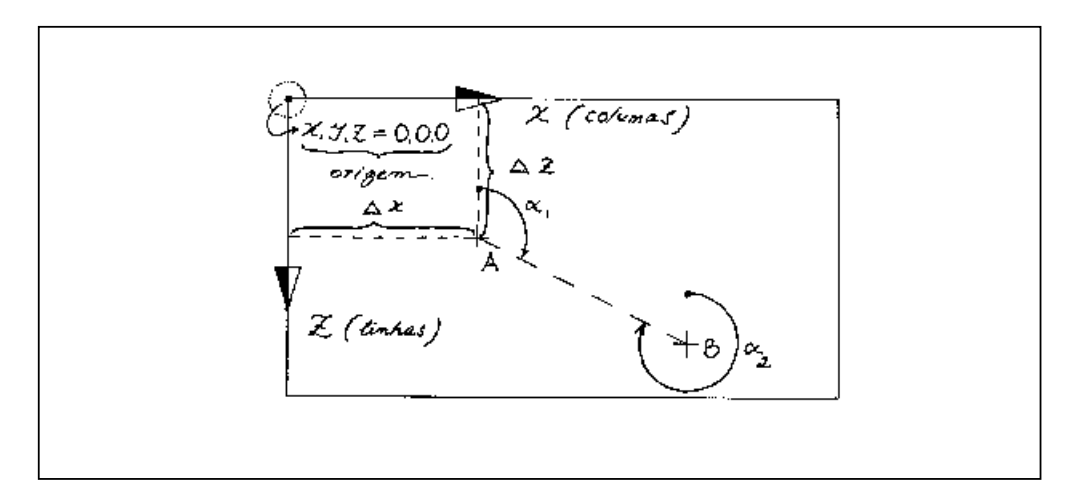

Fig. 28 – Representação esquemática do posicionamento da grade centrada na origem do sistema de coordenadas VRML.

Uma grade regular usada para testes construída através de uma matriz m por n (linhas por colunas) de 70 por 41, possui 2870 pontos (intersecções entre meridianos e paralelos da grade UTM extraídos da carta topográfica). Esta matriz é inserida no campo das alturas (na sintaxe VRML: heigth [ ]), através do nó ElevationGrid, que modela a grade armazenando alturas  $y$  (em VRML a abscissa  $y$  é perpendicular ao plano da grade).

O ponto de origem das coordenadas VRML da grade (coordenadas do canto superior esquerdo: 0,0,0) coincide com as coordenadas relativas do canto superior esquerdo do trecho vetorizado da carta (coordenadas 0,0,0).

As coordenadas tridimensionais do canto inferior direito da grade VRML (4100, 0, 7000) coincidem com a última coordenada da matriz

O código VRML de exemplo para modelar uma grade VRML é mostrado a seguir:

Transform {translation 0.0 0.0 0.0 children[ Shape { appearance Appearance { material Material {diffuseColor 0.5 1.0 0.5 }} geometry ElevationGrid { xDimension 70 zDimension 41 xSpacing 100 zSpacing 100 solid FALSE height [ ]

#### **3.2.1.1 Uma nova abordagem sobre a representação da grade em VRML**

A quantidade de pontos da grade é um fator limitante, quando se está utilizando o comando ElevationGrid podendo impedir a visualização do MDT. Este tipo de representação é a mais adequada para a modelagem, portanto, foi necessário criar e aplicar neste trabalho uma nova abordagem sobre a representação da grade em VRML. A esta técnica denominamos "dividir para conquistar". Dividindo a matriz da grade regular em matrizes de menor dimensão, ou seja, em blocos menores, desse modo permitiu-se o processamento destes dados.

No caso estudado, cada grade menor (sub-grade), é tratada como um objeto em VRML. As interpolações para visualizar o resultado são restritas a cada grade menor. Com isto, o número de operações envolvidas irá concentrar-se apenas em cada sub-grade. São também realizadas translações adequadas. O tamanho de cada sub-grade não deve ultrapassar a dimensão 100 por 100 unidades VRML. A

Figura 29 (a) mostra um esquema da solução encontrada para o problema da grade e a Figura 29 (b) o programa em VRML.

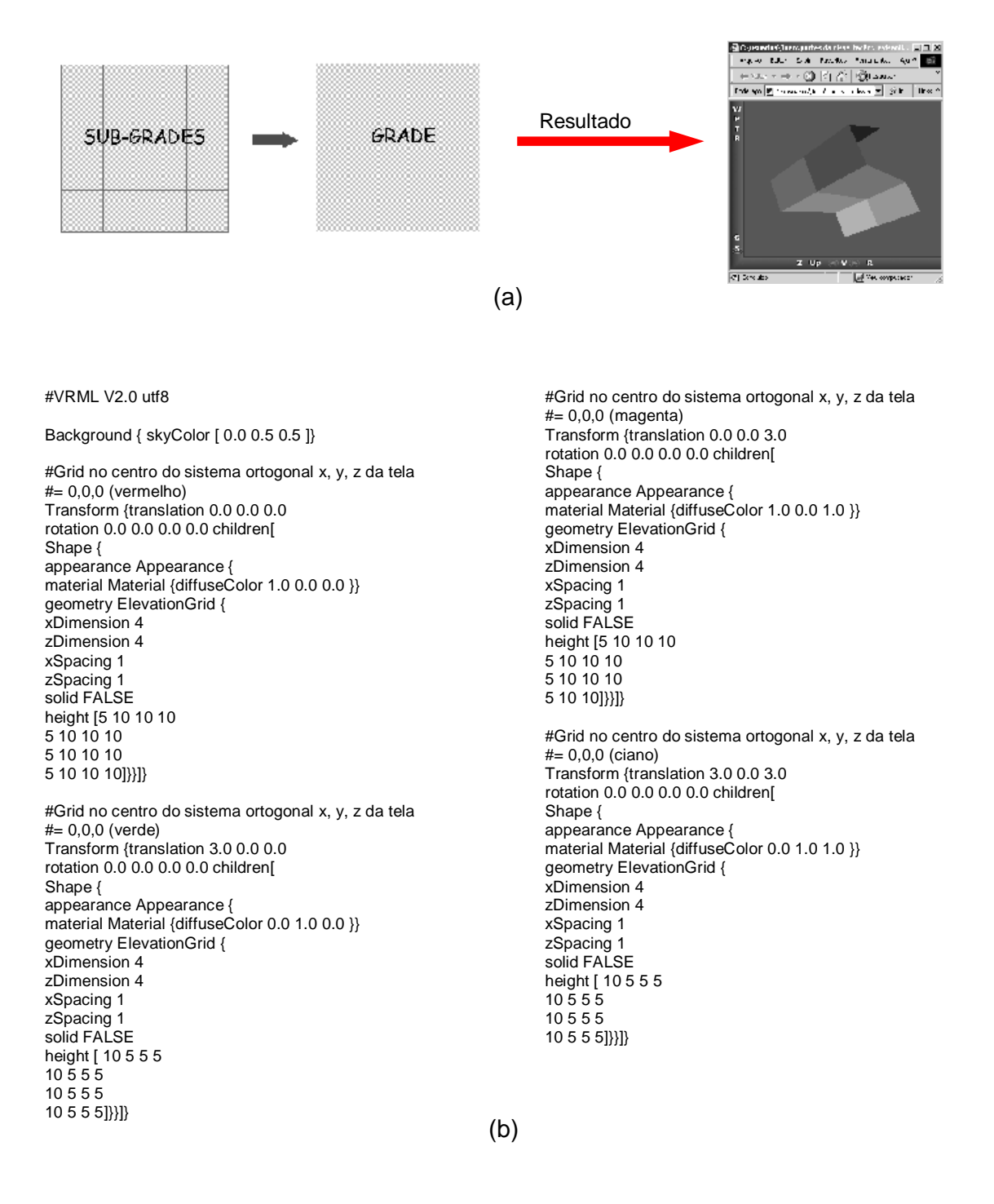

Fig. 29 – "Dividir para conquistar". (a) sub-grades n por n e grade 4n por 4n. Exemplo em VRML com sub-grades 4 por 4 e grade 8 por 8. (b) Código em VRML de (a).

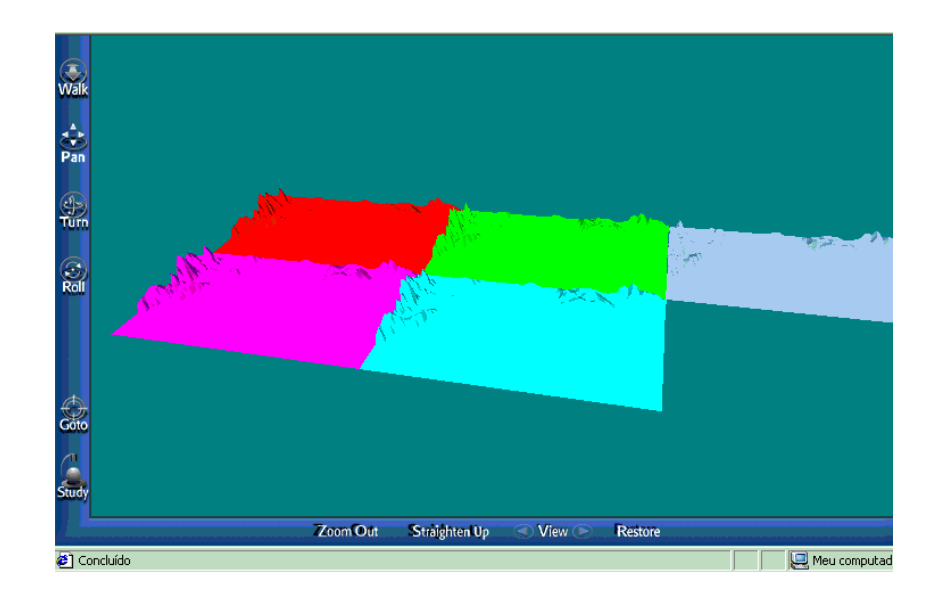

Fig. 30 - Exemplo de cinco grades reais de 70 por 41 com translações.

A Figura 30 mostra um exemplo onde a técnica da Figura 29 foi aplicada. Neste exemplo são exibidas na tela do plug-in cinco grades 70 por 41 de cores diferentes.

O nó ElevationGrid opera com grade regulares. A VRML possibilita muitas opções em dar realismo as cenas através do código e texturas. Estes recursos ligados à aparência dos objetos foram poupados para que não sobrecarregassem a modelagem.

A modelagem de grades irregulares (utilizadas para suavizar superfícies), pode causar degradação da fidelidade geométrica da representação gráfica do terreno. A superfície terrestre é diferente de uma superfície matemática utilizada para representá-la. Através dos recursos oferecidos por vários softwares pode-se aumentar resolução original da grade, criando uma superfície de pontos cujas coordenadas introduzidas na grade não concordam, de forma completa, com a verdade terrestre. A modelagem matemática através de interpoladores, refinando sem limites a malha, permite facilmente superar os limites de precisão dos dados.

É recomendável uma pesquisa especialmente voltada para definir que tipos de erros são cometidos nas interpolações. Respeitar os limites de precisão dos dados,

é um critério importante quando não se conhece a degradação causada por interpolação. A precisão dos dados de entrada depende da fidelidade e consistência dos mesmos: a interpolação depende da qualidade dos dados.

Uma outra opção de modelagem em VRML é recorrer à criação de novos nós além dos padronizados, usando a definição PROTO (derivada de protótipo).

A pesquisa desta dissertação também permite representar em um MDT construído a partir de carta topográfica terrenos com limites sinuosos, ou com o terreno orientado de forma diagonal em relação à grade da carta. A modelagem de terrenos de bordas sinuosas é resolvida através do método "dividir para conquistar".

Um MDT fornecido por restituição digital ou levantamento geodésico também é construído utilizando a metodologia desta dissertação.

Todas estas questões, portanto, tem solução empregando a técnica "dividir para conquistar". No lugar do usuário ficar restrito a grades retangulares e de baixa resolução economizando cálculo no processamento, é possível modelar a área de contorno irregular aplicando uma cobertura de grades ou uma metafórica "colcha de retalhos", completando o terreno com um sistema de pequenas grades. Este novo procedimento prevê translações adequadas no posicionamento relativo na construção das grades.

## **3.2.2 Considerações cartográficas para a representação da grade em VRML**

Ao ser introduzida uma grade UTM vetorizada de parte da carta topográfica, são utilizados os valores numéricos das alturas das curvas de nível e distâncias do plano da carta como unidade diretamente proporcional às unidades VRML x, y, z, graças às transformações executadas no SPRING 3.6. Assim, por exemplo, 100m na grade UTM da carta corresponde a 100 unidades na grade VRML. Essa proporção é admissível devido à modelagem no SPRING 3.6 que constrói a grade regular conservando características da carta quanto ao sistema de coordenadas, projeção UTM, datum e escala.

Na área teste foi definida uma faixa de estudo da intervisibilidade com implantação de três prédios e três árvores. Não existem lagos contidos na faixa, o que facilita a modelagem. O enlace das antenas é quase horizontal.

No código VRML as instruções permitem a construção de uma grade de espaçamento regular, onde as irregularidades da superfície são modeladas com valores da coordenada y na matriz das alturas. Um ponto  $p$  na posição  $(x, z)$  com y diferente de zero na matriz, acarreta a subida de  $p$  através de uma articulação das faces das células planas da grade para formar relevo.

Refinando a grade, ou seja, diminuindo seu espaçamento (diminuição do tamanho das células) obtém-se maior resolução ou detalhamento do terreno.

A resolução da grade não pode ser aumentada indefinidamente através dos interpoladores de grade regular, porque a capacidade do computador realizar cálculos é limitada, e também porque a carta possui limites de precisão.

É importante ressaltar que não se deve confundir representação mínima da carta com a precisão planimétrica da carta. A representação mínima é o menor objeto representado, que na escala da carta corresponde a 0,2 multiplicado pelo denominador da carta (M).

Por exemplo, utilizando M = 25000, tem-se:

#### 0,2mm x 25000 = 5000mm ou 5m

A precisão planimétrica da carta de 12,5m corresponde ao erro possível de posicionamento dos objetos representados.

Uma elevação y na superfície do nó Elevation Grid é formada no ponto de coordenada x,z e altura y. O código xDimension se refere ao número de linhas da matriz e zDimension, ao número de colunas. A seguir tem-se um exemplo em VRML desta representação:

geometry ElevationGrid { xDimension 70 zDimension 41 xSpacing 100 zSpacing 100 height [ 0 0 13...]

Em height é inserida a grade 70x41 (matriz).

A matriz é, portanto representada por 70 linhas e 41 colunas e corresponde à grade de 2870 pontos com espaçamento regular de 100 unidades no plano horizontal  $x$ ,z. A precisão em altimetria do relevo em VRML depende da precisão em altimetria da carta.

# **3.2.2.1 Código VRML para representar a torre de suporte de antena**

A construção de torres tem sua sintaxe assim exemplificada:

Transform { translation 6451.114 50 3113.851 children [ Shape { appearance Appearance { material Material { diffuseColor 1 0 0 }} geometry Cylinder { height 100 radius 2 }}]}

O campo da translação é preenchido com coordenadas relativas de uma das torres, com y igual a 50m. A posição relativa da torre é 6451.114 por 3113.851. A altura é de 100 unidades e o raio 2 unidades.

## **3.2.2.2 Considerações cartográficas para a representação de uma torre**

A modelagem de uma torre de 45m de altura necessita das coordenadas relativas. Portanto, supondo os valores relativos, tem-se:

$$
x = 1875.114
$$
,  $z = 2627.851$ ,  $y = 0$ 

O código da torre de exemplo contendo os valores acima é:

Transform { translation 1875.114 0 2627.851 children [ Shape { appearance Appearance { material Material { diffuseColor 0.0 0.0 1.0 }} geometry Cylinder { height 45 radius 2 }}]}

O campo *translation* apresenta as coordenadas tridimensionais  $x$ ,  $y$ ,  $z$  da torre. Para chegar a tais conclusões sobre a modelagem da torre foram realizados estudos, um deles empregando MATLAB para calcular coordenadas, distâncias e ângulos, supondo a proporção de 1:1 entre as unidades VRML e unidades UTM retiradas da carta.

A validação gráfica (observação de alinhamentos, e superposição de coordenadas iguais da grade e objetos) e validação matemática (comparação dos valores de coordenadas verificados nos campos de translação e rotação), da proporção 1:1 (N,  $E$ , H, e x, y, z) foi testada e confirmada usando a grade VRML georreferenciada com pontos extraídos da carta, a partir da grade obtida no SPRING 3.6, que na interpolação conserva o sistema de coordenadas UTM e datum da carta (Figura 31).

Para "visualizar" as coordenadas de canto da grade VRML foi inserido o teste posicional de quatro cilindros. O teste foi igualar as coordenadas dos cilindros e coordenadas de canto tiradas da carta (vértice do canto superior esquerdo e canto inferior direito com o norte da quadrícula para cima). O resultado fez o centro do círculo da base dos cilindros coincidir com a posição dos vértices dos cantos da grade VRML.

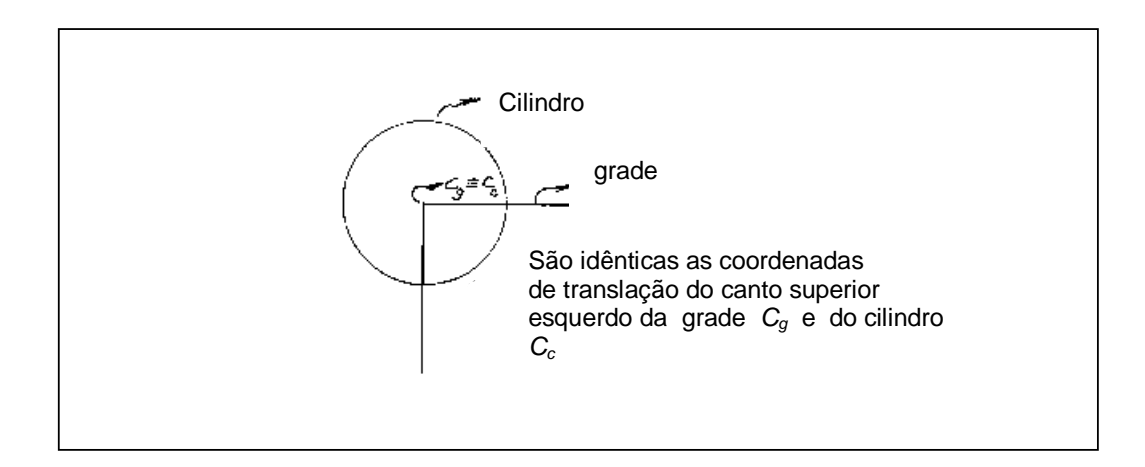

Fig. 31 – Teste gráfico e matemático de validação da correlação entre os dois sistemas de coordenadas VRML e coordenadas relativas.

As coordenadas podem ser comparadas porque seus valores numéricos são controlados quando inseridos no código. Se a posição dos centros das bases dos cilindros coincide com os cantos da grade, deduzimos que as coordenadas de canto da grade e dos centros dos cilindros são idênticas. A constatação desta igualdade é possível graças ao georreferenciamento da grade VRML (X, Y, Z) em coordenadas UTM (N, E, H) na mesa digitalizadora, e à flexibilidade do código da linguagem que permite associar os valores numéricos da translação aos valores da grade UTM, ou seja, a equivalência:

$$
N \to z, E \to x, H \to y.
$$

O cálculo da distância entre as torres gera um parâmetro que vai abastecer a fórmula de cálculo dos parâmetros do elipsóide de Fresnel (Capítulo 2). Como já temos o posicionamento das antenas na grade é possível calcular a distância, de acordo com as equações (30) e (31), onde  $x_2$ ,  $x_1$ , e  $z_2$ ,  $z_1$ , são coordenadas relativas das torres.

Nos cálculos efetuados em MATLAB foram usadas fórmulas de cálculo de distância no plano:

$$
D = [(x_2 - x_1)^2 + (z_2 - z_1)^2]^{1/2}
$$
 (30)

E da distância no espaço tridimensional:

$$
D = [(x_2 - x_1)^2 + (y_2 - y_1)^2 + (z_2 - z_1)^2]^{1/2}
$$
 (31)

Para a modelagem em questão, utilizou-se a distância no plano por não haver grande inclinação entre as antenas.

A fórmula do cálculo do ângulo  $\alpha$  em relação às coordenadas dos pontos  $(x_1,x_2)$ e  $(z_1,z_2)$  é dada por:

$$
\alpha = \arctan (z_2 - z_1)/(x_2 - x_1) \tag{32}
$$

## **3.2.2.3 Código VRML para representar prédios**

Para representar um prédio nesta modelagem utiliza-se o nó geometryBox. Um exemplo é mostrado pelo seguinte código:

Transform { translation 4163.114 100.5 2870.851 children [ Shape { appearance Appearance { material Material { diffuseColor 0 0 0}} geometry Box { size 10 35 10 }}]}

O campo size define as dimensões de altura, largura e comprimento do prédio, representando suas linhas externas sem textura ou detalhes da estrutura. Para o caso, tem-se os respectivos valores 10, 35 e 10.

## **3.2.2.4 Código VRML para representar o elipsóide de propagação de Fresnel**

O elipsóide de propagação de Fresnel é construído adaptando o código da linguagem à geometria do objeto real. O termo adaptação significa que a forma e dimensões modeladas são uma reprodução simplificada do objeto real, com aproximação adequada, de maneira que atenda aos requisitos da aplicação. Na VRML uma esfera pode ser deformada nas direções x, y, z, acarretando achatamentos ou dilatações assimétricas, e permitindo a representação em escala do elipsóide de propagação, como demonstra o código a seguir:

Transform { translation 4163.114 100.5 2870.851 rotation 0 1 0 -0.105809646 scale 2300.86788 3.85 3.85 children [ Shape { appearance Appearance { material Material { diffuseColor 1.0 1.0 0.0 transparency 0.55}} geometry Sphere { }}]}

No campo scale, o valor 2300.86788 corresponde ao comprimento do eixo maior do elipsóide de Fresnel, enquanto 3.85, é o raio de Fresnel (semi-eixo menor do elipsóide), para ondas de rádio na freqüência de 23Ghz, correspondendo a um comprimento aproximadamente de 0,013m. O raio de Fresnel deve ser previamente

calculado. A distância calculada com a equação da distância no plano fornece um enlace de comprimento de aproximadamente 4,6km. No campo de rotation, y igual a 1, é a instrução que aciona a rotação no eixo y, alinhando o eixo maior do elipsóide até ligar as antenas formando a linha de visada. A transparência do elipsóide indicada no campo Appearance no valor de 0,55 (55%), foi concebida para observar-se com clareza a tangencia ou imersão de porções de objetos no interior do elipsóide.

O quarto valor no campo rotation, igual a -0.105809646 (radiano), significa que a rotação foi de -0° 6'22,34" graus de arco (negativo no sentido horário). Regra da mão direita para o eixo y: com o polegar da mão direita alinhado na direção y, o sentido do fechamento é POSITIVO, ou anti-horário.

#### **3.2.2.5 Código VRML para representar árvores**

# árvore 6 (x6,z6) tronco cinza com 35m de altura Transform { translation 6399.47662 17.5 3110.181672 children [ Shape { appearance Appearance { material Material { diffuseColor .5 .5 .5 }} geometry Cylinder {height 35 radius 1 }}]} # copa 6 da árvore 6 (esfera deformada rosa translúcida) Transform { translation 6399.47662 30 3110.181672 scale 10 7 10 children [ Shape { appearance Appearance { material Material { diffuseColor 1 0 1 transparency 0.5 }}geometry Sphere  $\{ \} \}$ 

#### **3.2.2.6 Código VRML para representar linhas de visada**

Para representar uma linha de visada nesta modelagem utiliza-se o nó *geometry* Sphere. Um exemplo é mostrado pelo seguinte código:

Transform { translation 4163.114 40 2870.851 rotation 0 1 0 -0.105809646 scale 2300.86788 .05 0.05

children [ Shape { appearance Appearance { material Material { diffuseColor 1 1 1 transparency .55}} geometry Sphere { }}]}

A esfera ficará alongada aproximadamente como uma linha reta. A instrução no campo scale 2300.86788 0.05 0.05, indica uma contração extrema da esfera na direção dos eixos y e z. Na sintaxe VRML a vírgula decimal é substituída pelo ponto.

# **3.3 Ângulos horizontais da grade UTM da carta para grade VRML**

Os ângulos horizontais da grade VRML obtida da grade UTM da carta, tem o ponto 0° equivalente à direção 90° (leste) na quadrícula da carta, sendo positivos no sentido anti-horário. Assim, na Tabela 7, temos a equivalência entre azimutes da quadrícula e ângulos horizontais na grade VRML.

| Azimutes da quadrícula UTM na<br>carta                     | Ângulos horizontais na grade<br>VRML        |
|------------------------------------------------------------|---------------------------------------------|
| $90^{\circ}$                                               | ŋ۰                                          |
| $180^\circ$                                                | $90^{\circ}$                                |
| $270^\circ$                                                | $180^\circ$                                 |
| $360^\circ$                                                | $270^\circ$                                 |
| Correspondência na grade<br>VRML: norte da quadrícula (-z) | Origem da contagem: na direção<br>do eixo x |

Tabela 7 – Relação entre ângulos horizontais

Para calcular o ângulo  $\alpha_1$  entre as torres das antenas, usa-se a Equação 30, onde  $z_2$  -  $z_1$  e  $x_2$  - $x_1$ , são as coordenadas relativas das torres.

#### **3.4 Posicionamento dos objetos sobre a grade VRML**

No posicionamento dos objetos sobre a grade VRML são usadas as coordenadas relativas obtidas a partir das coordenadas UTM da carta topográfica. A origem admitida como referência para o cálculo das coordenadas relativas são as coordenadas de canto superior esquerdo da carta (que coincidem com as coordenadas VRML 0,0,0 da grade). Neste caso, a torre B tem as seguintes coordenadas relativas  $X_B$ ,  $Z_B$  para o caso aqui estudado:

> $|9.113.000$ mN - 9.110.432mN = 2568m = Z<sub>B</sub>  $|283.000 \text{mE} - 284.000 \text{mE}| = 1000 \text{m} = X_{\text{B}}.$

## **3.4.1 Modelagem das distâncias na grade VRML**

As distâncias na modelagem em VRML são definidas em função dos valores das translações dos objetos no campo translation. Por exemplo, as coordenadas tridimensionais relativas, na translação 6451.114 (no eixo x) 50 (no eixo y) 3113.85 (no eixo z), significam distâncias em metros, em relação à origem da grade. Qualquer modificação na orientação da grade no espaço VRML através dos comandos no toolbar ou na linha de programação, não modifica o sistema ortogonal de coordenadas ou valores das unidades VRML, apenas a perspectiva do objeto.

## **3.4.2 Controle do posicionamento do ponto de vista**

O controle do posicionamento do ponto de vista, a orientação da visada em x, y, z, e do campo angular visual em radianos, contribui para usar os resultados dos cálculos obtidos no MATLAB para serem inseridos no código VRML. Desse modo é possível projetar um conjunto de pontos de vista atendendo às solicitações da observação de intervisibilidade. Um exemplo de código sobre os pontos de vista é apresentado a seguir:

Viewpoint { description "Olho no centro do elipsóide mirando site Várzea" position 6451.114 40 3113.851 orientation 0 1 0 1.570796327 fieldOfView 1.5 }

Onde são utilizadas coordenadas relativas. No exemplo:

 $x = 6451.11440$ ,  $y = 40$ ,  $z = 3113.851$ 

A orientação girou em y de 1.570796327 (radiano), 90 graus. O campo angular de visão (fieldOfView) de 1.5 (radiano), equivalente a 85° 56'37.21", a partir do viewpoint.

## **3.5 Metodologia aplicada**

A metodologia para automatizar a avaliação tridimensional do rádio enlace envolve a escolha de uma base cartográfica na condição de fonte de dados para visualização tridimensional do terreno nela representado.

# **3.5.1 Área teste**

Como base cartográfica foi adotada a carta topográfica analógica de escala 1:25000, nomenclatura SC.25-V-A-III/1-NO. O sistema de projeção é o UTM (Universo Transverso de Mercator), datum horizontal Córrego Alegre, datum vertical de Imbituba, Santa Catarina, Paraná. Apenas uma reduzida parte da carta foi vetorizada em uma mesa digitalizadora, e extraídos e armazenados os dados de altimetria e planimetria.

A Figura 32 mostra o mapa apresentando a localização da Região Metropolitana do Recife no Estado de Pernambuco (ver também Anexo 5). No Anexo 1 vem o mapa de declividades no qual está contida a área teste, e no Anexo 2 vem o mapa de áreas livres.

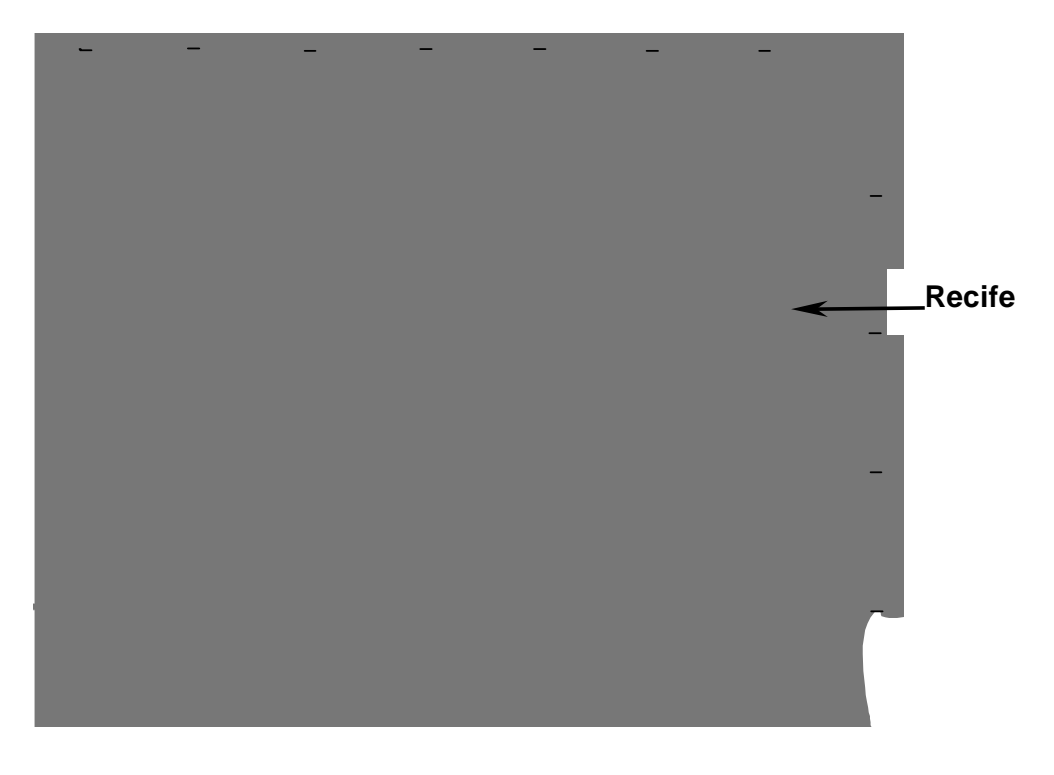

A Figura 33 apresenta a área vetorizada com o enlace entre a ERB A e a ERB B.

Fig. 32 - Localização da RMR no Estado de Pernambuco. Fonte: Mapa Planimétrico de 1:100000 da FIDEM (1995).

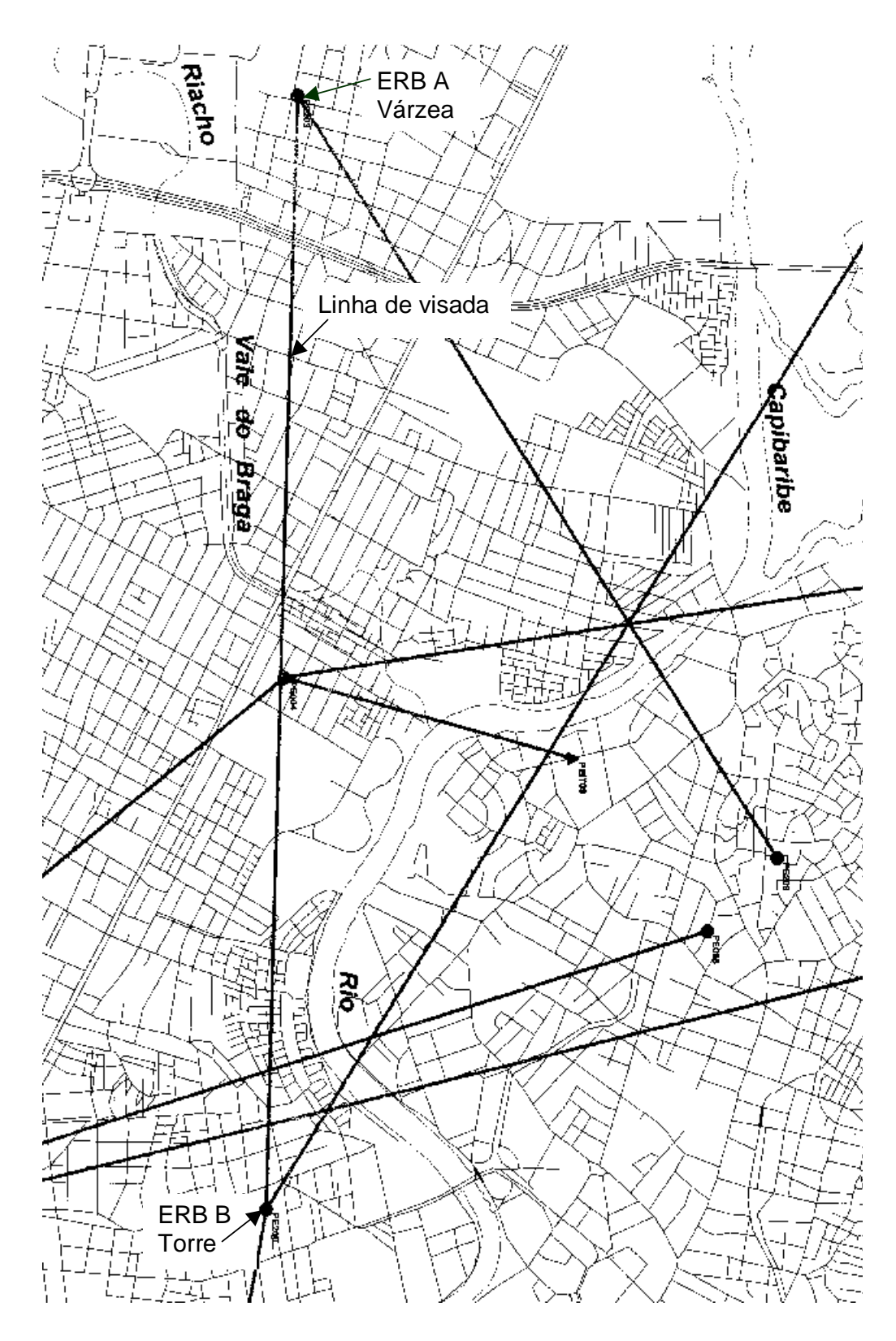

Fig. 33 - Área vetorizada com o rádio enlace.

As coordenadas das ERB A e B; a amplitude, número e limites do fuso UTM são:

> ERB A: 9.110.432mN; 284.911mE ERB B: 9.109.946mN; 289.487mE Fuso UTM: no. 25 Amplitude do fuso: 6° (leste-oeste) Limites do fuso: 30° a 36° Meridiano Central: 33°

#### **3.5.2 Caracterização da área teste**

A área teste, mostrada no Anexo 5, apresenta terreno com ondulações muito suaves e declividades em torno de 0,25% a 0,45%, com árvores isoladas e em pequenos grupos, poucos prédios com mais de 20 andares. A linha de visada passa pelo Parque Prof. Antônio Coelho, na avenida Caxangá, porém, não corta o campus da UFPE.

A área teste está sobre a unidade geológica Qfl (depósitos flúvio-lagunares) do Quaternário (Mapa Geológico do Recife, 1:25000. ALHEIROS et al. DGEO/UFPE).

A Geomorfologia da área teste apresenta relevo de agradação: Planície Flúvio-Lagunar Alagável.

#### **3.6 Conversão dos dados vetorizados em uma grade regular**

Nesta seção mostra-se a conversão dos dados vetorizados para uma grade regular de altimetria. Supõe-se que esta grade preserva o sistema de coordenadas e de sistema de projeção da carta.

O problema da preservação da informação cartográfica original foi adequadamente solucionado através da importação do arquivo .dxf com as informações cartográficas para o SPRING 3.6/INPE. Nesta plataforma gera-se a

**90**

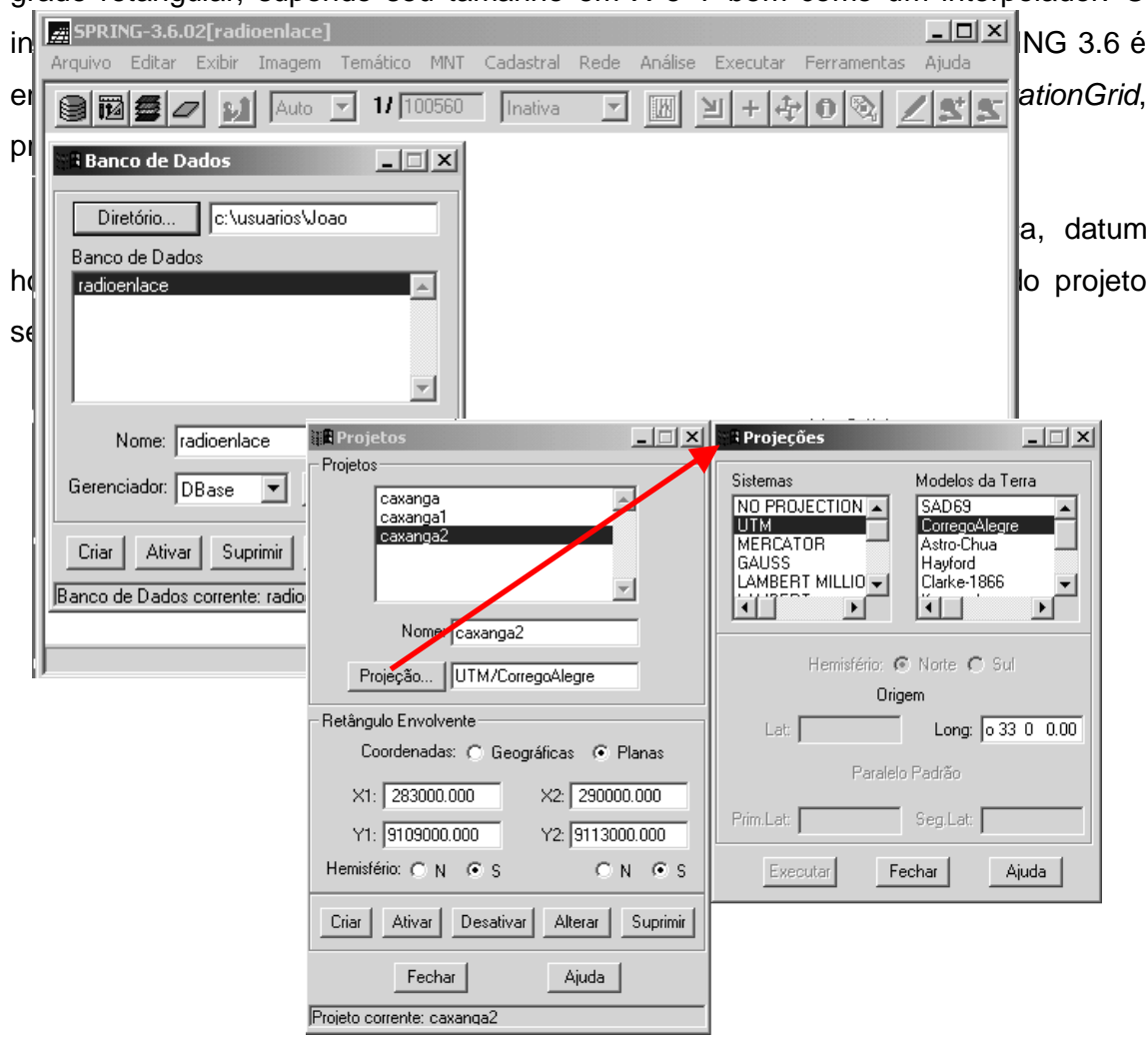

grade retangular, supondo seu tamanho em X e Y bem como um interpolador. O

# Fig. 34 - SPRING/INPE - Banco de dados e entrada do projeto Caxangá2 em UTM/Córrego Alegre.

A Figura 35 mostra o painel do SPRING 3.6 utilizado para gerar a grade regular, sendo discriminados o tipo de entrada, o plano de saída, resolução da grade, e tipo de interpolador.

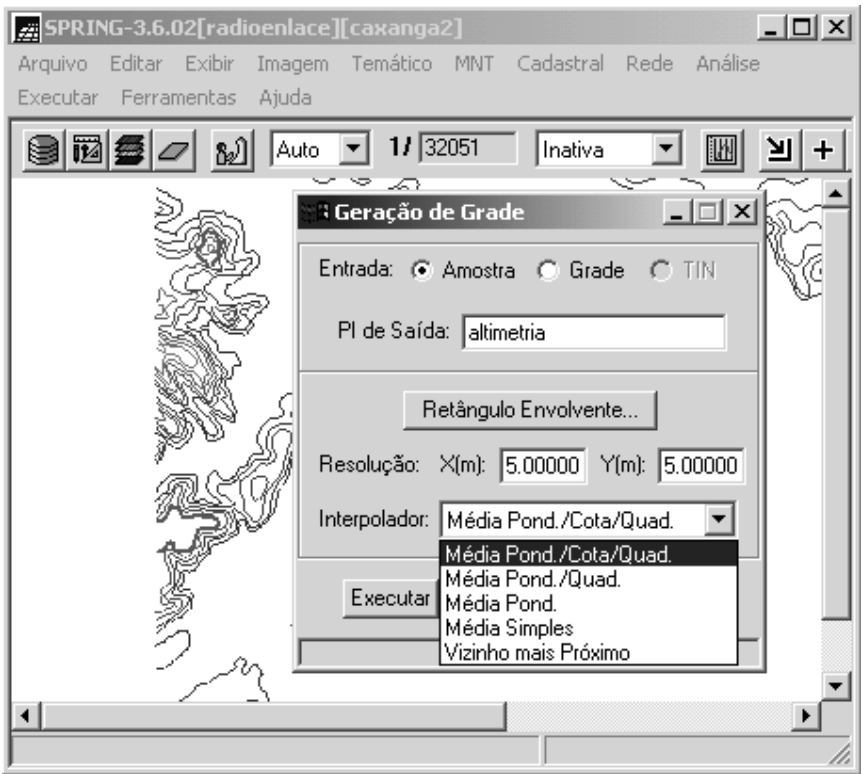

Fig. 35 - Geração da grade usando resolução 5m e Interpolador Média Pond./Cota/Quad.

A Figura 36 exibe as operações no SPRING 3.6 com relação à importação de dados externos em dxf, e também a exportação de dados no formato ASCII/SPRING.

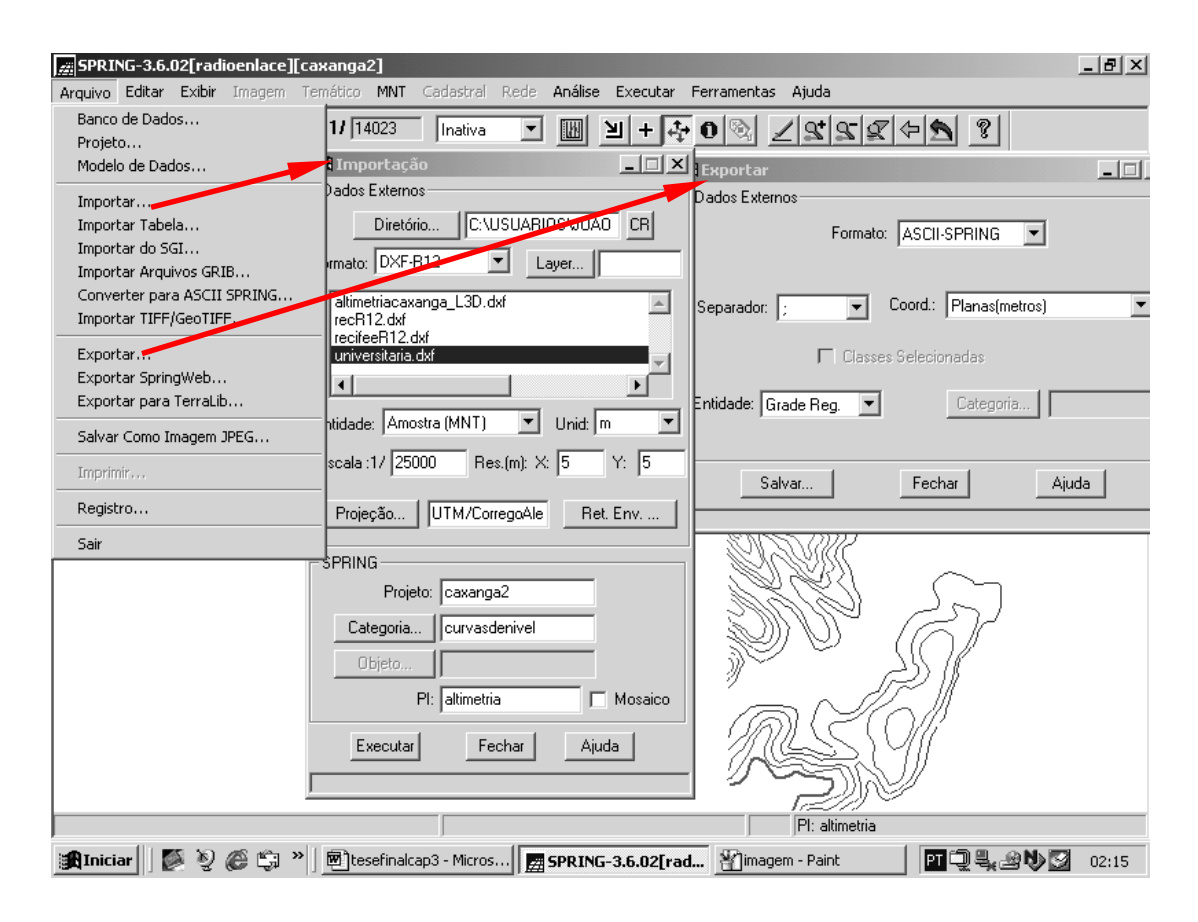

Fig. 36 - Importação dos dados em dxf (R12) e saída da grade (formato ASCII -SPRING).

As coordenadas x, y, z obtidas da carta topográfica de escala de 1:25000 constituem uma fonte adequada para construção do Modelo Digital de Terreno, em função da aplicação.

# **3.6.1 Formato geral do arquivo ASCII do SPRING 3.6 GRIDREG**

O formato geral do arquivo ASCII (American Standard Code for Information Interchange) do SPRING 3.6 é apresentado em um exemplo.

GRIDREG INFO //Grade Regular de Modelagem Numérica //Arquivo ASCII gerado pelo Sistema SPRING //Projeto: caxanga2 - Plano de informação: altimetria //Categoria: curvasdenivel - Modelo: DIGITALMODEL DATUM CorregoAlegre, 6378388.000000, 0.003367, -138.699997, 164.399994, 34.400002 PROJECTION UTM/CorregoAlegre, 1, 0.000000, -0.575959, 0.000000, 0.000000 BOX 283035.886000, 9108994.851000, 290030.886000, 9113059.851000 UNITS Metros SCALE 25000.000000 //Formato GRIDDEF <ncols> <nlins> <X1> <Y2> <resX> <resY> <nodatavalue> GRIDDEF 1399 813 283035.886000 9113059.851000 5.000000 5.000000 3.400000000e+037 INFO\_END 10.000000 10.000000 10.000000 10.000000 10.000000 10.000000 10.000000 10.000000 10.000000 10.000000 10.000000 10.000000 10.000000 10.000000 10.000000 10.000000 10.000000 10.000000 10.000000 10.000000 10.000000 ... . . . 10.000000 10.000000 10.000000 10.000000 10.000000 10.000000 10.000000 END

Neste formato tem-se o sistema de projeção, o datum, a área de trabalho (Box) em coordenadas UTM, o tamanho da grade (n colunas, n linhas), o início da grade X1,Y1, e a resolução da grade em X e Y (resX e resY). Além disto tem-se a escala trabalhada (1:25000).

Nesta seção observou-se que o SPRING 3.6 é uma ferramenta vital na obtenção da grade regular porque permite adequar corretamente sua modelagem à informação cartográfica. Como o arquivo gerado possui um número de pontos superior a 100x100, utilizaremos o método explicado anteriormente "dividir para conquistar".

A Figura 37 mostra uma representação esquemática da metodologia utilizada no trabalho.

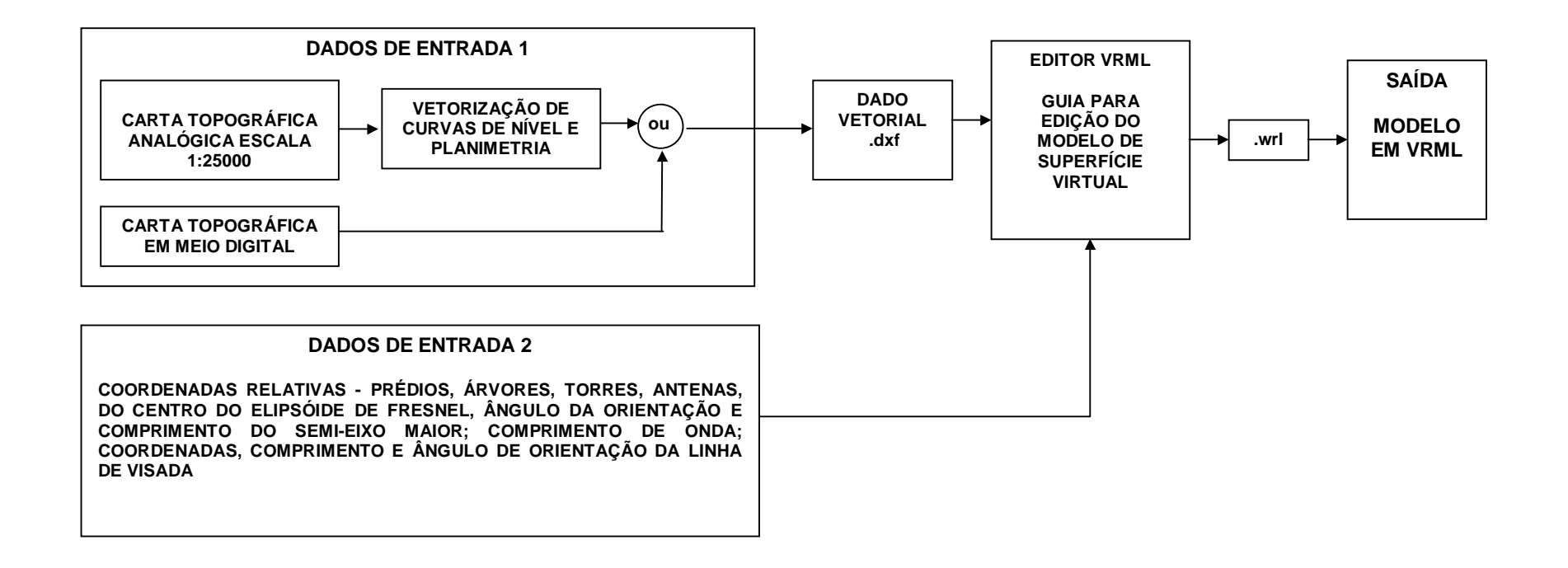

Fig. 37 - Representação esquemática da metodologia.

A carta topográfica, folha Recife é a base cartográfica utilizada para fornecer os dados da grade de coordenadas, fundamental para construir o MDT e para posicionar os objetos na superfície do MDT, gerando o MDS, sendo este o documento cartográfico disponível e de escala adequada para construir um MDT, atendendo os critérios de precisão de planimetria e altimetria usados em enlaces de rádio.

Uma faixa da carta topográfica foi vetorizada em uma mesa digitalizadora, obtendo-se as curvas de nível georreferenciadas, e gerando um arquivo na extensão .dxf.

O arquivo contendo as coordenadas x, y, z do terreno (representado na carta), foi modelado no SPRING 3.6/INPE, que calculou os pontos dos vértices dispostos em uma malha regular.

O parâmetro z (valor), é modelado em função de x,y (posição), ou seja:

 $z = f(x, y)$ 

O padrão final dos parâmetros z é idêntico à disposição dos elementos de uma matriz.

A grade regular é construída por interpolação, porque a aquisição dos pontos na carta não foi realizada em distâncias iguais em x, y.

O espaçamento da grade (distância entre dois vértices consecutivos da malha), deve ser menor ou igual à menor distância entre duas amostras de cotas diferentes.

A grade tendo menor espaçamento (maior resolução), representa mais fielmente o terreno, mas implica em maior quantidade de dados, e maior tempo de processamento computacional de interpolação. Portanto, é importante respeitar o acordo entre a precisão da aplicação, tempo de processamento, e o espaçamento ou resolução geométrica da grade.

Definir a resolução da grade significa definir as coordenadas de cada vértice da grade, e a dimensão m por n da matriz.

Para geração da grade regular são realizadas séries de cálculos computacionais empregando modelos matemáticos, os interpoladores. No caso da vetorização da carta as amostras são do tipo isolinha, e o interpolador recomendado é o da média ponderada por quota e por quadrante, utilizado no SPRING 3.6. Na média ponderada o valor da cota de cada ponto P da grade, é calculado na média ponderada das cotas dos oito vizinhos mais próximos a P, através de uma função que inclui a distância entre P até o ponto cotado.

Distância d do ponto interpolante ao vizinho *i* é dada por:

$$
d = ((x - x0)2 + (y - y0)2)1/2
$$
 (33)

A função de interpolação  $f(x,y)$ , na média ponderada, é dada por:

$$
f(x, y) = (\Sigma^0{}_1 W(x, y))^* z / (\Sigma^8{}_1 W(x, y))
$$
\n(34)

Onde w(x,y) é a função de ponderação, sendo:

$$
w(x, y) = (1/d)^{u=1}
$$
 (35)

Na média ponderada por cota e por quadrante é considerada uma amostra por quadrante (total de quatro amostras), com iguais números de pontos amostrados por quadrante O número de amostras por valor de elevação é limitado.

A grade regular gerada no SPRING 3.6 é constituída de uma matriz quadrada de coordenadas cartesianas tridimensionais x, y, z.

As faixas de terreno laterais à linha de visada, e o espaço logo acima delas, são espaços importantes na construção do MDS, recebendo as edificações e árvores com possibilidades para obstrução total ou parcial do elipsóide de Fresnel.

Todos estes dados de entrada são fornecidos pelo usuário, sendo decisivos na qualidade final do modelo.

A construção dos dados de entrada é de responsabilidade dos profissionais das respectivas áreas de atuação, como engenheiros cartógrafos, engenheiros eletrônicos e de telecomunicações, da Ciência da Computação. Este trabalho versa sobre a utilização adequada destes dados por pesquisadores e usuários finais em uma área específica de telecomunicações.

Os dados de entrada podem pertencer a qualquer região geográfica, mas o volume de dados de entrada a processar é limitado. Isto significa que o número de pontos da grade, de prédios e árvores é limitado. Inclusive, recomenda-se observar a qualidade geométrica dos dados de entrada extraídos da carta, tópico abordado em capítulos anteriores.

Os dados de entrada da área de estudo para o editor VRML são os seguintes:

A. Coordenadas relativas da grade regular;

B. Coordenadas relativas de árvores, edifícios, torres, antenas; do centro do elipsóide de Fresnel e do ponto médio da linha de visada;

C. Comprimento em metros e azimute da linha de visada (radianos);

D. Dimensões em metros dos prédios, árvores e suas copas;

E. Raio de Fresnel e comprimento do semi-eixo maior, em metros.

A saída do editor de VRML é um Modelo Digital de Superfície na extensão .wrl, utilizado para avaliar a intervisibilidade.

As curvas de nível vetorizadas na extensão .dxf da área 1 são exportados para o sistema SPRING, sendo gerada uma grade regular de pontos .spr, formato ASCII, da área 1.

A grade regular e os dados de entrada restantes são introduzidos no editor de VRML através de janelas com sinalização para identificar os tipos de dados a inserir. O editor VRML, após a entrada dos dados, edita o mundo virtual (ou MDS) correspondente da área 1 para avaliação de intervisibilidade, e também para estudo da coerência entre os dados de entrada visualizados na interface do *plug-in*. Caso os dados originais da área 1 necessitem de correção, estes podem ser alterados individualmente sem modificar as outras partes já construídas do MDS.

No caso da edição de outra área, por exemplo, uma área 2, é possível modelar esta nova área de maneira independente da área 1. Esta independência entre modelos gerados em tempo real a partir do editor de VRML, é uma propriedade que garante a modelagem de vários rádio enlaces que, dependendo dos dados de entrada, permite a modelagem de redes de rádio enlaces.

Na Figura 38 mostra o diagrama de funcionamento do editor de VRML 2.0.

**EDITOR DE VRML 2.0**

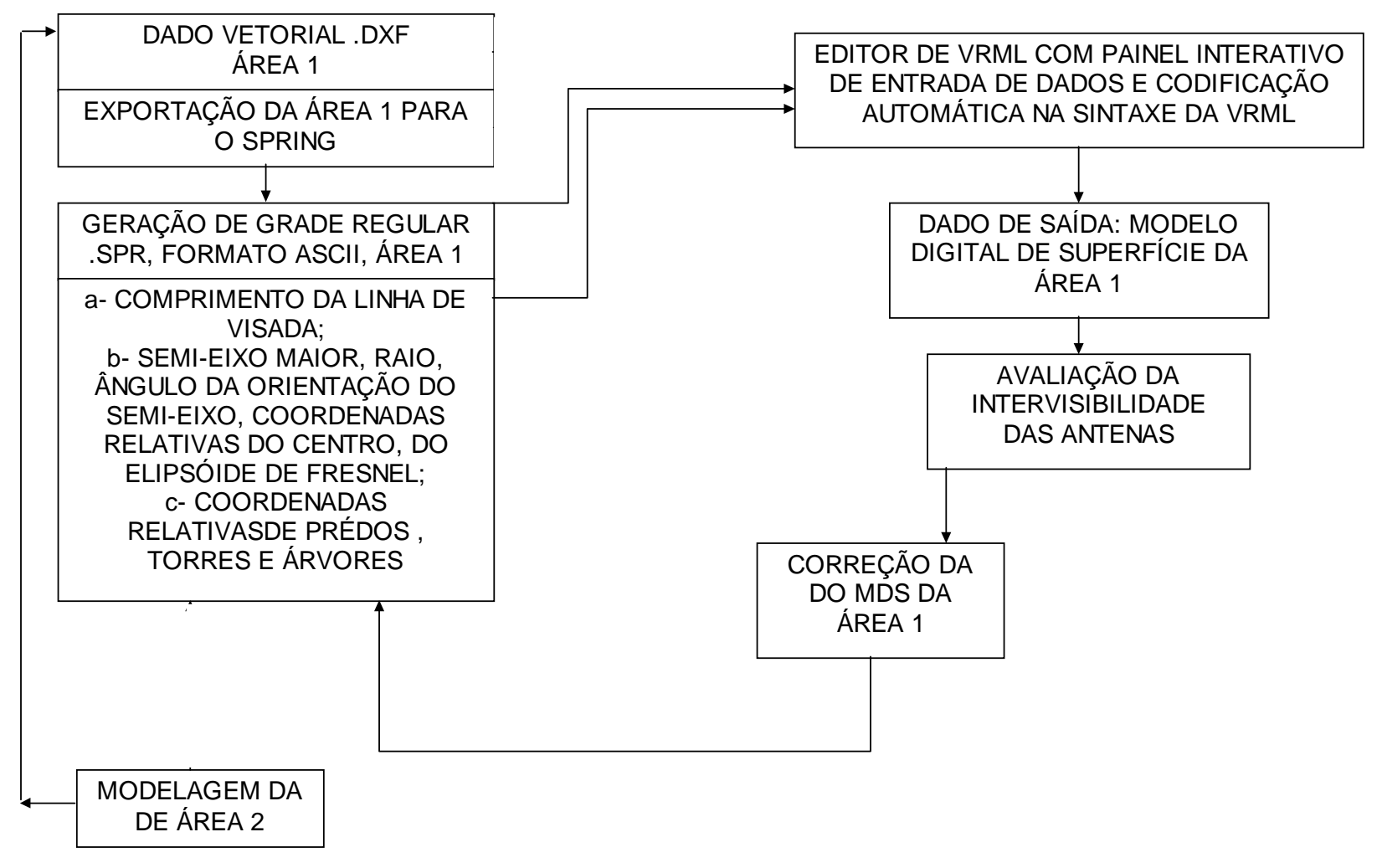

Fig. 38 - Editor de VRML 2.0

Na entrada dos dados, do editor o usuário é orientado para construir o MDT e objetos através da leitura dos nomes dos campos em branco do painel, incluindo as informações disponíveis no botão de ajuda. Estes recursos facilitam a montagem do cenário urbano eliminando a necessidade de conhecimentos especializados de programação em VRML, DELPHI, SPRING, MATLAB.

Após a edição do MDS o usuário tem opção de escolher o ponto de vista mais adequado na investigação da intervisibilidade, através do acesso a botões no toolbar do plug-in VRML. Estes pontos de vistas foram projetados especialmente para direcionar a investigação específica no enlace de rádio, porém o usuário ainda tem opções de acionar botões de comandos padrão na tela, escolhendo outras posições de observação.

# **CAPÍTULO 4 - RESULTADOS OBTIDOS**

Foi selecionada uma área de estudo para modelar um rádio enlace em funcionamento projetado por uma operadora de telefonia celular.

A Figura 39 apresenta alguns dados sobre as ERB A e B. Os azimutes aproximados da quadrícula (da carta topográfica) das antenas A e B:

Antena A: 
$$
αAB = 96°
$$
  
Antena B:  $αBA = 264°$ 

Na Figura 35 a visada é a linha pontilhada ligando as ERB A e B, linha que cujo comprimento é igual ao do rádio enlace, medindo aproximadamente 4,6km, com indicação das coordenadas de canto superior esquerdo e canto inferior direito da área teste.

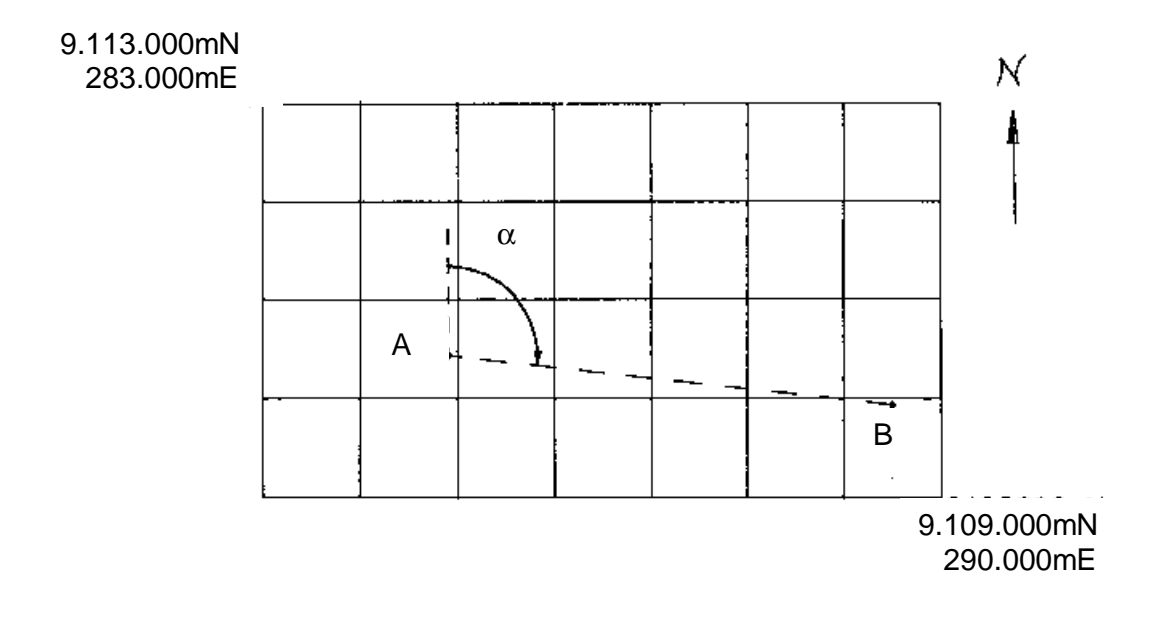

Fig. 39 - Área teste e posições das ERB.

#### As coordenadas UTM das ERB e alturas de suas antenas em relação ao solo:

# ERB A: 9.110.432mN, 284.911mE Altura da antena: 38m

# ERB B: 9.109.946mN, 289.487mE Altura da antena: 45m

A freqüência do sinal entre as antenas é de 23Ghz. Segundo a Anatel existem cerca de 16480 antenas licenciadas no Brasil.

#### **4.1 Validação da modelagem**

A validação consistiu na modelagem através do editor de VRML do rádio enlace real em funcionamento.

Em paralelo foram realizadas visitas aos imóveis para constatar a ligação dos endereços das ERB fornecidos pela operadora com as plantas topográficas cadastrais de escala 1:1000. As coordenadas UTM/SAD69 das torres das ERB quando inseridas nas plantas topográficas cadastrais, coincidiram com o endereço dos imóveis. Foram também fotografadas as ERB, torres e antenas.

Na modelagem em VRML foi estudada a origem do sistema de coordenadas de tela do monitor do computador, translações, orientação dos eixos no espaço cartesiano tridimensional VRML, e sentido da rotação na contagem de ângulos.

Também foi testada a proporcionalidade das medidas entre objetos em unidades VRML; grau de controle dos comandos; a visão dos objetos em perspectivas, e a visibilidade dos objetos em relação ao código fornecido.

O estudo apontou a funcionalidade de determinados nós da VRML para adaptação ao problema da construção automática do Modelo Digital de Superfície,

mas não resolveu de imediato o problema de processamento da modelagem do terreno, mais precisamente na interpolação do Modelo Digital de Terreno construído a partir da base cartográfica do Mapeamento Sistemático do território brasileiro (folha Recife) na resolução de interesse.

A Figura 40 mostra os resultados para uma área real de um enlace ponto a ponto entre duas antenas direcionais ao longo de uma visada, entre os bairros da Várzea e Torre, município de Recife, Pernambuco, Brasil, com torres representadas em azul (à esquerda) e vermelho (à direitaa). A área total vetorizada da carta em uma mesa digitalizadora mede 4000m por 7000m.

A faixa usada na modelagem para avaliar a intervisibilidade mede aproximadamente 4600m por 100m. Assim todos as edificações e árvores restantes não foram incluídas por estarem distantes do elipsóide de propagação.

A faixa corta os bairros da Várzea, Cidade Universitária, Iputinga, Cordeiro, e Torre, e a direção da visada forma com o meridiano da quadrícula da carta um ângulo de aproximadamente 96° .

É importante frisar que o mundo virtual preserva o sistema de projeção da carta utilizada, o datum horizontal e o datum vertical graças à modelagem da vetorização da carta realizada através do SPRING 3.6.
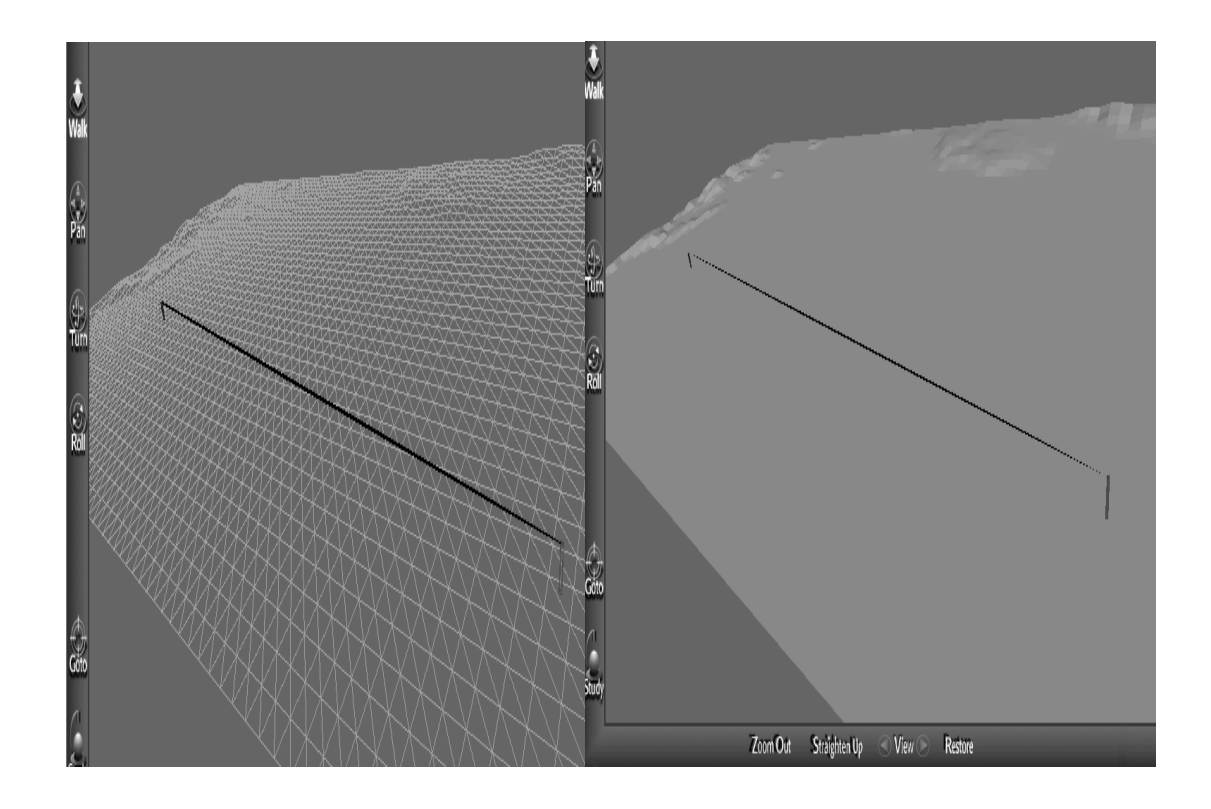

Fig. 40 – Ilustração da saída do editor. Na esquerda a opção gráfica foi Smooth Shading e na direita a Wire Frame.

## **4.2 Editor desenvolvido**

A seguir são mostradas as principais interfaces do editor desenvolvido. Cada nó é considerado separadamente e salvo em arquivos distintos (ver as janelas do Edit). O comando Inline do VRML trata de reunir os objetos (Menu do programa: File, Save VRML).

A Figura 41 mostra os painéis acessíveis a partir do menu File, em particular a interface que permite a edição das torres, antenas, elipsóide de Fresnel, linha de visada AB, prédios e árvores.

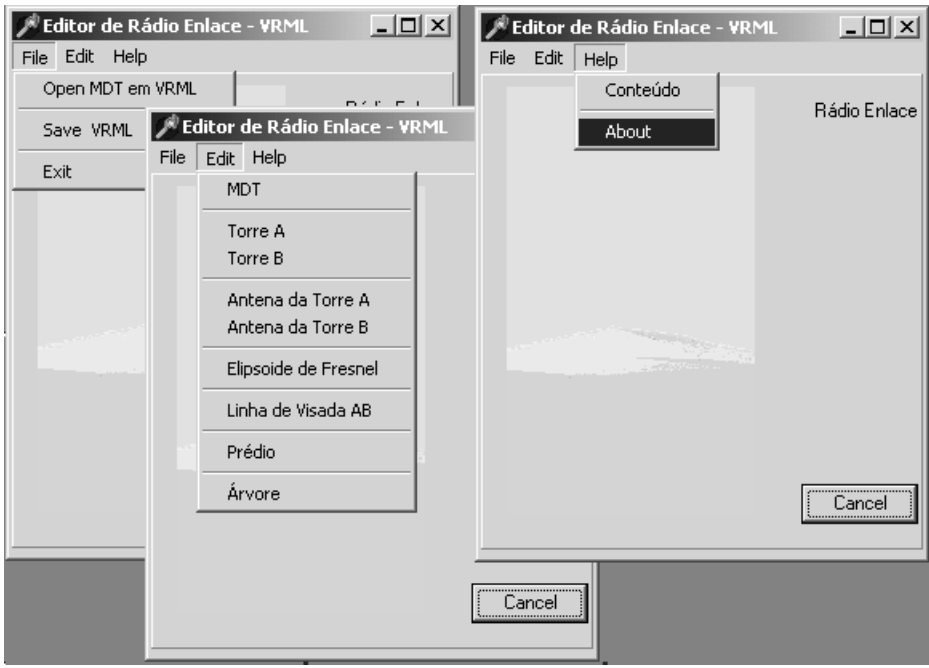

Fig. 41 – Menu Edit e as opções do programa Rádio Enlace.

A Figura 42 apresenta informações sobre a autoria e data do editor.

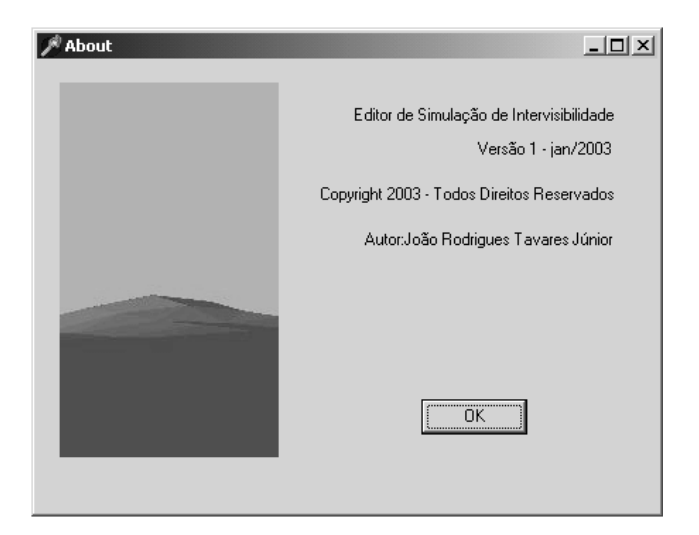

Fig. 42 – Painel informando sobre o programa (About).

A Figura 43 mostra os campos do painel para entrada do arquivo ASCII para edição da grade regular em VRML, entrada das coordenadas  $N_0$ ,  $E_0$  do canto superior esquerdo da grade UTM da carta topográfica, e o arquivo de saída na extensão wrl.

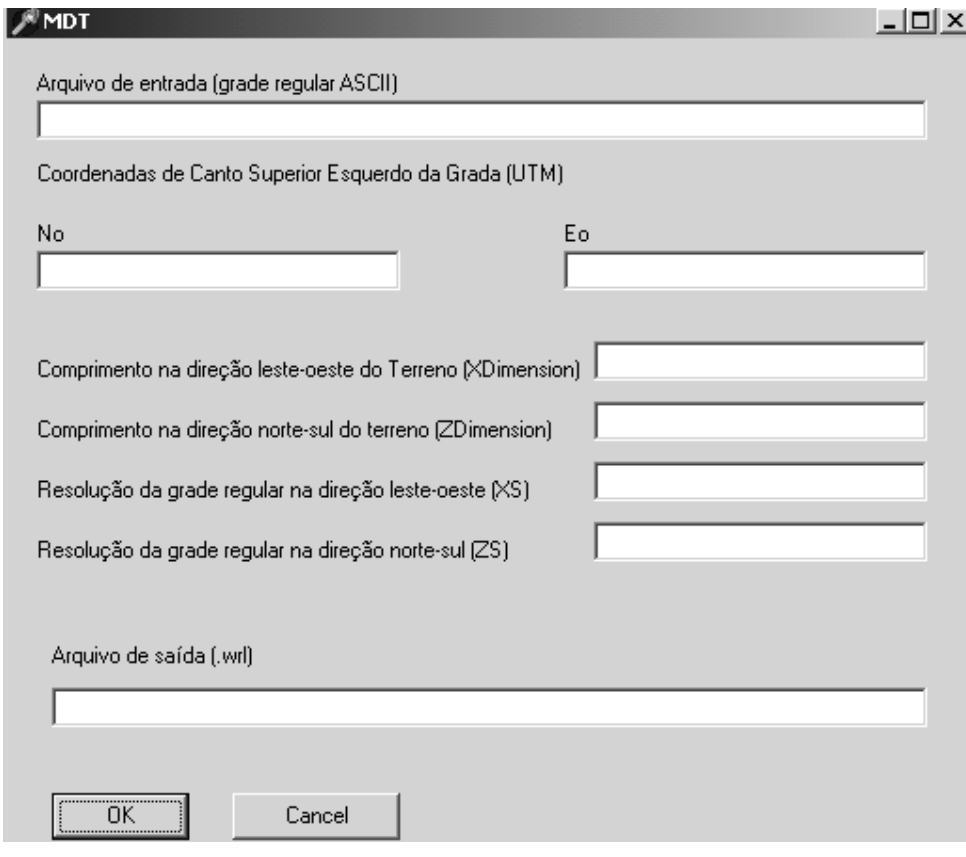

Fig. 43 – Entradas de dados para construção do MDT.

Na Figura 44 tem-se o painel para receber os dados de construção da torre de suporte de antena, especificamente as coordenadas relativas da torre, e altura e raio da mesma.

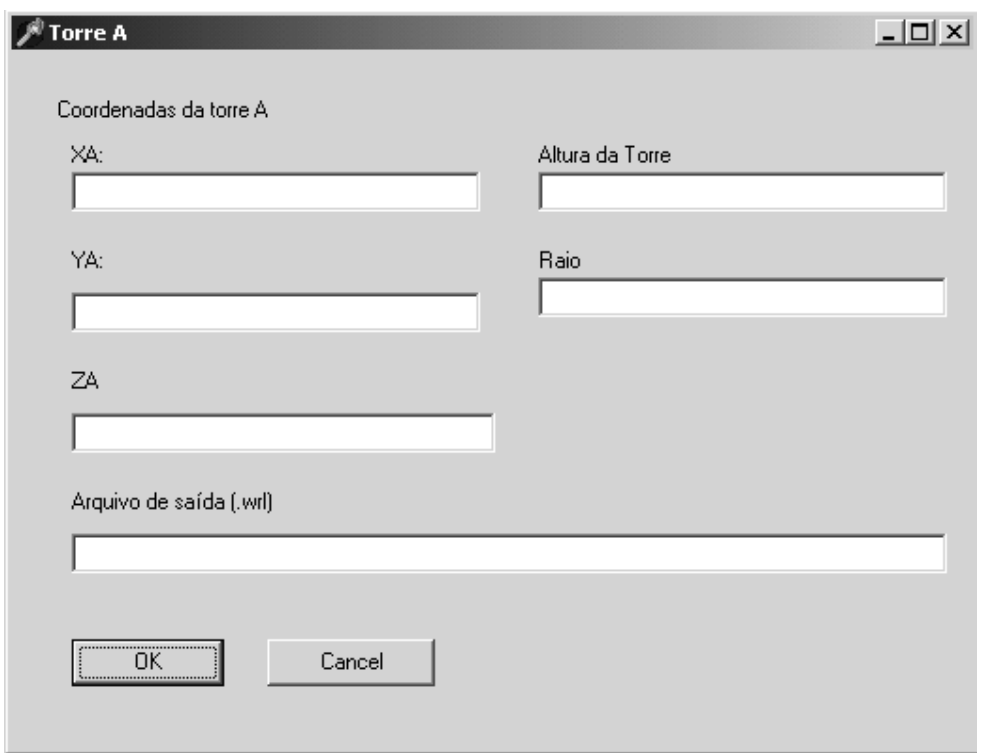

Fig. 44 – A função deste painel é a modelagem da Torre A.

A Figura 45 exibe o painel para entrada de dados de modelagem do elipsóide de Fresnel, que são as coordenadas tridimensionais do sistema ortogonal VRML, raio de Fresnel e comprimento do eixo maior do elipsóide.

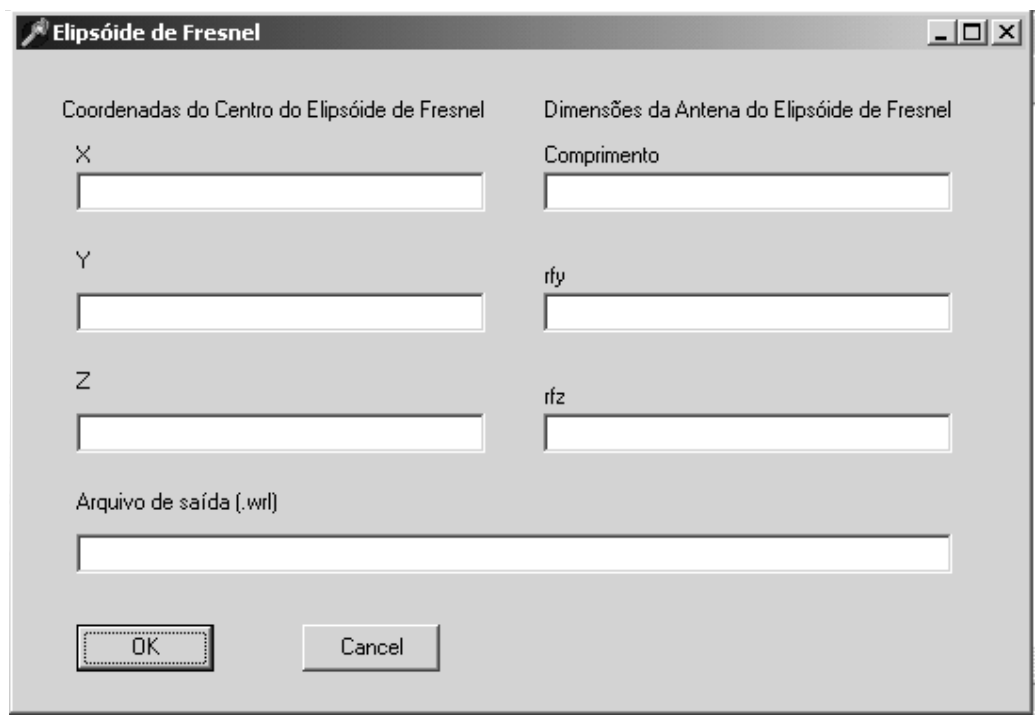

Fig. 45 – Painel de modelagem do elipsóide de Fresnel.

A Figura 46 tem a função de receber os dados para construção da linha de visada, que representa o eixo maior do elipsóide de propagação de Fresnel.

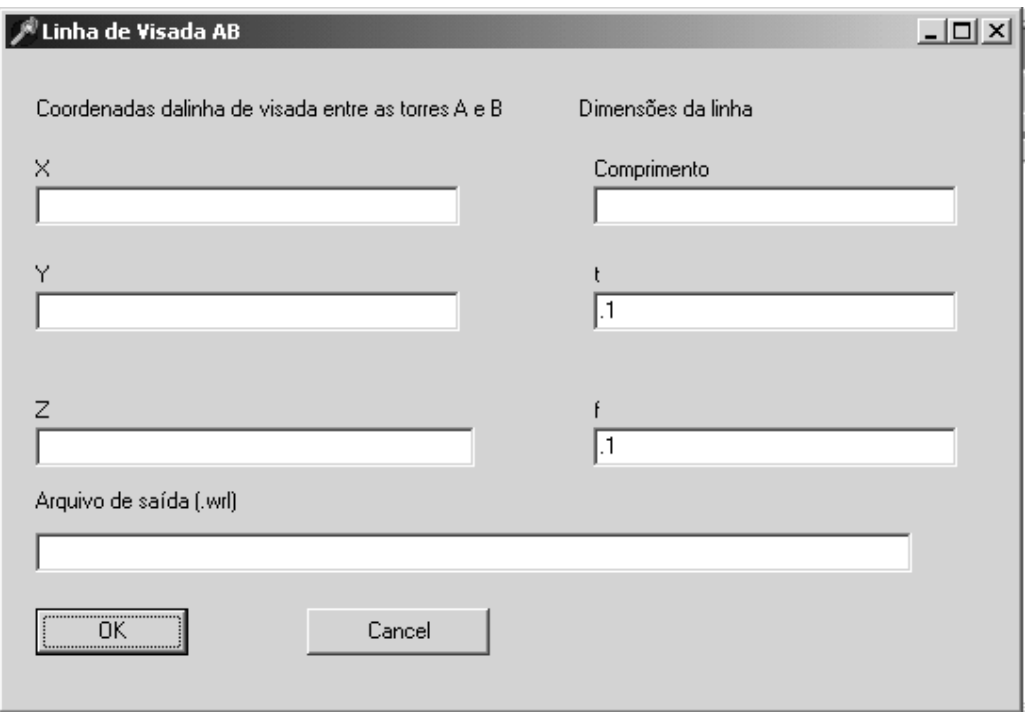

Fig. 46 - Painel de construção da linha de visada AB.

A Figura 47 visa a construção virtual de prédios. Pode-se modelar vários prédios através deste painel. Nesta modelagem é necessário fornecer as medidas externas principais da edificação.

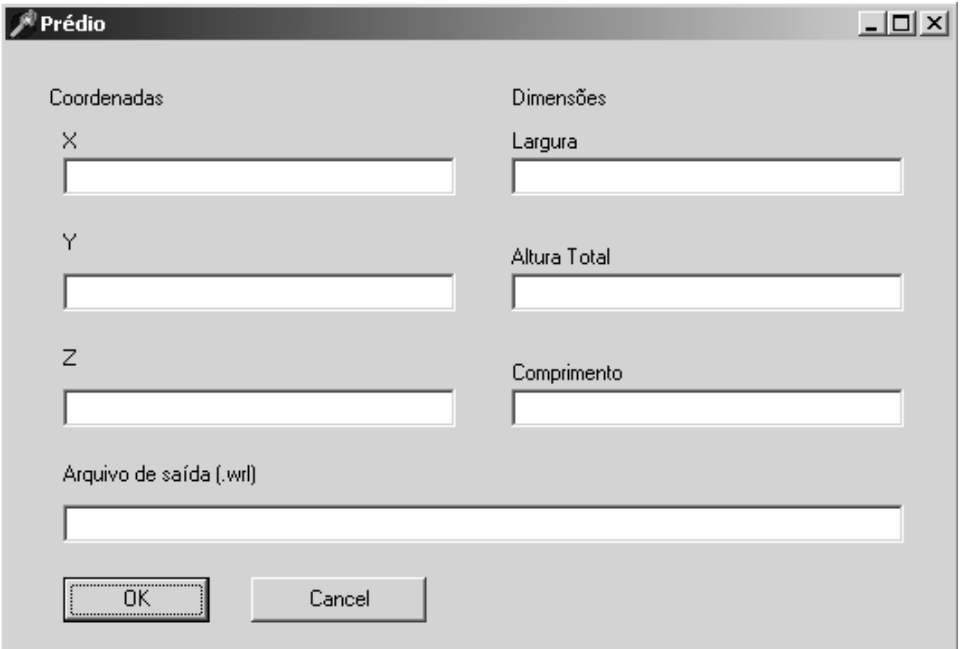

Fig. 47 – Painel de modelagem de prédios.

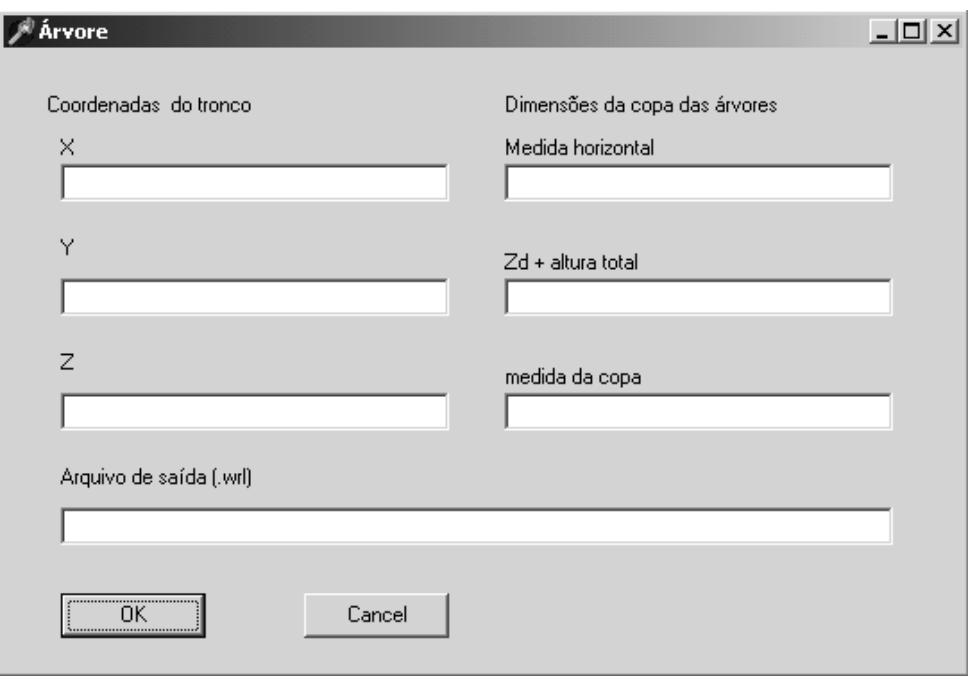

Utilizando o painel apresentado na Figura 48, modela-se árvores, e copas.

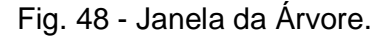

A partir dos nós e do MDT gerados com os devidos cuidados cartográficos, tem-se um mundo, que visualizado no *plug-in*, aparecerá tal como visto na Figura 53. Naquela figura é mostrada a visualização inicial do mundo que, por definição, é a conhecida como "visão de pássaro" ou zenital.

Acionando o botão View tem-se acesso as escolhas dos pontos de vista projetados para posicionar o MDS na interface do *plug-in*, de forma a possibilitar a observação do MDS de diferentes ângulos ou perspectivas importantes para o exame das condições de intervisibilidade.

Através do botão View o utilizador tem as seguintes opções com relação aos pontos de vista:

o Topo da torre na ERB A (Várzea) (Observador com olho no topo da torre azul site Várzea);

- o Topo da torre na ERB B (Torre) (Observador com olho no topo da torre azul site Torre);
- o Centro do elipsóide de Fresnel, na direção da ERB B (olho no centro do elipsóide mirando site Torre);
- o Centro do elipsóide de Fresnel, na direção da ERB A olho no centro do elipsóide mirando site Várzea);
- o Visão ortogonal ao MDT a 2500m de altura (Visão perpendicular ao MDT a 2500 m de altura);
- o Visão no sentido sul-norte, com visada inclina 45,84° graus em relação ao MDT (Visão sul para norte com MDT inclinado 45,84° graus) ;
- o Visão lateral do MDS contendo o rádio enlace (Visão lateral do rádio enlace);
- o Visão a 100m de altura de um ponto do estacionamento do CTG/UFPE (visão 100m acima do estacionamento CTG/UFPE, azimute 41.78 graus).

Na Figura 49 observa-se um objeto de hastes na cor vermelha indicando os quatro pontos cardeais (norte, sul, leste, oeste), e elipsóide de Fresnel amarelo, e a grade do MDT em verde.

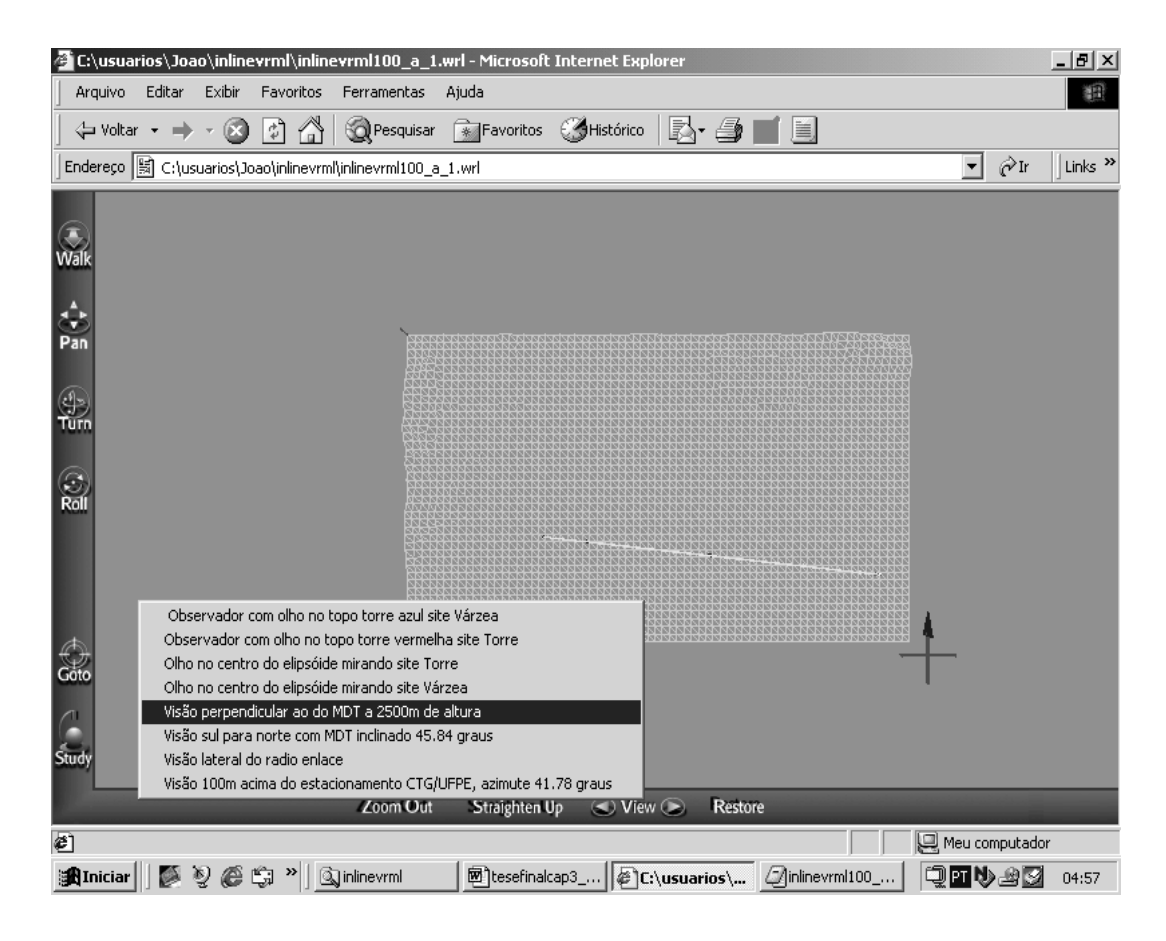

Fig. 49 - Visão perpendicular ao MDT a 2500m de altura.

A Figura 50 exibe um quadro da visão em ângulo fechado, com aproximação até uma das antenas, aparecendo o elipsóide e uma das árvores modeladas.

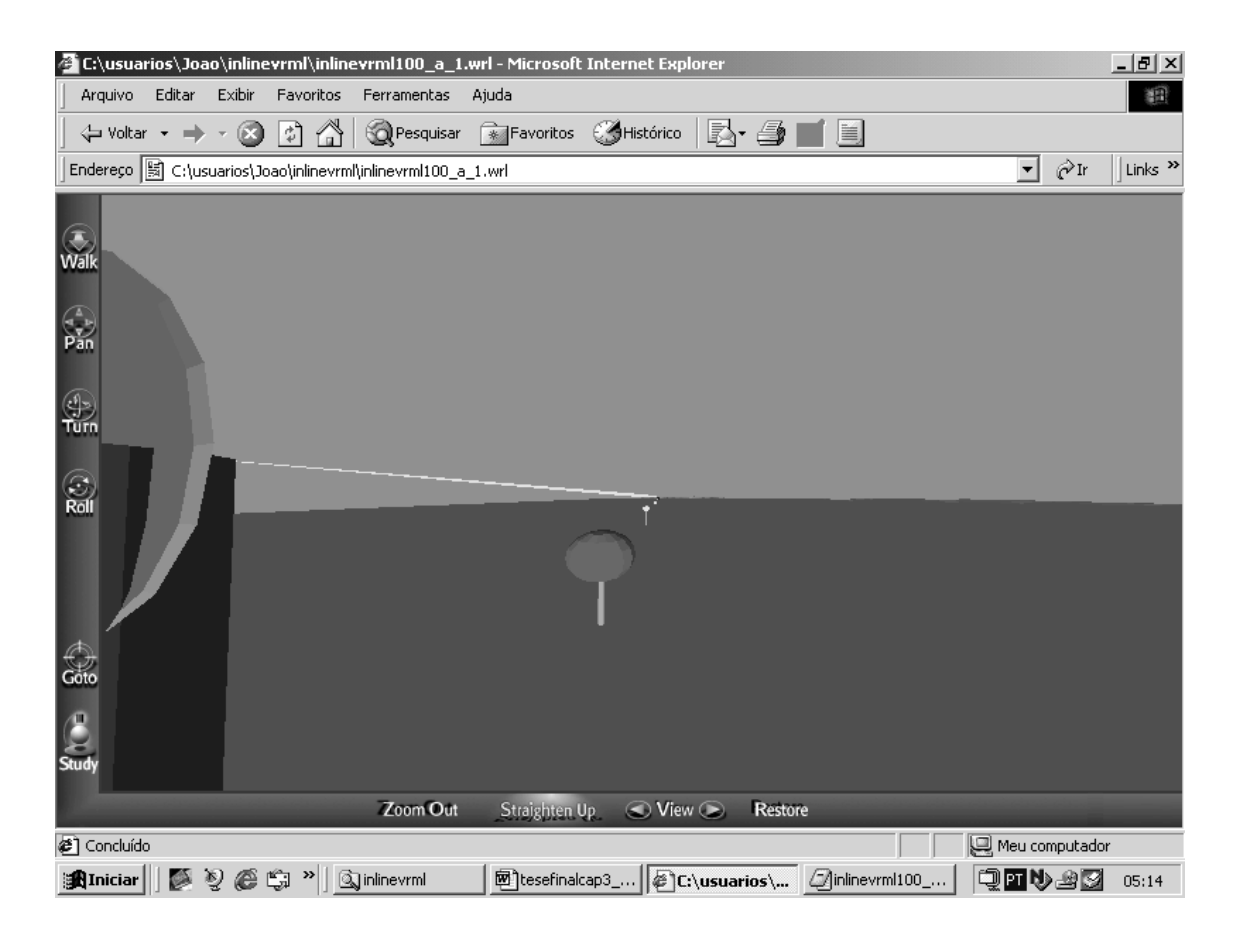

Fig. 50 – Exemplo do resultado da visualização gráfica.

## **CAPÍTULO 5 - CONCLUSÕES**

Do acima exposto nos Capítulos 1, 2 , 3 e 4 é possível concluir que os objetivos específicos foram plenamente alcançados, isto é, foram atendidas a contento as etapas que levaram ao desenvolvimento e validação de uma nova metodologia para simular intervisibilidades através de um editor de VRML para construir Modelos Digitais de Superfície em Realidade Virtual não imersiva, aplicadas ao caso de um rádio enlace de curta distância (até 5km aproximadamente), e alta freqüência, substituindo o processo manual.

A metodologia utilizada para criar um editor de VRML e guiar o usuário para gerar um MDS foi testada e validada através da modelagem de um rádio enlace real em pleno funcionamento, enlace este pertencente a uma rede maior, dentro de uma área de cobertura geográfica de operadora de telefonia celular.

## **5.1 Análise de resultados**

A modelagem de validação da metodologia resultou em sucesso, porque construiu a situação de intervisibilidade requerida pelo projeto de uma operadora de telefonia celular, realizado por engenheiros eletrônicos e de telecomunicações. O antigo procedimento manual de rádio enlace não adota uma metodologia capaz de integrar os dados de entrada, de processar em tempo real e de prover uma visualização tridimensional do MDS, não permitindo repetir, em tempo hábil, todo o processo de construção do MDS, inclusive correção parcial e substituição completa do modelo inicial.

Um dos pontos positivos indicados na validação da metodologia foi a constatação de que a metodologia realizada através do editor de VRML é eficaz para identificar incoerências na montagem do modelo (exemplos: a posição do foco do elipsóide de Fresnel não coincide com a posição foco da antena parabólica; a torre de suporte da antena está desalinhada em relação à visada). A metodologia

permite visualizar e corrigir rapidamente as fontes de erros recebendo dados mais adequados.

Os tópicos não incluídos no desenvolvimento da metodologia foram suprimidos em razão da prioridade de viabilizar o objetivo específico da pesquisa, sem comprometer a qualidade da mesma.

Por outro lado, o direcionamento ao tema desta dissertação abriu novas e interessantes possibilidades de continuidade do trabalho indicando que a modelagem de outros tópicos, a exemplo de enlaces de grandes distâncias, múltiplos percursos e desvanecimento do sinal por precipitação pluviométrica, prometem estimular a criatividade entre pesquisadores sensíveis a novas idéias e com formação acadêmica adequada.

Este trabalho foi apresentado com boa receptividade no V Symposium on Virtual Reality, realizado em Fortaleza, Ceará, em outubro de 2002, com o título VRML Tools for Wireless Telecommunication Applications.

O tema envolve o desenvolvimento de tecnologia de visualização científica de dados cartográficos, relacionado a rádio enlaces de antenas, que formam a cobertura de telefonia celular móvel, utilizada por milhões de usuários de aparelhos celulares.

A possibilidade de uso da pesquisa em universidades, empresas privadas e órgãos governamentais, é um ponto importante que associa a pesquisa acadêmica ao desenvolvimento tecnológico e sócio-econômico, quando a pesquisa teórica possibilita aplicação de metodologia testada.

Além disso, a metodologia pode ser entendida como um novo paradigma em termos de visualização da informação cartográfica sobre o relevo, coordenadas e direções extraídas de cartas topográficas, porque tais informações referenciam objetos em um mundo virtual tridimensional interativo, modelável em tempo real, e que pode ser aperfeiçoado por outros pesquisadores.

117

Os procedimentos manuais adotados no ramo de telecomunicações, para obtenção da intervisibilidade direta nos enlaces de rádio, em grande parte são substituídos pela metodologia aqui apresentada, automatizando, selecionando e sistematizando os dados entrada na construção do MDS, permitindo a simulação em tempo real de enlaces projetados e formação de redes de enlaces pontos a ponto.

A questão da atualização e qualidade do mapeamento de uma área geográfica (além de uma particular valorização da informação cartográfica em RV) é outra importante questão na utilização da informação cartográfica na modelagem do terreno.

A modelagem do terreno, para esta aplicação, não requer necessariamente de um MDT de alta precisão e resolução, porque o trabalho iniciou um novo processo de adequação dos dados cartográficos da carta topográfica do Mapeamento Sistemático às possibilidades da VRML 2.0 (seguindo diretrizes da pesquisas em elaborar um produto de custo baixo) o que volumosos MDT poderiam inviabilizar os testes iniciais. Assim optou-se por testar pequenos MDT, ampliando posteriormente sua estrutura. Este é um dos pontos de ineditismo da pesquisa da nova metodologia.

Assim o editor de VRML 2.0 abre uma opção em executar tarefas para uma finalidade específica.

Além do tripé de apoio em Cartografia, Telecomunicações e Realidade Virtual, outros conceitos de Geografia Urbana e Geomorfologia estão relacionados à pesquisa de rádio enlace, porque envolvem o uso e ocupação do solo e as formas do relevo.

A criação de corredores de radiovisibilidade próximos ao solo e logo acima de edificações, é idéia interessante na utilização da rádio propagação, principalmente quando as bandas de altas freqüências são exploradas, devido à saturação das freqüências.

A elaboração de normas em relação ao uso e ocupação do solo poderia incluir no planejamento urbano estes corredores aéreos e coberturas de prédios, pontos

que geram importantes efeitos positivos e negativos na intervisibilidade entre antenas. Este é outro tema de pesquisas futuras.

A correção da modelagem do MDS, na troca total ou parcial dos dados de entrada possibilita comparar a intervisibilidade prevista nos projetos, com economia de tempo e adequação dos dados de entrada à aplicação, sem necessitar da aquisição de licenças de softwares proprietários e custos com treinamento de pessoal, de modelos de custo elevado do tipo Heigth Buildings, ou computadores sofisticados, já que os usuários finais dispõem do editor de VRML para guiar, interagir e organizar a construção do MDS.

Uma versão da VRML que envolve Cartografia e Geodésia é o GeoVRML 1.0. Esta versão trabalha com outro sistema geodésico e a compreensão de sua estrutura, apresentada em publicações, não oferece um detalhamento claro. Também a proposta do GeoVRML 1.0 não contempla um editor.

A metodologia não exige do usuário final treinamento algum em VRML, DELPHI ou MATLAB. O próprio editor de VRML pode ser facilmente aperfeiçoado, porque permite o acréscimo de novos tipos de dados de entrada, a exemplo da criação de novos formulários para conversão entre coordenadas geodésicas e UTM, entre diferentes sistemas geodésicos, entre coordenadas GPS e UTM.

Além disso, tem-se o novo tópico de poder gerar sistemas de grades extensos no sentido leste-oeste, a ponto de entrar em outro fuso UTM, com novo meridiano central. Como as grades são independentes o problema de modelar áreas entre folhas adjacentes em diferentes fusos UTM indica outra possibilidade de pesquisa.

Portanto, um novo conceito de modelagem de rádio enlace em RV não imersiva está disponível em 21 meses de pesquisa, graças à integração da Cartografia, Radio Propagação e RV, e com o embasamento das disciplinas Processamento de Dados, Geodésia, Cartografia, Tópicos Especiais, e Metodologia da Pesquisa Científica, além de consultas a engenheiros cartógrafos e professores de Topografia, Geodésia, Cartografia, Computação Gráfica, engenheiros eletrônicos e de telecomunicações.

## **REFERÊNCIAS BIBLIOGRÁFICAS**

ALENCAR, M. S. **Sistemas de comunicações.** [S.l.]: Ed. Érica, 2000. 296p.

AMES et al. **VRML 2.0 sourcebook.** 2. ed. [S.l.]: J.Wiley & Sons, 1997. 654p.

BALLARD, D. H.; BROWN, C. M. **Computer vision.** [S.l.]: Prentice-Hall, 1982. 523p.

BANON, G. J. F. **Bases da computação gráfica.** [S.l.]: Campus, 1989. 141p.

BORGES, A. C. **Topografia.** São Paulo: E. Blücher, 1997. 2 v.

BOULOS, P.; CAMARGO, I. **Geometria analítica:** um tratamento vetorial. 2. ed. São Paulo: Makron Books, 1987. 385p.

BOURDAKIS, V. **Navigation in large VR urban models.** [S.l.]: Virtual Worlds 98, 1998. p. 345-356.

BRAINERD, J.; PANG, A. Interactive map projections and distortion. **Computer & Geosciences**, [S.l.], v. 26, p.299-314, 2000.

BRANDÃO, A. C.; PAULINO, L. A.; ROCHA, R. S.; PHILIPS, J. Novos paradigmas da cartografia. In: CONGRESSO BRASILEIRO DE CARTOGRAFIA, 20., 2001. Porto Alegre. **Anais...** Porto Alegre: [s.n.], 2001. 1 CD-ROM.

BRASIL. Decreto-lei nº 89.817, 20 de junho de 1986. **Diário Oficial da União.** Disponível em: <http:www.concar.ibge.gov.Br/CCA32.HTM>. Acesso em: 13 set. 2002.

BURITY, E. D.; PHILIPS, J. Qualidade de dados para o mapeamento. In: CONGRESSO BRASILEIRO DE CARTOGRAFIA, 19., 1999. Recife/Olinda. **Anais...** Recife: Olinda: [s.n.], 1999. 1 CD-ROM.

BUZIEK, G. Legend designs for noninteractive cartographic animations. **Computer & Geosciences**, [S.l.], v. 26, p.21-28, 2000.

CANDEIAS, A. L. B.; WELLINGTON, P. S. Utilização da realidade virtual para geração de modelos e perfis topográficos. In: CONGRESSO BRASILEIRO DE CARTOGRAFIA, 20., 2001. Porto Alegre. **Anais...** Porto Alegre: [s.n.], 2001. 1 CD-ROM.

CÂMARA, G.; MEDEIROS, J. S. **Geoprocessamento para projetos ambientais.** 2. ed. São José dos Campos,SP: INPE, 1998. 178p.

CAPATO, M. A. ; BARBOSA, L. G.; BAHIA, J. G. Possibilidades da utilização de receptores GARMIN em aplicações submétricas. In: CONGRESSO BRASILEIRO DE CARTOGRAFIA, 20., 2001. Porto Alegre. **Anais...** Porto Alegre: [s.n.], 2001. 1 CD-ROM.

CAREY, R.; BELL, G. **The annotated VRML 2.0 reference manual.** 2. ed. [S.l.]: A. Wesley, 1997.

CAPRA, M.; SAMPAIO, A. C. F. VRML na cartografia: estudo de caso de compatibilização de arquivos. In: CONGRESSO BRASILEIRO DE CARTOGRAFIA, 20., 2001. Porto Alegre. **Anais...** Porto Alegre: [s.n.], 2001. 1 CD-ROM.

CHRISTOFOLETTI, A. **Geomorfologia**. São Paulo: E. Blücher, 1974. 149p.

CINTRA J. P.; NERO, M. A. **Documentos cartográficos:** determinação do PEC. In: CONGRESSO BRASILEIRO DE CARTOGRAFIA, 20., 2001. Porto Alegre. **Anais...** Porto Alegre: [s.n.], 2001. 1 CD-ROM.

CLARK, D. **Geografia urbana**. 2. ed. [S.l.]: Bertrand Brasil, 1982. 286p.

COSTA, M. D.; COSTA, A. V. **Geometria gráfica tridimensional.** 3. ed. Recife: Ed. Universitária da UFPE. 1996. 126p. (v. 1: Sistemas de representação).

ESPARTEL, L. **Curso de topografia.** 9. ed. [S.l.]: Globo, 1960. 655p.

FAIRBAIRN D. ; PARSLEY, S. The use of VRML for cartographic presentation. **Computer & Geosciences**, [S.l.], v. 23, n. 4, p. 475-481, 1997.

FARUQUE, S. **Cellular mobile systems.** Norwood, USA: Artech House, 1996. 292p.

FERREIRA, L. F.; OLIVEIRA, L. C.; NETTO, N. P. **Compatibilização de coordenadas GPS com mapas existentes, para fins de atualização Cartográfica. metodologia e resultados de um ensaio na USP.** São Paulo: Departamento de Engenharia de Transportes, 1995. 35p. (Boletim técnico da Escola Politécnica da USP).

FOLEY, J. D.; DAM, A.; FEINER, S. K.; HUGHES, J. F.; PHILLIPS, R. L. **Introduction to computer graphics.** [S.l.]: A. Wesley, 1994. 557p.

FONSECA, RS. **Elementos de desenho topográfico.** [S.l.]: MacGraw-Hill do Brasil : Ministério de Educação e Cultura, 1973. 192p.

FREITAS, S. R. C.; PIRES, A. A. O.; TIERRA, A. **A geração de modelo digital de terreno para região metropolitana de Curitiba em interpolação esferoidal**. Congresso de Brasileiro de Cadastro Multifinalitário, 2002. Florianópolis. **Anais...** Florianópolis: UFSC, 2002. 1 CD-ROM.

GEMAEL, C. **Geodésia física.** Curitiba: Ed. da Universidade Federal do Paraná, 1999. 302p.

GUERRA, A. **Dicionário geológico-geomorfológico**. Rio de Janeiro: IBGE, 1993. 446p.

HARTMAN, J.; WERNECKE, J. **The VRML 2.0 handbook: building moving worlds on the Web.** [S.l.]: A. Wesley. 1996.

INSTITUTO BRASILEIRO DE GEOGRAFIA E STATÍSTICA. **Tabela para cálculos no sistema de projeção universal transverso de mercator – UTM:** elipsóide internacional de 1967. 2. ed. Rio de Janeiro, 1995. 284p.

\_\_\_\_\_\_. Diretoria de Geociências. Departamento de Geodésia. **Especificações e normas gerais para levantamentos geodésicos.** Rio de Janeiro, 1996. 52p. (Coletânea das normas vigentes).

JANSA, K.; SCHMAUDER, P.; YEE, N. **VRML:** biblioteca do programador. São Paulo: Makron Books do Brasil, 1999. 545p.

KOVÀCS, Z. L. **O cérebro e sua mente:** uma introdução à neurociência computacional. São Paulo: Ed. Acadêmica, 1997. 214p.

KRAAK, M. J. **Geovisualization, webmaps and virtual reality.** CONGRESSO BRASILEIRO DE CARTOGRAFIA, 19., 1999. Recife/Olinda. **Anais...** Recife: Olinda: [s.n.], 1999. 1 CD-ROM.

LAY, D. C. **Álgebra linear e suas aplicações.** Tradução Ricardo Camelier, Valéria de Magalhães Iório. 2. ed. [S.l.]: Livros Técnicos e Científicos, 1999. 504p.

LEICK, A. **GPS satellite surveying.** 2. ed. [S.l.]: A Wiley-Interscience,1995. 560p.

LÉVY, P. **O que é virtual?** Tradução de Paulo Neves. São Paulo: Ed. 34, 1999. 157p.

LORRAIN, P.; CORSON, D. R. **Electromagnetic fiels and waves**. 2. ed. San Francisco, USA: W. H. Freeman and Company, 1990. 192p.

MACCARTY, M.; DESCARTES, A. **Reality architecture:** building 3D worlds Java and VRML. [S.l.]: Prentice-Hall, 1998. 382p.

MATSUOKA, M. T.; MACHADO, W. C.; CAMARGO, P. O.; MONICO, J. F. G. Análise de posicionamento por ponto após a desativação da Técnica SA. In: CONGRESSO BRASILEIRO DE CARTOGRAFIA,20., 2001, Porto Alegre. **Anais...** Porto Alegre: [s.n.], 2001. 1 CD-ROM.

MIYOSHI, E. M.; SANCHES, C. A. **Projetos de sistemas rádio.** [S.l.]: Ed. Érica, 2002. 534p.

MONICO, J. F. G. **Posicionamento pelo NAVSTAR-GPS:** descrição, fundamentos e aplicações. São Paulo: UNESP, 2000. 287p.

MOORE, K.; Dykes, J.; Wood, J. Using Java to interact with geo-referenced VRML within a virtual field course. **Computer & Geosciences,** [S.l.], v. 25. p.1125-1136, 1999.

MORAIS, R.F.; GRIPP JUNIOR, J. **Análise do potencial do aparelho GPS de navegação no cálculo de azimutes e àreas a partir da obtenção de coordenadas UTM.** In: CONGRESSO BRASILEIRO DE CARTOGRAFIA, 20., 2001. Porto Alegre. **Anais...** Porto Alegre: [s.n.], 2001. 1 CD-ROM.

NASCIMENTO, M. B.; TAVARES, A. C. **Tecnologia de acesso em telecomunicações.** São Paulo: Berkeley, 2002. 114p.

NETTO , A. V.; MACHADO, L.S.; Oliveira, M. C. F. **Realidade virtual:** fundamentos e aplicações. Florianópolis:Visual Books, 2002. 94p.

ORLAND, B.; BUDTHIMEDHEE, K.; UUSITALO, J. Considering virtual worlds as representations of landscape realities and as tools for landscape planning. **Landscape and Urban Planning**, [S.l.], v. 54. p.139-148, 2001.

PANTELI, N.; DIBBEN, M. R. Revisiting the nature of virtual organizations: reflections on mobile communications systems. **Futures**, [S.l.], v. 33. p. 379-391, 2001.

PESCE, M. **VRML flying through the web**. Indianapolis: New Riders, 1996. 251p.

PORTUGAL, JL. **Pré-processamento e armazenamento de dados altimétricos obtidos por restituição digital**. 1992. 105p. Dissertação (Mestrado) - Instituto Militar de Engenharia, Rio de Janeiro, 1992.

RAMALHO, J. A. A. **Introdução à informática.** São Paulo: Berkeley, 2001. 168p.

REDDY, M.; IVERSON, L.; LECLERC, Y. G. **Under the hood of geoVRML 1.0.** In: WEB 3D/ VRML SYMPOSIUM, 5., 2000. **Proceedings...** [S.l.: s.n.], 2000.Disponível em: <http://www.sri.com>. Acesso em: 13/11/2002.

SANTOS, A. A.; FLOR, C. D. R.; LINS, F. J. C. Avaliação da precisão de receptores GPS de navegação através da portadora L1 para fins de cadastro. In: CONGRESSO DE BRASILEIRO DE CADASTRO MULTIFINALITÁRIO, 2002, Florianópolis. **Anais...** Florianópolis: [s.n.], 2002. 1 CD - ROM.

\_\_\_\_. **Geodésia elementar:** princípios de posicionamento global - GPS. Recife: Ed. Universitária da UFPE, 2001. p. 215.

\_\_\_\_. **Representações cartográficas.** Recife: Ed. Universitária da UFPE, 1985. p. 201.

SANTOS, W. P.; CANDEIAS, A. L. B. Utilização da realidade virtual para geração de modelos e perfis topográficos. In: CONGRESSO BRASILEIRO DE CARTOGRAFIA, 20., 2001, Porto Alegre. **Anais...** Porto Alegre: [s.n.], 2001. 1 CD-ROM.

SCHROEDER, R.; HUXOR, A.; SMITH, A. Activeworlds: geography and social interaction in virtual reality. **Futures**, [S.l.], v. 33. p. 569-587, 2001.

SCHWARTZ, W. R.; PEDRINI, H. Análise de visibilidade em modelos digitais de terrenos. In: COLÓQUIO BRASILEIRO DE CIÊNCIAS GEODÉSICAS, 2., 2001, Curitiba. **Anais...** Curitiba: [s.n.], 2001. p. 44-45.

SEEBER, G. **Satellite geodesy.** Berlin: Walter de Gruyter, 1993. p.531.

SHEPPARD, S. J. R. Guidance for crystal gazers: developing a code of ethics for landscape visualization. **Landscape and Urban Planning,** [S.l.], v. 5. p.183-199, 2001.

SHIRAI, Y. **Three-dimensional computer vision.** [S.l.]: Springer-verlag, 1986. p. 297.

SILVA, G. **Sistemas radiovisibilidade**. [S.l.]: Livros Técnicos e Científicos: Embratel, 1977. 629 p.

SLUTER, CR. Visualização cartográfica: o avanço da cartografia digital e pesquisas futuras. In: CONGRESSO BRASILEIRO DE CARTOGRAFIA, 20., 2001, Porto Alegre. **Anais...** Porto Alegre: [s.n.], 2001. 1 CD - ROM.

SMIT, J. **Microondas.** 2. ed. [S.l.]: Ed.Érica, 1988. 135p.

\_\_\_\_\_\_. **Rádio Propagação.** [S.L.]: Ed. Érica, 1987.138p.

TAVARES JUNIOR, J. R.; CANDEIAS, A. L. B. Virtual reality and wireless telecommunication application. In: SYMPOSIUM ON VIRTUAL REALITY, 5., 2002, Fortaleza. **Proceedings...** Fortaleza: [s.n.], 2002. p. 217-281.

TEICHRIEB, V.; KELNER, J.; FRERY, A. C. O. Visualization, analysis and editing of digital elevation models. In: SYMPOSIUM ON VIRTUAL REALITY, 5., 2002, Fortaleza. **Proceedings...** Fortaleza: [s.n.], 2002. p. 250-261.

TEICHRIEB, V.; FRERY, A. C.; KELNER, J.; FREITAS, A. F.; BARROS, P. G. **A paradigm for three-dimensional content authoring tools evaluation.** 2001. Disponível em: <http://www.cin.ufpe.br/~if124/referencias.htm>. Acesso em: 19/05/2002.

TEUNISSEN, P. J. G.; KLEUSBERG, A. **GPS for geodesy.** 2. ed. Berlin: Springer-verlag, 1998. 650p.

TITTEL, E.; SCOTT, C.; WOLFE, P.; SANDERS, C. **Building VRML worlds.** [S.l.]: Berkeley/MacGraw-Hill, 1997. 304 p.

TORGE, W. **Geodesy.** [S.l.]: W. de Gruyter, 1991. 264p.

VANÍCEK, P.; KRAKIWSKY, E. J. **Geodesy:** the concepts. [S.l.]: North-Holland, 1982. p. 691.

WOHLERS, M.; PLAZA, C. **Informe anual de telecomunicações e tecnologias da informação.** [S.l.]: CELAET/UNIEMP, 2000. 289 p.

WOHLERS, M; OLIVA, R. **Informe Anual de Telecomunicações e Tecnologias da Informação.** [S.l.]: CELAET/UNIEMP, 2000. 289p. (Desempenho recente das telecomunicações no Brasil. pt. 2: análise Brasil. p.59-114).

TUAN, Y. F. **Espaço e lugar:** a perspectiva da experiência. Tradução Lívia de Oliveira. [S.l.]: Difel, 1983. p. 250.

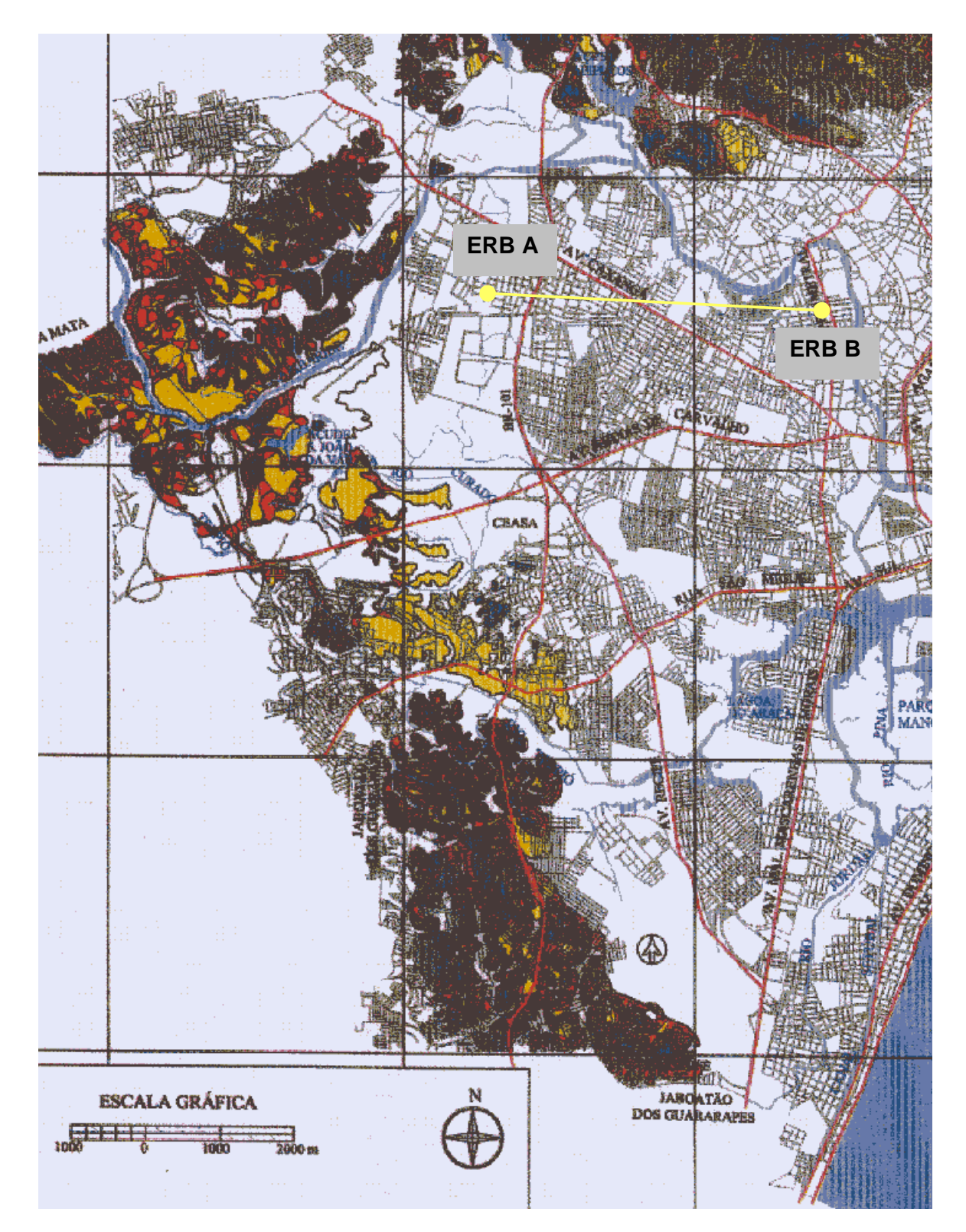

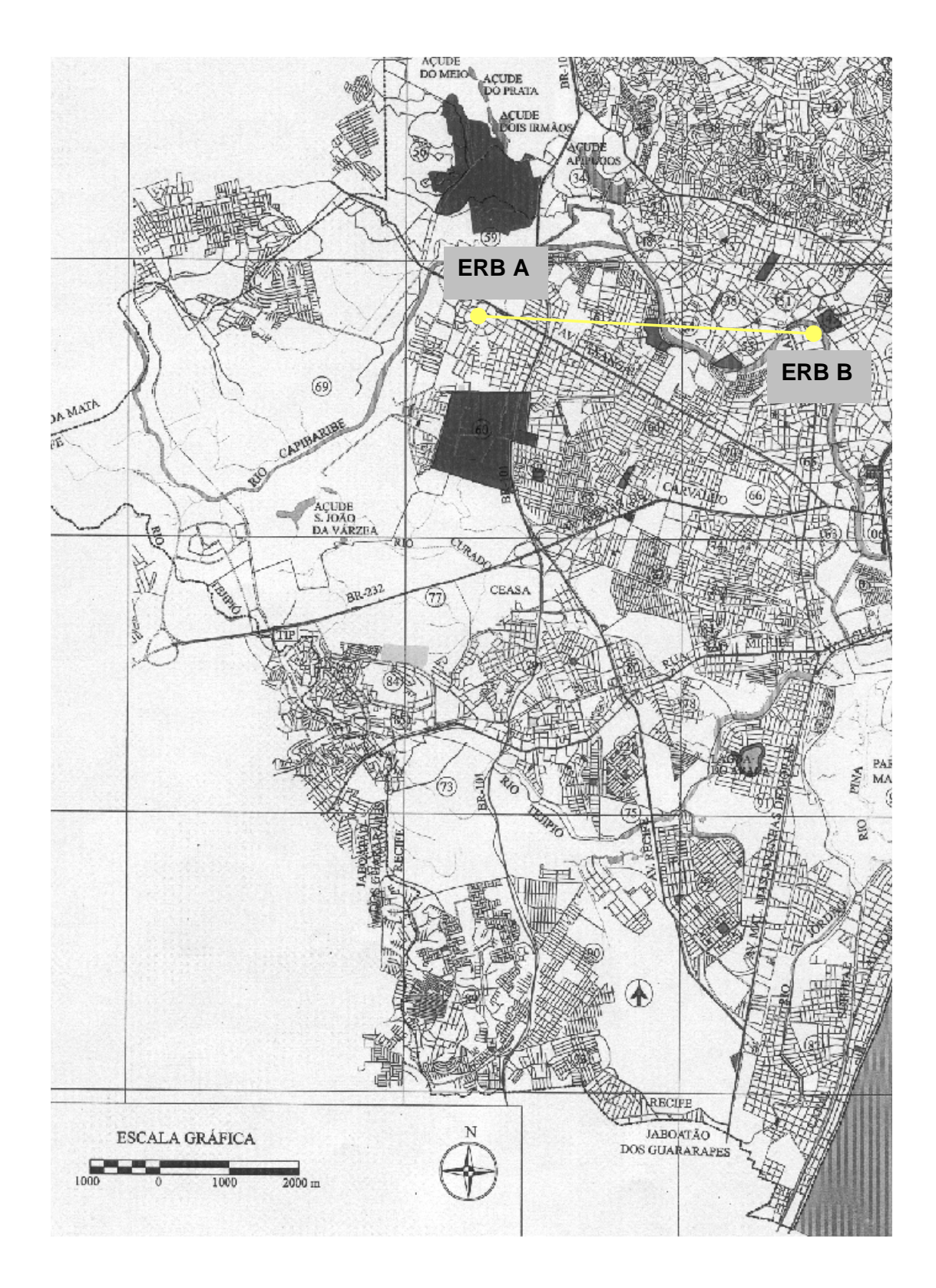

ANEXO 2 - Mapa de áreas livres, onde a área teste está incluída. Fonte:Atlas Ambiental,1:80000.

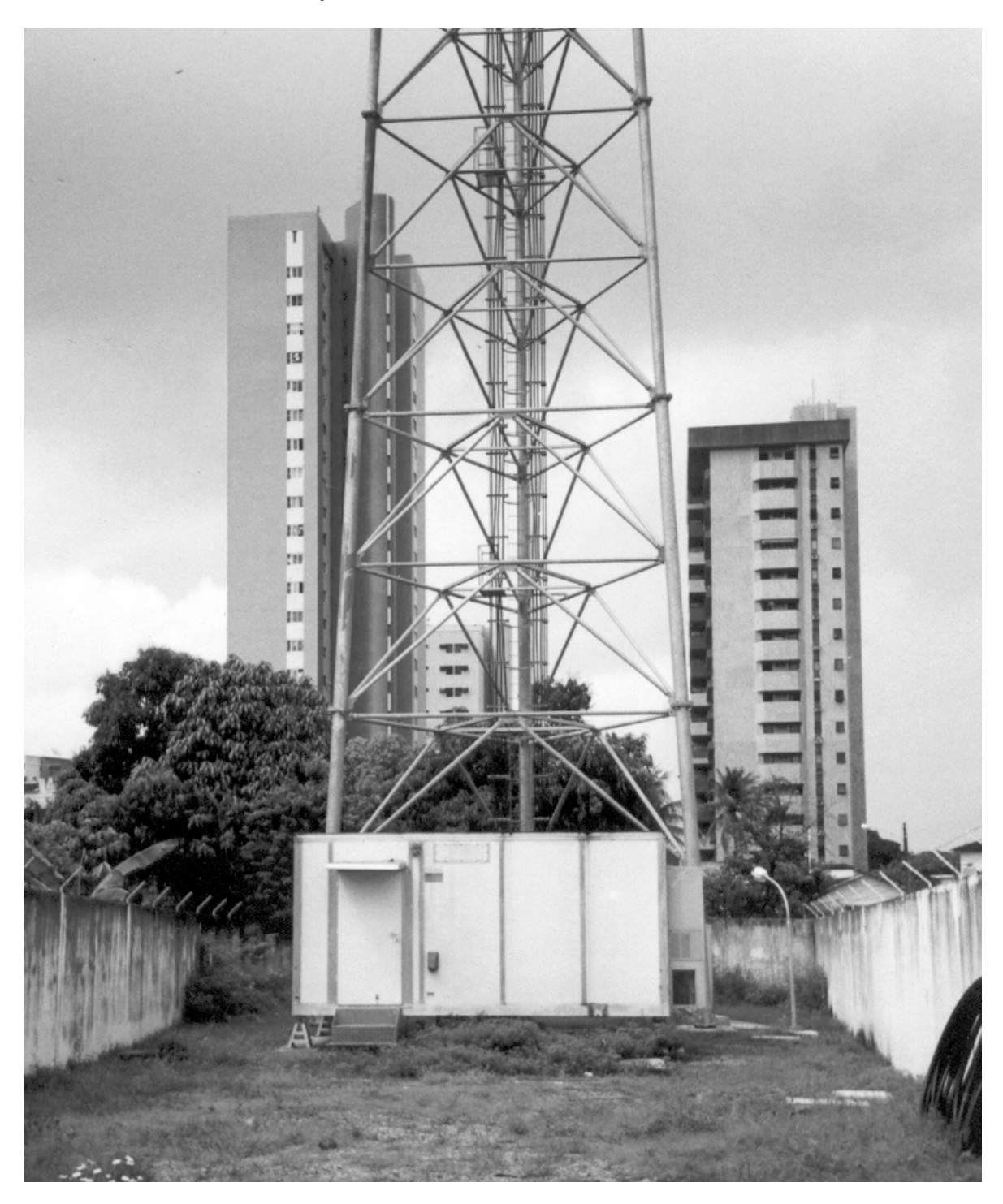

ANEXO 3 – Estação Radio Base no bairro da Torre – Recife -PE

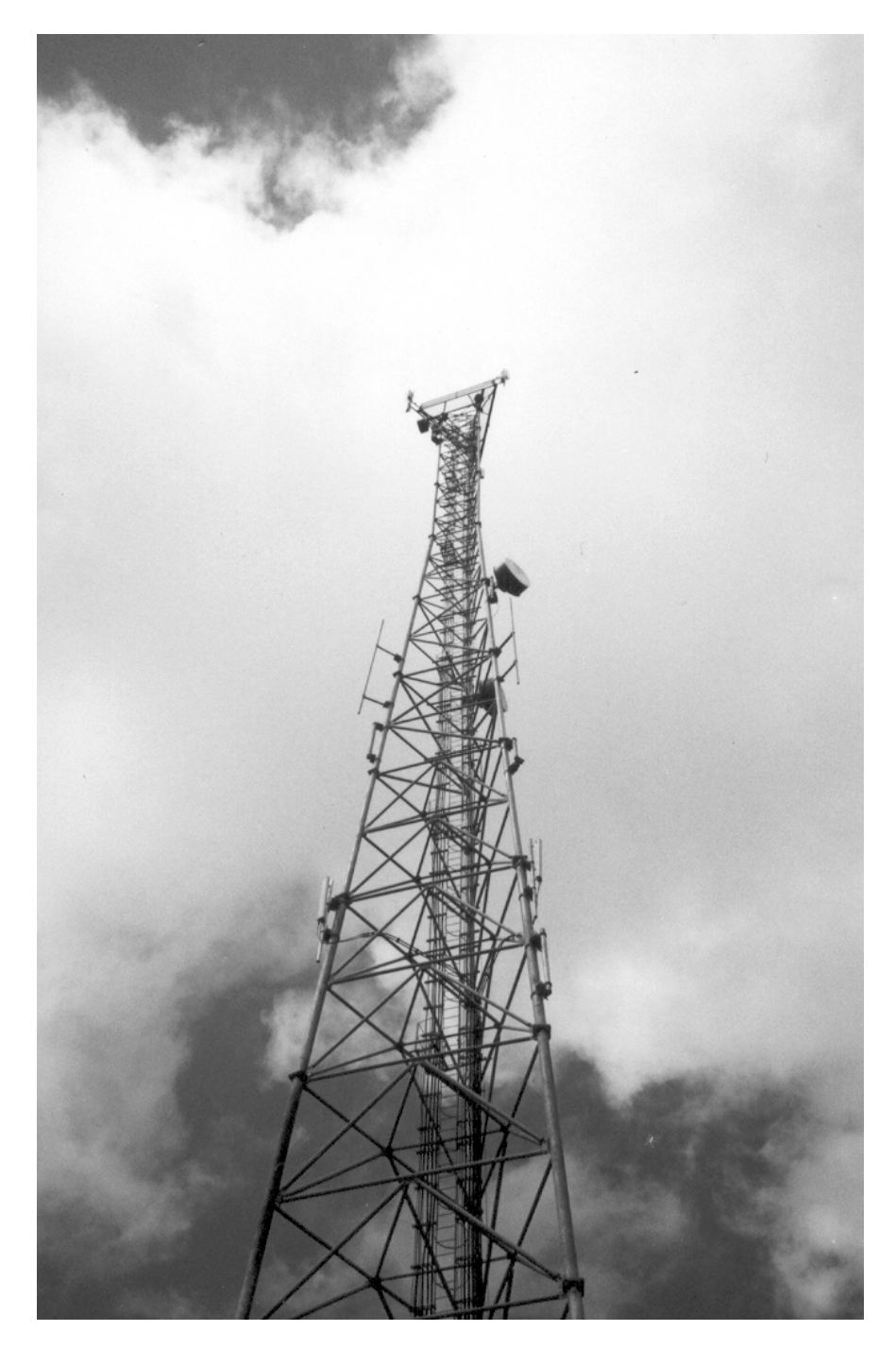

ANEXO 4 – Torre de antenas na ERB bairro da Torre – Recife – PE

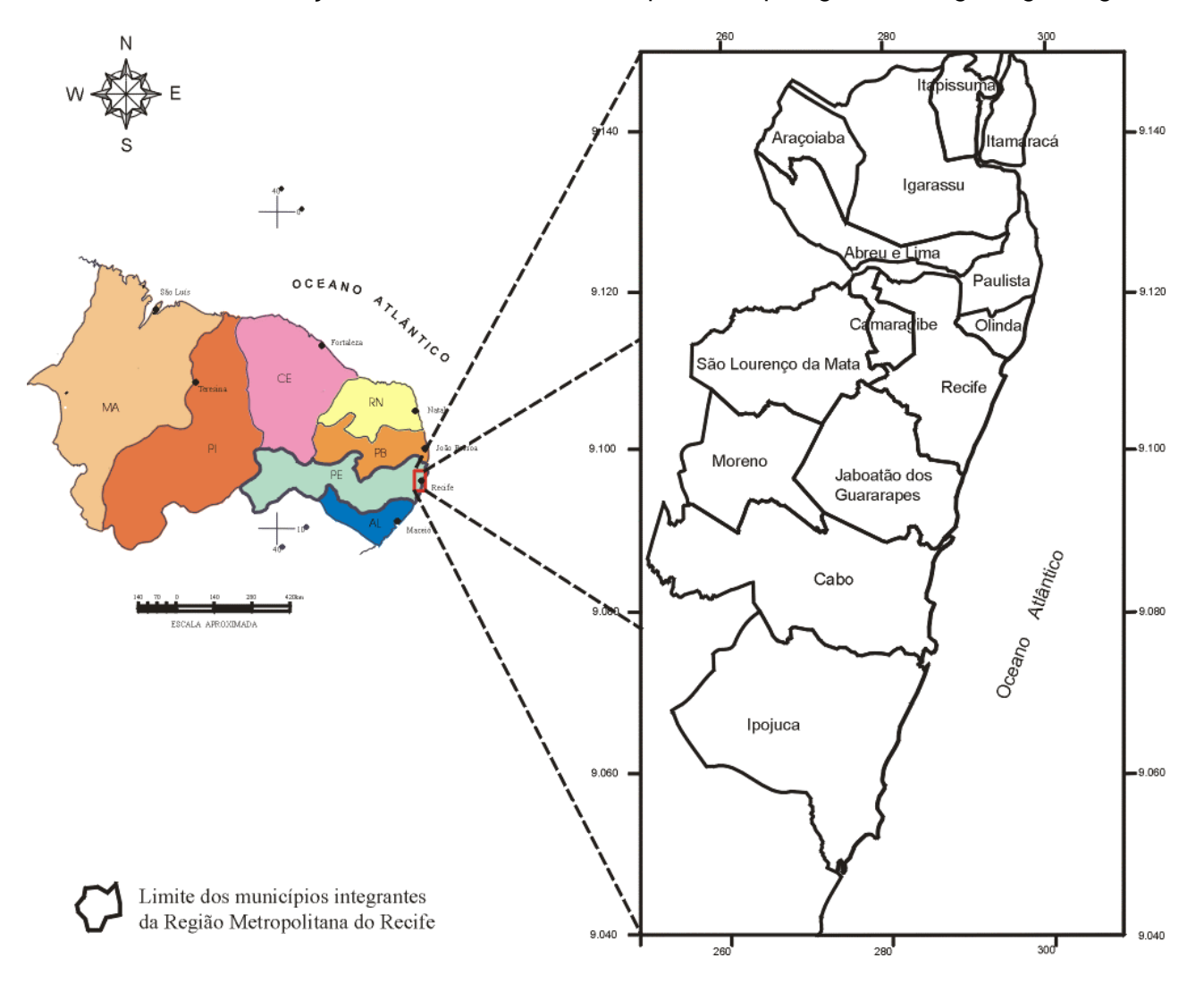

ANEXO 5 – Localização da área teste. Fonte: http://www.cprm.gov.br/sureg-re/figura1.gif